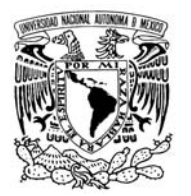

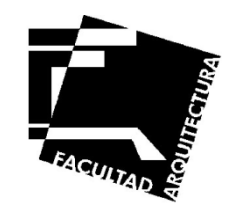

# **FACULTAD DE ARQUITECTURA**

# **Taller José Villagrán García**

# **"Unidad de Posgrado de Arquitectura U.N.A.M.;**

# **Caso De Estudio Biblioteca"**

**Tesis Profesional para Obtener el Título de Arquitecto**

**Presenta:**

**Israel Baruc López Fernández**

**Sinodales**

**Dr. Enrique Taracena Franco Dra. Julieta Salgado Ordóñez Mtro. Jaime Nenclares García**

**México D.F. Abril 2009** 

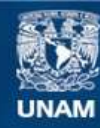

Universidad Nacional Autónoma de México

**UNAM – Dirección General de Bibliotecas Tesis Digitales Restricciones de uso**

#### **DERECHOS RESERVADOS © PROHIBIDA SU REPRODUCCIÓN TOTAL O PARCIAL**

Todo el material contenido en esta tesis esta protegido por la Ley Federal del Derecho de Autor (LFDA) de los Estados Unidos Mexicanos (México).

**Biblioteca Central** 

Dirección General de Bibliotecas de la UNAM

El uso de imágenes, fragmentos de videos, y demás material que sea objeto de protección de los derechos de autor, será exclusivamente para fines educativos e informativos y deberá citar la fuente donde la obtuvo mencionando el autor o autores. Cualquier uso distinto como el lucro, reproducción, edición o modificación, será perseguido y sancionado por el respectivo titular de los Derechos de Autor.

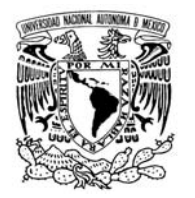

# **UNIVERSIDAD NACIONAL AUTÓNOMA DE MÉXICO**

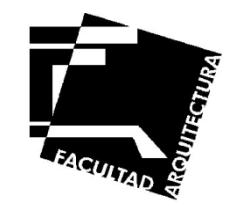

Sinodales

Dr. Enrique Taracena Franco

\_\_\_\_\_\_\_\_\_\_\_\_\_\_\_\_\_\_\_\_\_\_\_\_\_\_\_\_\_

Dra. Julieta Salgado Ordóñez

\_\_\_\_\_\_\_\_\_\_\_\_\_\_\_\_\_\_\_\_\_\_\_\_\_\_\_\_\_

\_\_\_\_\_\_\_\_\_\_\_\_\_\_\_\_\_\_\_\_\_\_\_\_\_\_\_\_\_

Mtro. Jaime Nenclares García

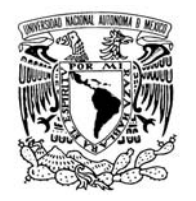

#### **UNIVERSIDAD NACIONAL AUTÓNOMA DE MÉXICO**

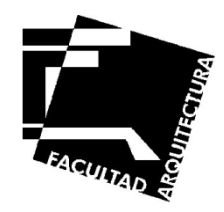

#### **Agradecimientos**

En primer lugar quiero agradecer a **DIOS** por bendecirme para llegar hasta donde he llegado y por guiar mi camino.

**A mis PADRES Y HERMANO**, por siempre darme su mano cuando más la necesitaba y por ese apoyo incondicional, pero sobre todo gracias por creer en mí, discúlpenme si en algún momento les falle. Gracias por darme los mejores consejos, este triunfo se los dedico con todo mi amor.

**A mi NOVIA**, por ser la persona que siempre me da ánimos y me motiva a seguir adelante, por ser la que siempre me ayuda a crecer emocional y espiritualmente, gracias mi vida por estar a mi lado en todo momento, pero sobre todo Gracias por darme ese Amor incondicional, esta meta te la dedico con todo mi corazón… TE AMO ILSE.

**A la FAMILIA GARCÍA VILLALOBOS**, por brindarme su confianza y apoyo en todo momento.

**A MIS AMIGOS,** por ser parte de mi vida y dejarme ser parte de la suya.

**A MIMESIS TALLER DE ARQUITECTURA,** por las facilidades que me otorgaron para la culminación de la presente tesis.

**A mis PROFESORES,** que me han guiado y mostrado el camino hacia la búsqueda del conocimiento.

*...y todos aquellos que hicieron posible la elaboración de este trabajo."* 

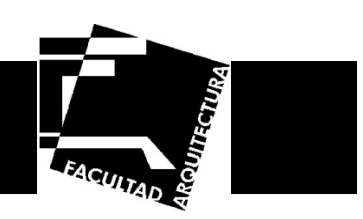

#### Índice

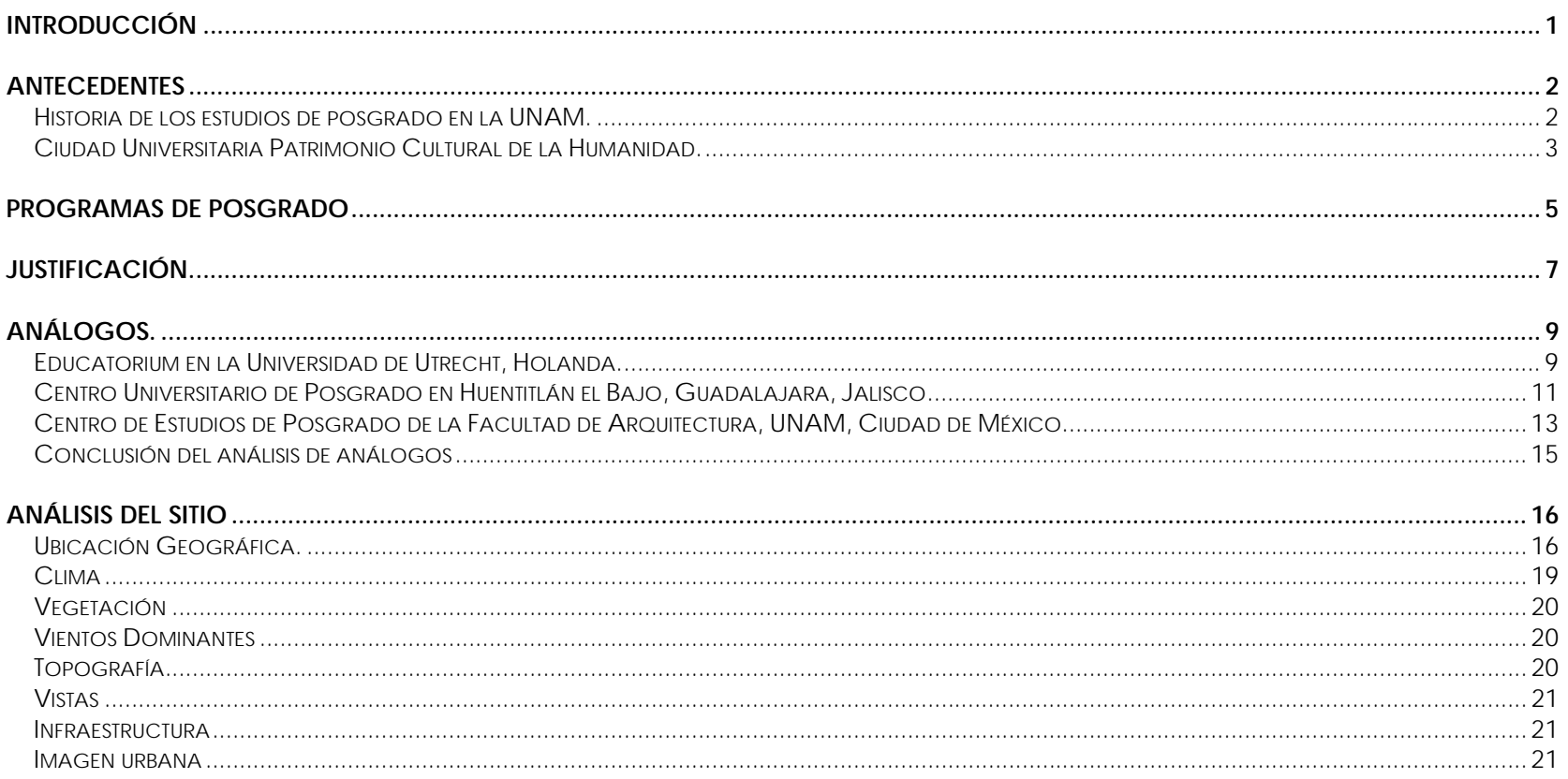

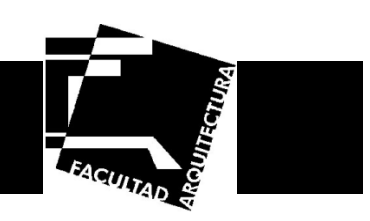

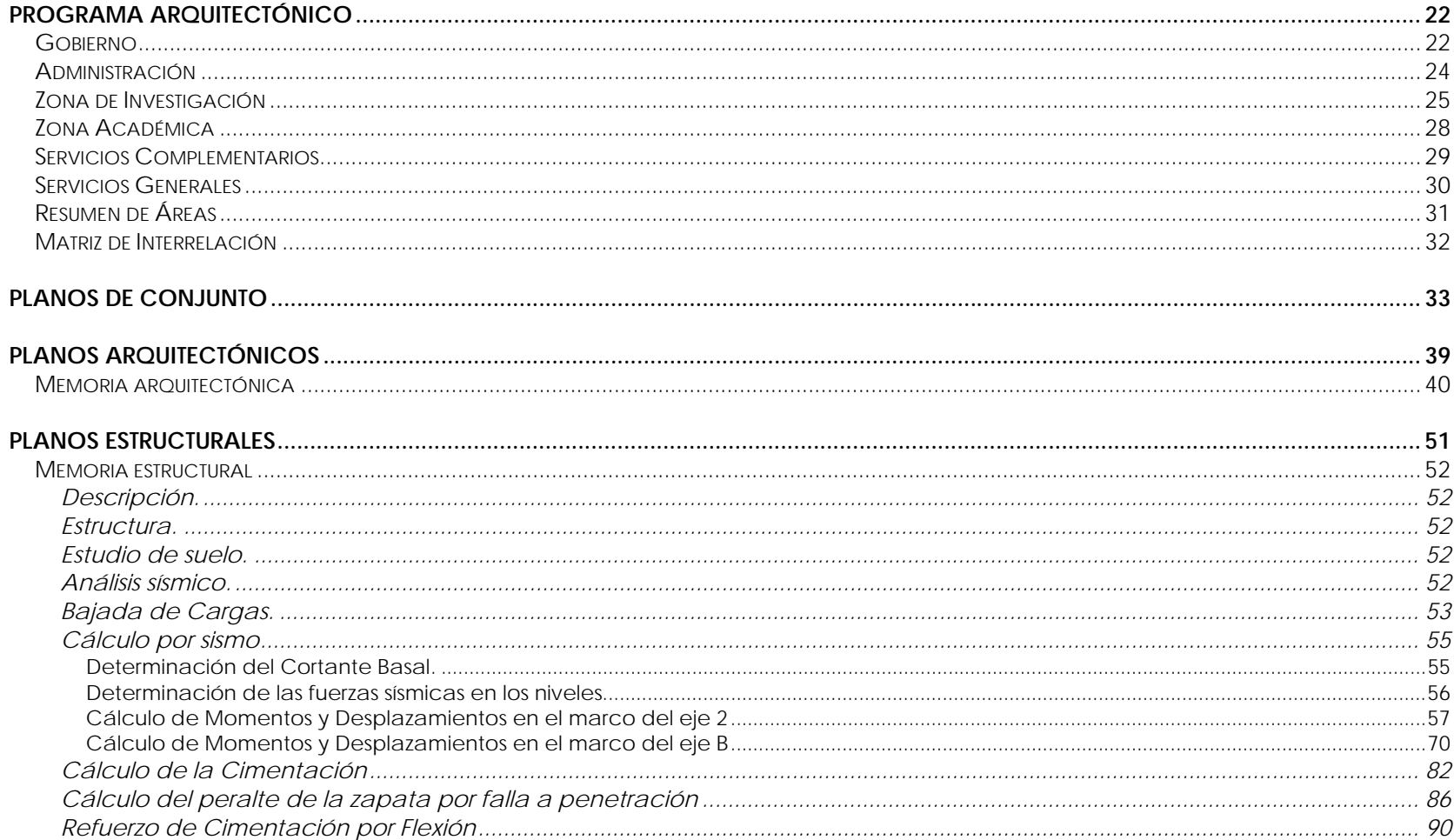

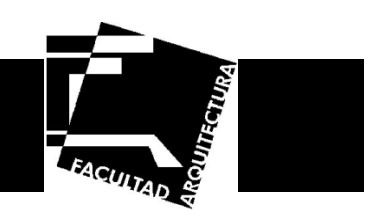

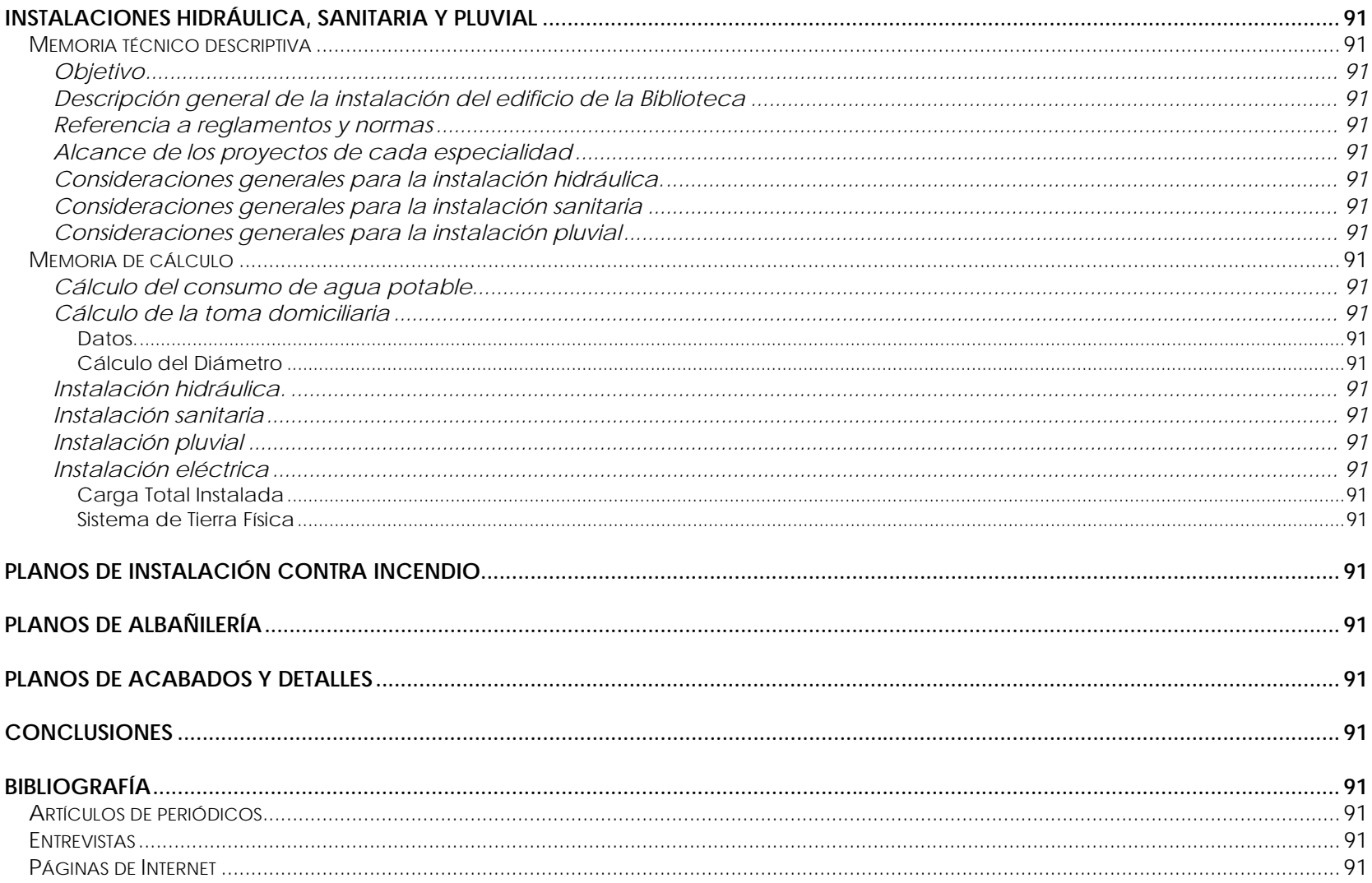

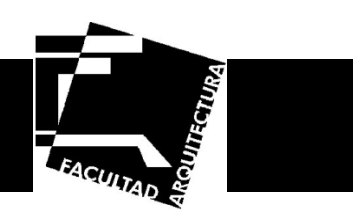

#### **Introducción**

El posgrado representa el nivel más elevado del sistema educativo y la estrategia principal para la formación de profesionales altamente especializados. Constituye además la base para el desarrollo de la investigación científica, por lo que el posgrado es un elemento indispensable para el avance y la innovación de las áreas estratégicas de cualquier país.

En los estudios de posgrado dentro del país, la Universidad Nacional Autónoma de México (UNAM) ha sido pionera entre todas las instituciones educativas, con una experiencia que sobrepasa los setenta años en todas las áreas del conocimiento.

En el posgrado de la Universidad Nacional se articulan y conjugan la enseñanza y la investigación y a él concurren los que desean alcanzar grados superiores de cultura, de ampliación, perfeccionamiento y profundización en sus conocimientos profesionales. (CASTREJON Diez, 1980)

En los últimos años el número de estudiantes de posgrado en México ha tenido un crecimiento que ha provocado la saturación de los centros de posgrado. En consecuencia la UNAM, ha presentado una política de impulso a este nivel de estudios, en particular se ha señalado la necesidad de incrementar, con base a la capacidad instalada, la matrícula de los programas, proporcionando a los estudiantes la infraestructura e instalaciones óptimas necesarias tales como unidades de posgrado, aulas, auditorios, bibliotecas, laboratorios y centros de computo, que favorezcan la enseñanza y la investigación de vanguardia.

Si bien la infraestructura, como se ha señalado, es de primer nivel en la mayoría de los casos, presenta algunos problemas dignos de señalarse. Casi todos los posgrados del área de humanidades y las artes presentan una situación crítica en infraestructura, que se caracteriza por la falta de espacios y de personal para las coordinaciones académicas, la insuficiencia de aulas adecuadas y la falta de equipos de cómputo en capacidad y cantidad suficientes. Las bibliotecas de las diversas entidades académicas son consideradas por los programas como las mejores del país y, en muchos casos, de América Latina, pero se manifestaron algunos problemas de tipo operativo. (México, 2004)

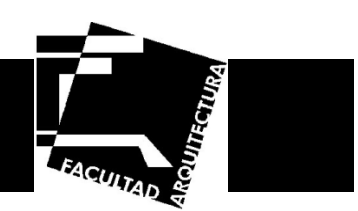

#### **Antecedentes**

#### **Historia de los estudios de posgrado en la UNAM.**

La UNAM es una de las instituciones pioneras con estudios de posgrado en América Latina.

En la universidad de la época colonial y durante el siglo XIX, se otorgaba el grado de "doctor" sin la correspondencia que actualmente se les da a los estudios, títulos y grados de las universidades de México y el mundo.

El primero y muy importante impulso a los estudios de posgrado ocurre en el momento en que la universidad adquiere su estatuto de autonomía.

En la UNAM, las primeras disposiciones legales para el desarrollo formal de los estudios de posgrado se establecieron en 1929. Hacia 1945, la Facultad de Ciencias estableció, por primera vez en la UNAM, dos ciclos de estudios, a los que denominó: el profesional y el de graduados. En 1946 se estableció la Escuela de Graduados, integrada por diversos institutos de la UNAM. Uno de los objetivos de esta escuela era el de unificar los criterios para otorgar los grados, el cual no fue resuelto satisfactoriamente. La Escuela de Graduados funcionó hasta el año de 1956, año en que se efectuaron amplias reformas al Estatuto General de la UNAM, una de las cuales consistió en establecer a las facultades como los espacios donde los estudios de posgrado debían tener lugar. Por lo que las escuelas, que a partir de entonces ofrecen estudios de posgrado, se vuelven facultades. Pero aún se carecía de un marco estatutario preciso. No es sino hasta 1967, cuando se produce el primer reglamento de estudios superiores con el que se dota de criterios únicos a todos los programas de posgrado. Dichos criterios, con ciertas adecuaciones, siguen vigentes hasta la fecha. (ESTRADA Ocampo, 1983)

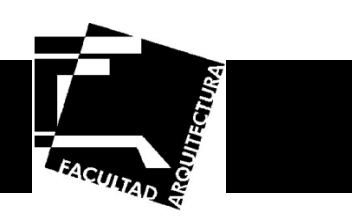

A mediados de la década de los ochentas, a través del reglamento de 1986, se establecieron nuevos y más rigurosos criterios para la creación de programas de estudio y se promovió la unificación de planes y programas dispersos, al mismo tiempo que se inició la institucionalización del sistema tutoral.

Es a partir de 1996, periodo al que se denomina de la unificación y creación del actual Sistema Universitario de Posgrado que se realiza un cambio de estructuras para dotar al posgrado de una unidad institucional, al mismo tiempo que de una autonomía académico-administrativa que incluye a todas las entidades académicas. (ESTRADA Ocampo, 1983)

#### **Ciudad Universitaria Patrimonio Cultural de la Humanidad.**

El 28 de junio de 2007 la Ciudad Universitaria (C.U.) fue inscrita por la UNESCO en la lista de sitios que son Patrimonio cultural de la Humanidad. (Notimex, 2007)

De acuerdo con el artículo primero redactado durante la convención sobre la protección del patrimonio mundial, cultural y natural se considera "patrimonio cultural" a:

*Los monumentos: obras arquitectónicas, de escultura o de pintura monumental, elementos o estructuras de carácter arqueológico, inscripciones, cavernas y grupos de elementos, que tengan un valor universal excepcional desde el punto de vista de la historia, del arte o de la ciencia.* 

Los conjuntos: grupos de construcciones, aisladas o reunidas, cuya arquitectura, unidad e integración en el *paisaje les dé un valor universal excepcional desde el punto de vista de la historia, del arte o de la ciencia.*

*Los lugares: obras del hombre u obras conjuntas del hombre y la naturaleza así como las zonas incluidos los lugares arqueológicos que tengan un valor universal excepcional desde el punto de vista histórico, estético, etnológico o antropológico.* (Organización de las Naciones Unidas para la Educación, 1972)

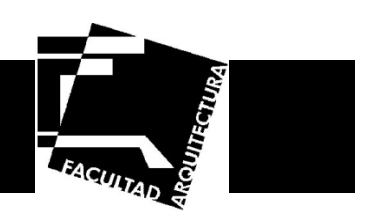

El campus central de la Universidad Nacional Autónoma de México (UNAM) en el Distrito Federal fue declarado Patrimonio Cultural de la Humanidad por la Organización de las Naciones Unidas para la Educación, la Ciencia y la Cultura (UNESCO).

Con ese título, el campus universitario forma parte del selecto grupo de las universidades del mundo que son consideradas Patrimonio Cultural de la Humanidad junto con la de Alcalá de Henares, en España y la Universidad Central de Venezuela, en Caracas. (Campus Central )

La declaratoria incluye el primer circuito universitario inaugurado en 1952 y sus más de cincuenta edificios dentro de una Zona Núcleo (Ilustración 1). Como límites de esa área se tiene hacia el poniente el Estadio Olímpico; al sur los frontones y la zona deportiva; al oriente la Facultad de Medicina, y al norte los edificios de las facultades de Filosofía y Letras, Derecho, Economía y Odontología. (Arq. LEAL, 2007)

A. Zona Escolar B. Campos Deportivos C. Estadio Olímpico

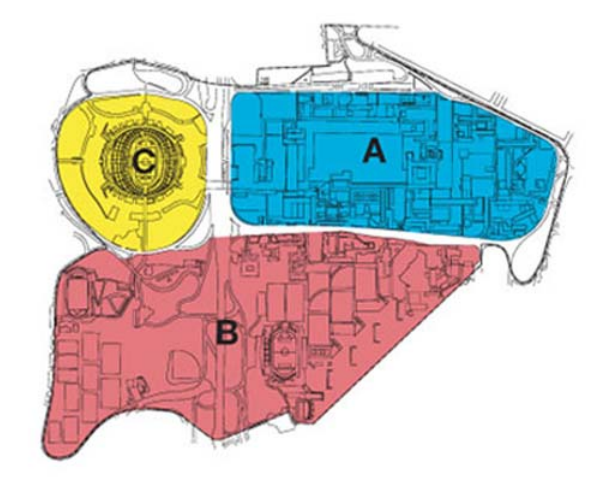

**Ilustración 1. Zona de Patrimonio Cultural**

#### Israel Baruc López Fernández

Zona Escolar

Originalmente esta zona tiene como elemento central y dominante la gran explanada principal conocida como "las Islas" que agrupa a su alrededor los edificios de las principales facultades y escuelas

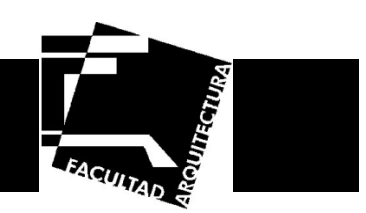

#### **Programas de Posgrado**

Una de las tareas sustanciales del Centro de Investigaciones y Estudios de Posgrado (CIEP), se refiere al resultado de la condición de la facultad como sede y entidad académica participante en Programas de Posgrado de la universidad. Actualmente, la Facultad de Arquitectura suscribe y alberga dentro del CIEP a los programas de (Centro de Investigaciones):

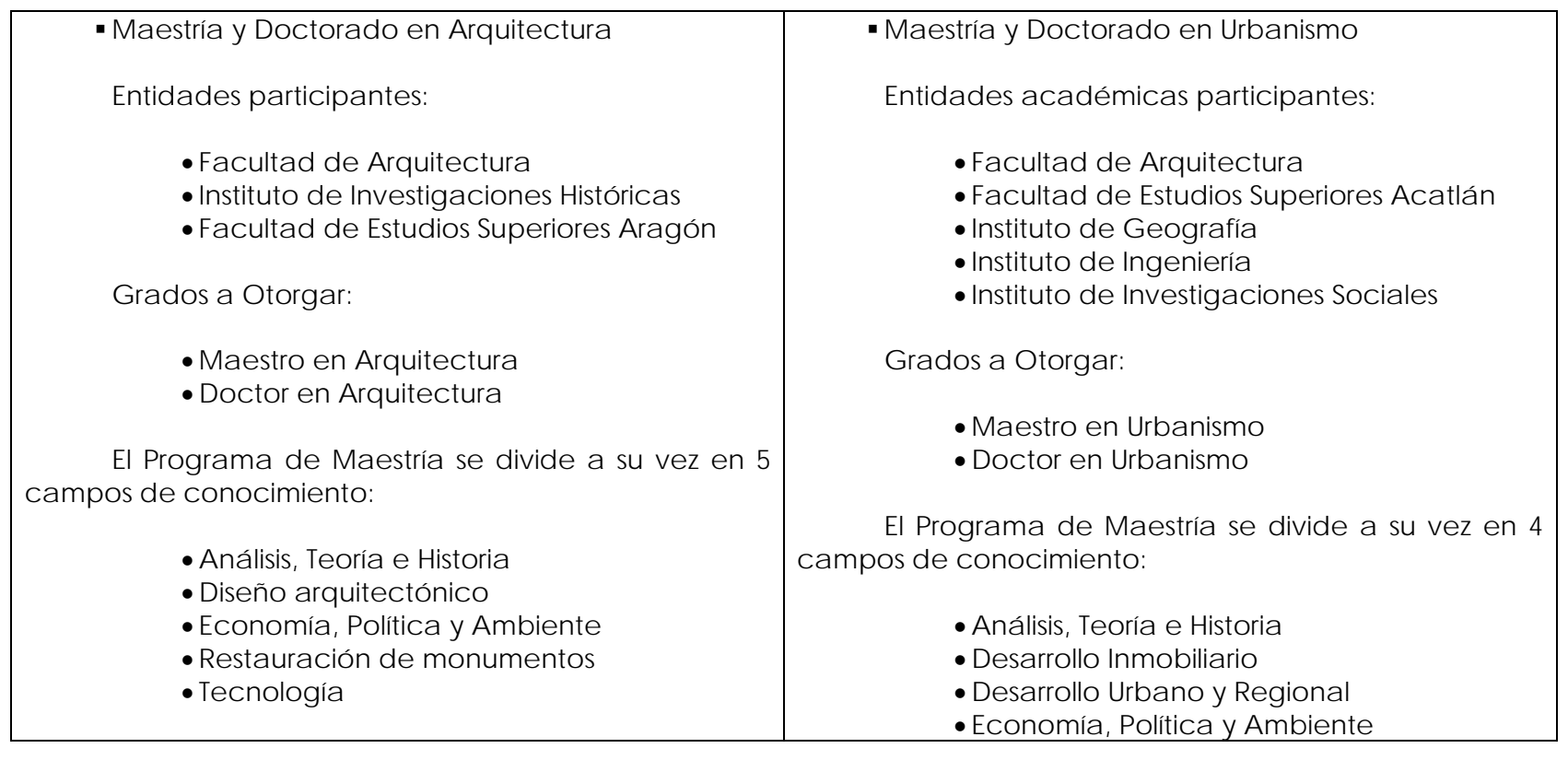

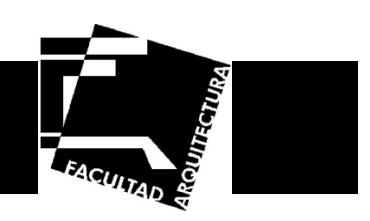

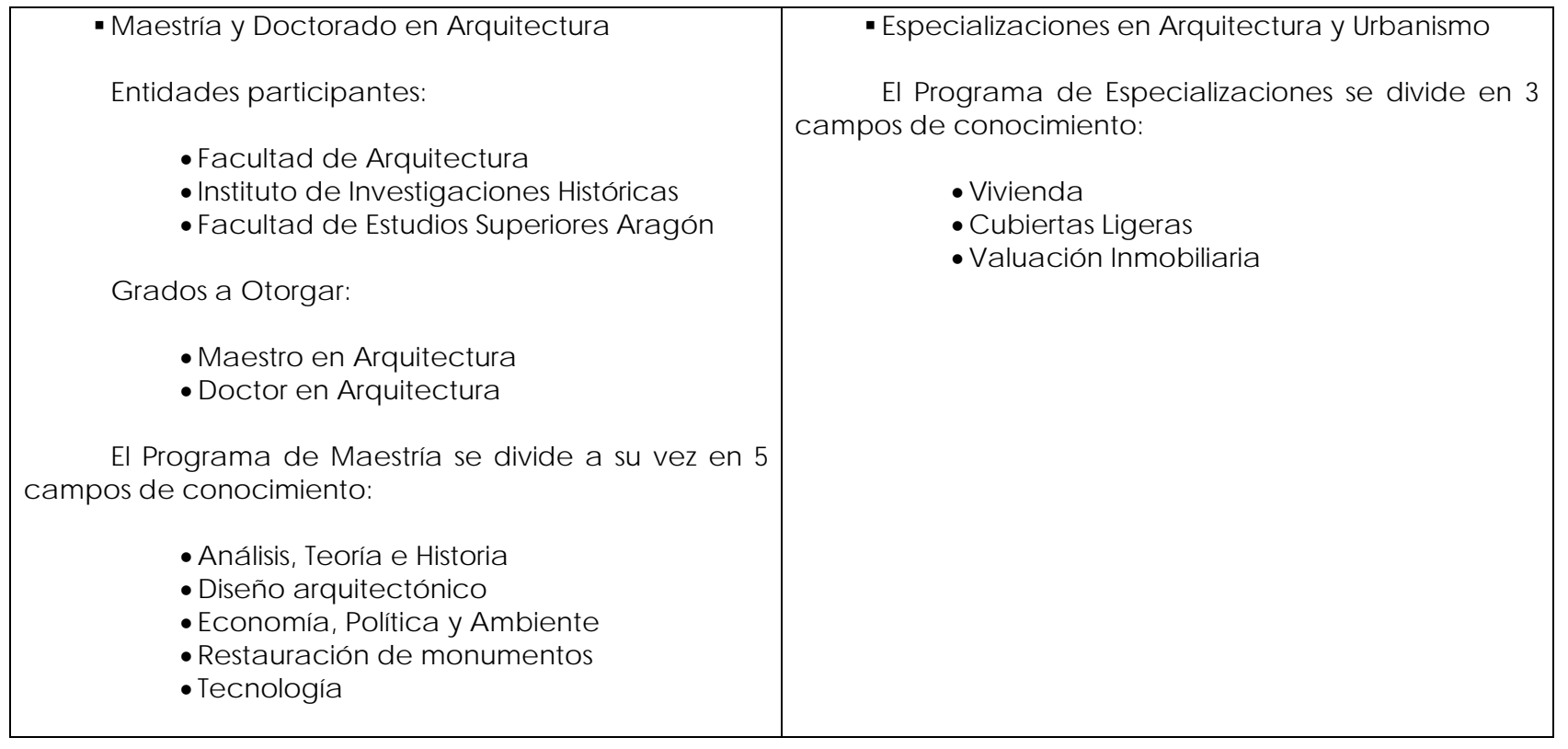

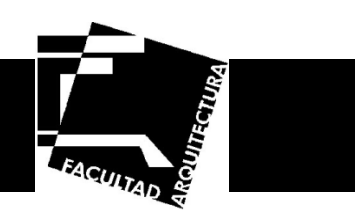

#### **Justificación.**

El Posgrado de Arquitectura se consideró ya que esta instalación es requerida por la UNAM con el objetivo de extenderse, ya que se ha contemplado el mal funcionamiento que tiene el actual edificio de posgrado de arquitectura en el campus de Ciudad Universitaria.

Se puede observar el crecimiento que ha tenido la población de posgrado (Gráfica 1 y 2), por lo que actualmente las instalaciones son deficientes, además de carecer del equipamiento para el desarrollo de las actividades académicas, por esto no parece ser el espacio más adecuado para realizar las actividades ya sea de impartición de cátedra ó investigación tanto para los estudiantes como para los profesores.

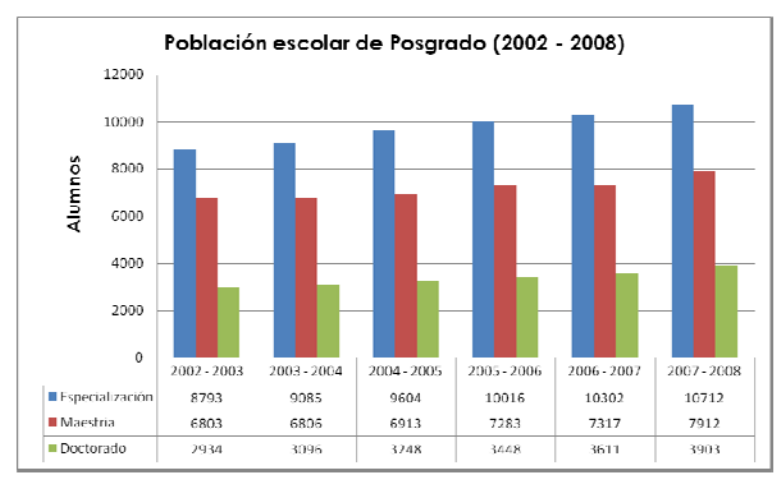

#### **Crecimiento de la Población en Posgrado. Crecimiento de la Población en Posgrado por área**

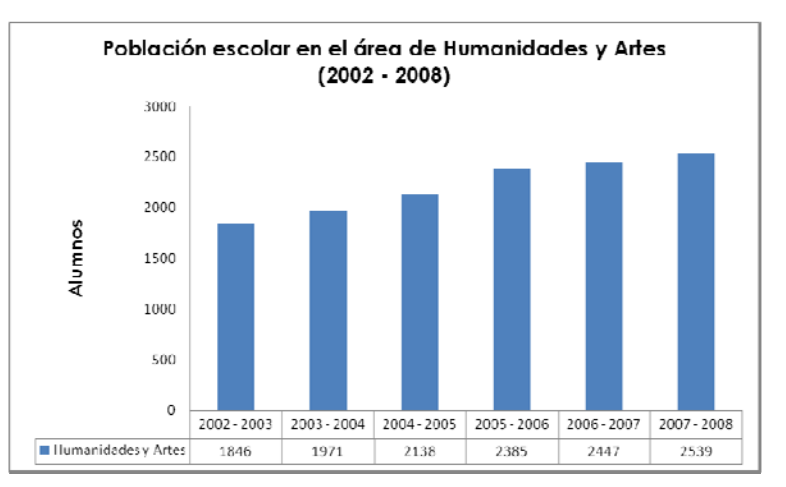

**Gráfica 1. Crecimiento de la Población en Posgrado. Gráfica 2. Crecimiento de la Población en Posgrado por área.**

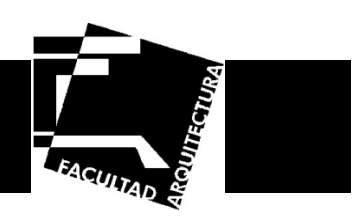

El lugar donde se contempla la creación de esta unidad de posgrado está ubicado cerca del metro ciudad universitaria dentro de la zona de investigación, esto se debe a que no se tiene la posibilidad de ampliar el actual edificio de posgrado debido a que no se contempla el crecimiento de los inmuebles, por un lado, y no se permiten intervenciones en los inmuebles por considerarse el Campus Central de C.U. como patrimonio histórico de la humanidad.

Con lo mencionado anteriormente, es indispensable dar a todos los estudiantes y profesores que se involucren en este edificio de educación, un espacio adecuado donde puedan profundizar sus conocimientos e investigaciones y producir información relacionada con su profesión, y se fundamente con bases sólidas.

Con las nuevas instalaciones se abrirían nuevas opciones de estudio para los alumnos de posgrado, así como espacios adecuados para la investigación científica.

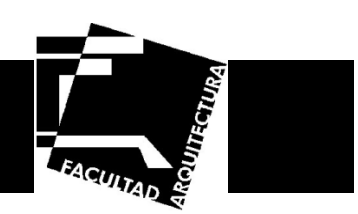

#### **Análogos.**

#### **Educatorium en la Universidad de Utrecht, Holanda.**

El Educatorium (Rem Koolhaas) constituye la primera fase del proyecto de modernización y urbanización de la Universidad de Utrecht, situada al lado de la ciudad.

El Educatorium se concibe como un centro de servicios compartido por las catorce facultades y por los muchos centros de investigación de la Universidad.

Las rampas de acceso están diseñadas para permitir que gran número de personas se muevan de forma fluida por todo el edificio. El pórtico exterior tiene la intención de ser una base informal para los estudiantes. Encima de aquel espacio de paso se sitúan, en dos niveles, las salas de exámenes. El acceso a los auditorios se realiza por la gran rampa del acceso. Orientado hacia el norte, el auditorio mayor tiene vistas hacia los jardines botánicos, como si fuera un anfiteatro colocado al aire libre. Tiene dos paredes curvas, una maciza y otra transparente. En el techo cuelgan unas barras de refuerzo de acero. El segundo auditorio de 400 asientos, está situado más al sur. Mucho más cerrado, es como si uno estuviera en una cueva subterránea. La cafetería está bajo los auditorios. El techo inclinado, y los pilares crean diferentes "atmósferas" en esta gran sala. La circulación del Educatorium está organizada alrededor de dos pasillos que se cruzan, y que subdividen cada plano en cuadrantes, resolviendo las conexiones principales. (Ilustración 2, 3, 4, 5, 6 y 7)

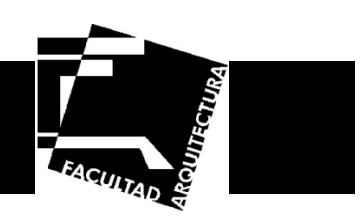

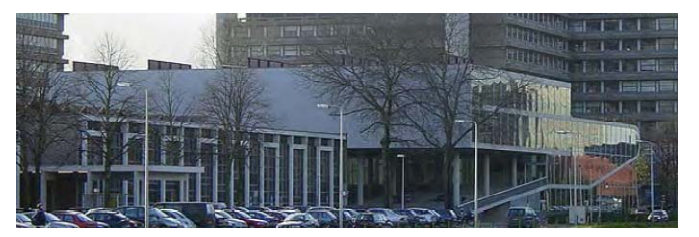

**Ilustración 2. Vista del Educatorium**

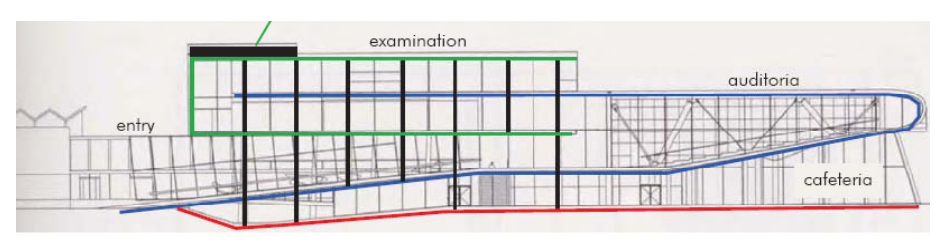

**Ilustración 3. Corte del Educatorium**

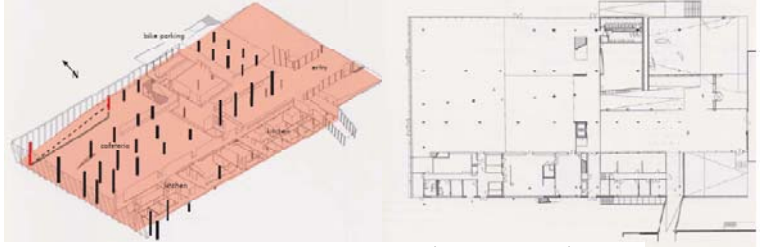

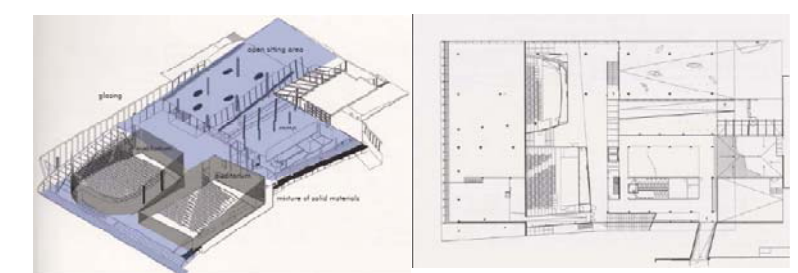

**Ilustración 4. Axonométrico y Planta (Planta Baja) Ilustración 5. Axonométrico y Planta (Primer Nivel))**

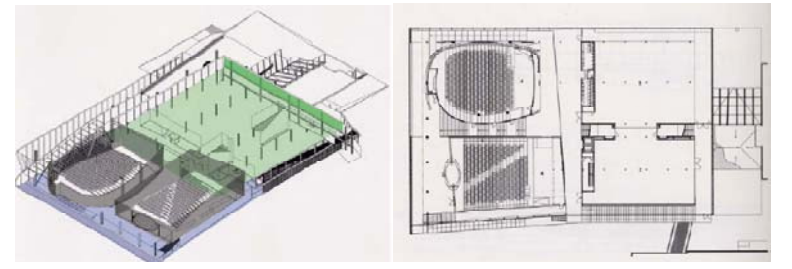

**Ilustración 6. Axonométrico y Planta (Tercer Nivel) Ilustración 7. Axonométrico y Planta (Cuarto Nivel)**

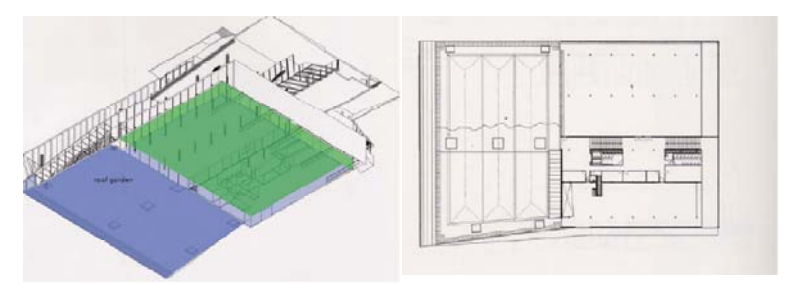

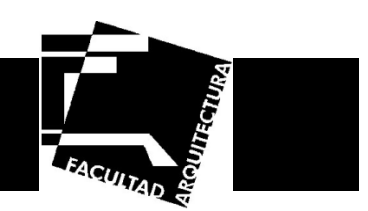

#### **Centro Universitario de Posgrado en Huentitlán el Bajo, Guadalajara, Jalisco**

Planteado como un gran contenedor que ofrezca una multiplicidad de opciones de uso a partir de los requerimientos y necesidades que el tiempo vaya planteando, el edificio se enfrenta a tres condiciones programáticas fundamentales: la relación con el proyecto existente, la posición a tomar ante la topografía de la barranca y la flexibilidad necesaria en los espacios interiores.

Es un volumen transparente y suspendido en la barranca, sin modificar la visión del edificio actual (Ilustración 8). La escalera de acceso se convierte en plaza y marca las entradas: una, a través de un puente hacia el edificio central; otra al auditorio, incrustado en el terreno para aprovechar su cubierta como una gran terraza que media entre ambos edificios. En el auditorio la vista de la barranca se vuelve escenográfica gracias a un muro de vidrio al fondo del escenario. Todos los servicios y espacios complementarios se incrustan al volumen central que mantiene así ordenada su estructura soportante y contenedora.

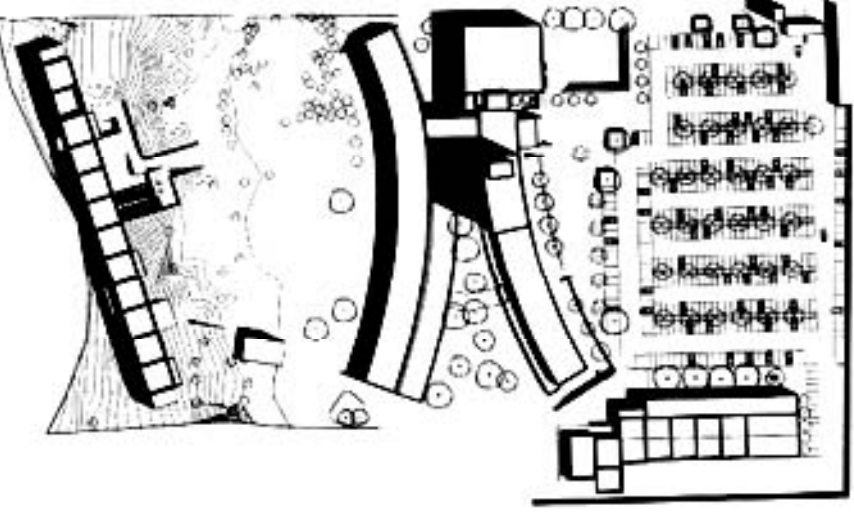

**Ilustración 8. Planta de Conjunto**

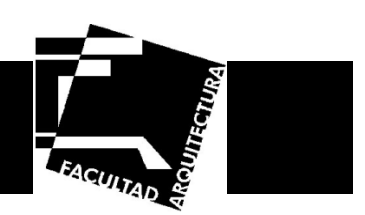

- 1.- Azotea
- 2.- Terraza
- 3.- Centro de investigación del medio ambiente
- 4.- Centro de tecnología
- 5.- Instituto de investigación de estética
- 6.- Centro de investigación de diseño
- 7.- Centro de auto acceso
- 8.- Área de protocolo
- 9.- Posgrado
- 10.- Centro de estudios metropolitanos
- 11.- Licenciatura en artes audio-visuales
- 12.- Instituto de estudios sobre centros históricos
- 13.- Coordinación académica
- 14.- Módulo departamental
- 15.- Centro de estudios ergonómicos
- 16.- Video-sala
- 17.- Vacío
- 18.- Cabina de proyección

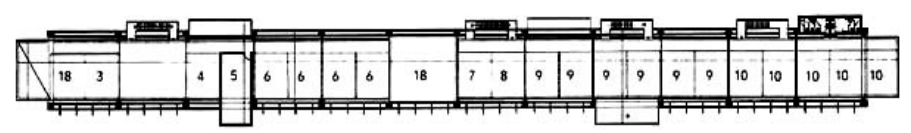

**Ilustración 9. Planta Baja** 

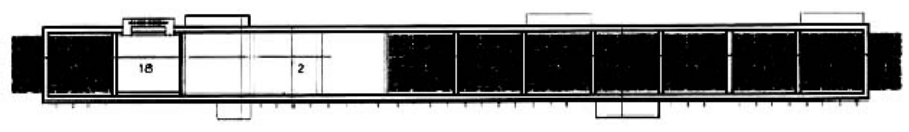

**Ilustración 10. Primer Nivel** 

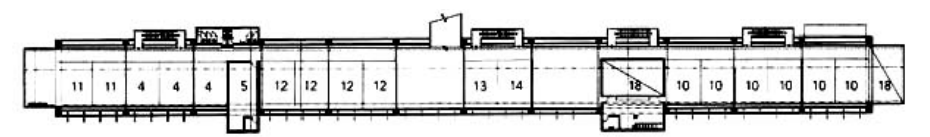

**Ilustración 11. Segundo Nivel** 

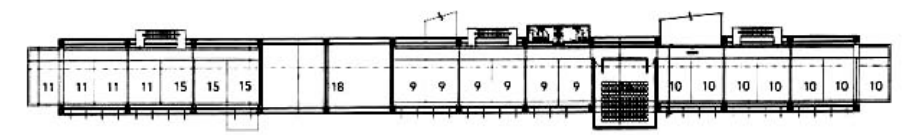

**Ilustración 12. Tercer Nivel** 

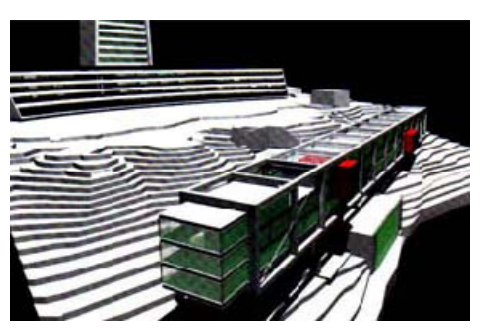

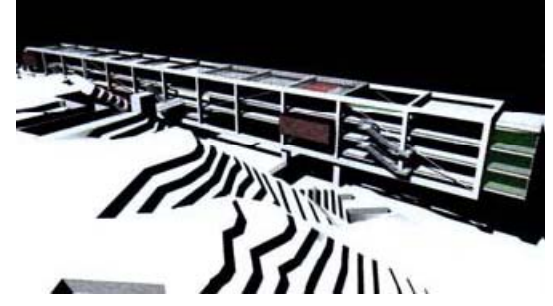

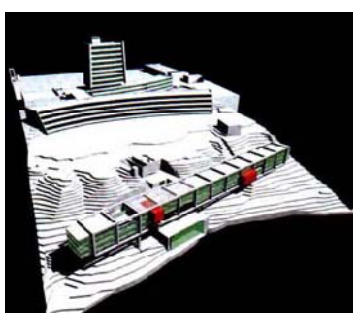

**Ilustración 13. Perspectiva Ilustración 14. Perspectiva Ilustración 15. Perspectiva Conjunto**

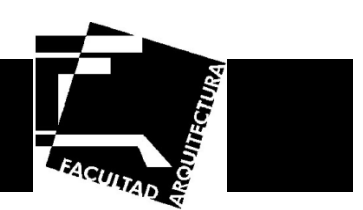

#### **Centro de Estudios de Posgrado de la Facultad de Arquitectura, UNAM, Ciudad de México**

El proyecto, cuya planta forma un rectángulo, es una adaptación de los edificios que originalmente constituían la facultad de ciencias (Ilustración 16). Está situado al centro del campus original entre dos grandes explanadas y se desarrolla en tres niveles. Hacia el norte colinda con la división de estudios de posgrado de medicina, al oriente, se encuentra la facultad de economía, al sur, con la facultad de diseño industrial y finalmente al oriente se encuentra la explanada llamada "las islas".

El edificio resulta ser característico por su tratamiento en fachada a base de una celosía metálica en los dos niveles superiores, que al igual que la cubierta siguen una línea quebrada correspondiente a la isóptica de las aulas que se encuentran en el interior. La biblioteca se encuentra al centro de la composición, que constructivamente siguió el criterio original de Ciudad Universitaria, esto es, el uso de estructuras de concreto armado, celosías metálicas, muros de tabique vidriado, pisos de piedra y cerámica.

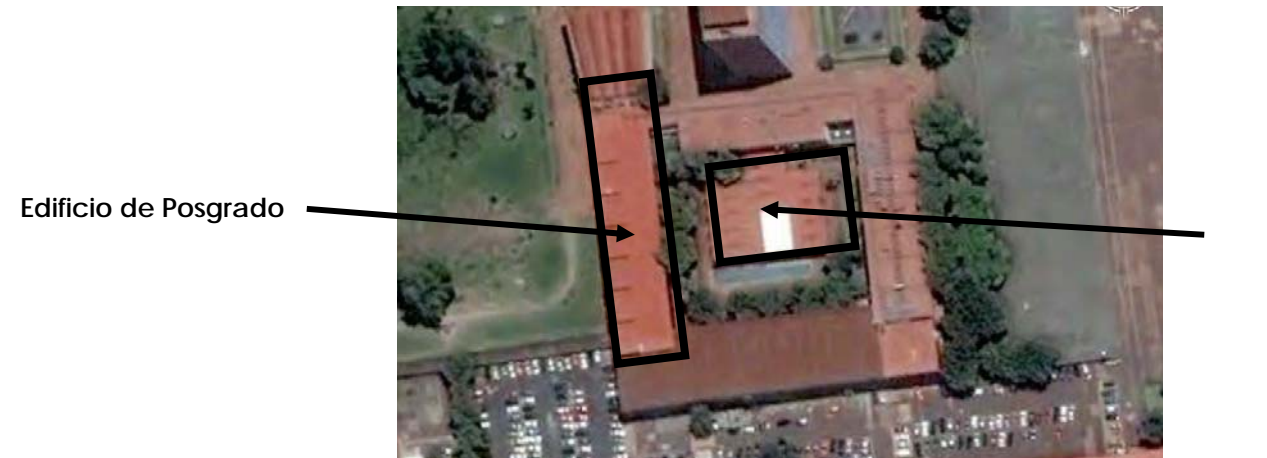

**Biblioteca** 

**Ilustración 16. Vista Edificio de Posgrado y Biblioteca Lino Picaseño**

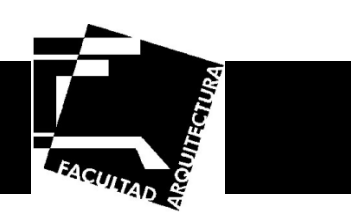

- 1.- Vestíbulo
- 2.- Informes
- 3.- Ergonomía
- 4.- Terminal de computadores
- 5.- Taller mecánico de precisión
- 6.- Cubículo
- 7.- Laboratorio fotográfico
- 8.- Aula de urbanismo
- 9.- Taller de dibujo
- 10.- Laboratorio de materiales
- 11.-Laboratorio de estructuras laminares
- 12.- Almacén
- 13.- Sanitarios
- 14.- Bodega
- 1.- Vestíbulo
- 2.- Circulación
- 3.- Rampa
- 4.- Sanitarios
- 5.- Intendencia y publicaciones
- 6.- Aulas
- 7.- Exposición
- 8.- Sala de juntas
- 9.- Jefatura
- 10.- Secretaria
- 11.- Administrador
- 12.- Contador
- 13.- Jefe de área
- 14.- Biblioteca
- 15.- Secretarias

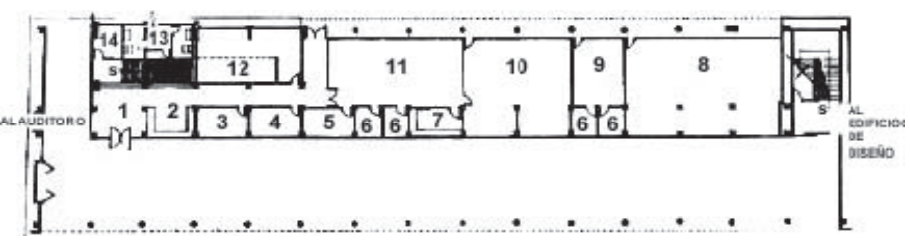

**Ilustración 17. Primer Nivel** 

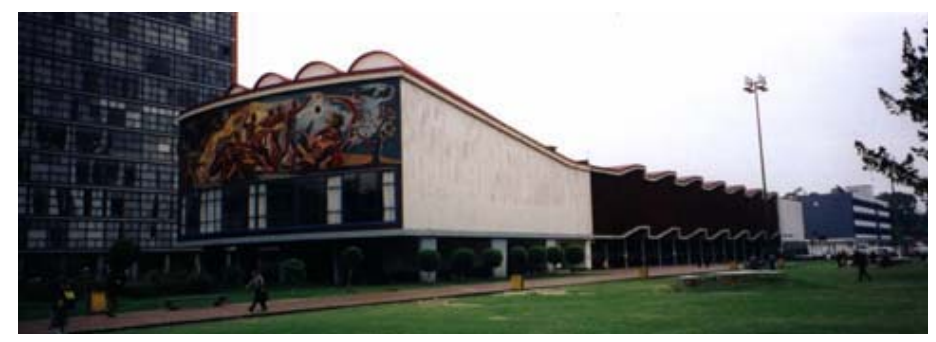

**Ilustración 18. Vista del Edificio de Posgrado** 

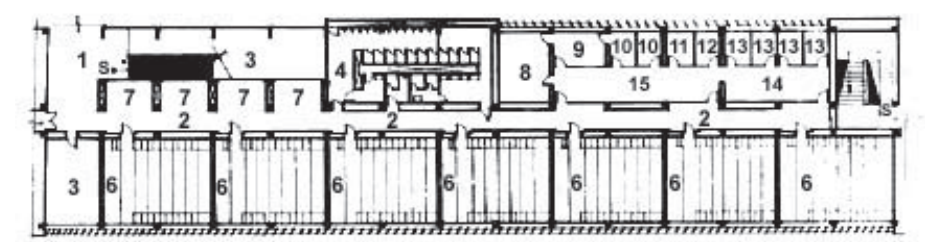

**Ilustración 19. Segundo Nivel** 

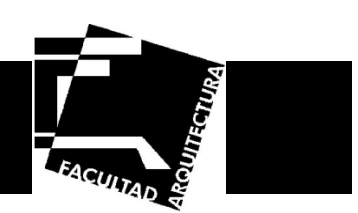

#### **Conclusión del análisis de análogos**

Los análogos se conforman por 4 zonas:

• Zona de docencia (aulas, talleres, cubículos).

• Zona de gobierno (dirección, servicio escolar, atención a alumnos, extensión y vinculación universitaria y oficinas).

- Zona pública (auditorio, cafetería, biblioteca)
- Zona de Servicios (estacionamiento, cuarto de máquinas, sub-estación).

#### Observaciones:

- La zona de docencia generalmente está contigua al estacionamiento, así mismo la zona pública.
- La zona de gobierno, no se encuentra incluida en el edificio de educación, sino que tiene su propio edificio, se encuentra retirado del estacionamiento.
	- La zona pública se encuentra contigua al estacionamiento y generalmente tienen comunicación.
- La zona de docencia está ubicada norte-sur con vanos hacia el norte y predominio de macizo hacia el sur.

• Encontramos 2 tipos de circulaciones por las cuales acceden a los locales: mediante plazas y mediante pasillos internos.

- Tienen 2 accesos, el peatonal y vehicular.
- Las formas en zona de aulas son alargadas.

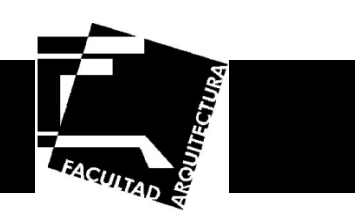

#### **Análisis del Sitio**

#### **Ubicación Geográfica.**

El campus se ubica en la delegación Coyoacán, la cual colinda al norte con las delegaciones Álvaro Obregón, Benito Juárez e Iztapalapa; al este con las delegaciones Iztapalapa y Xochimilco; al sur con la delegación Tlalpan; al oeste con la delegación Álvaro Obregón. La delegación Coyoacán representa el 3.6 % de la superficie del Distrito Federal (INEGI, 2000).

Localidades principales:

Viveros de Coyoacán, Churubusco, Copilco Universidad, Ciudad Universitaria, San Francisco Culhuacán, Santa Úrsula Coapa.

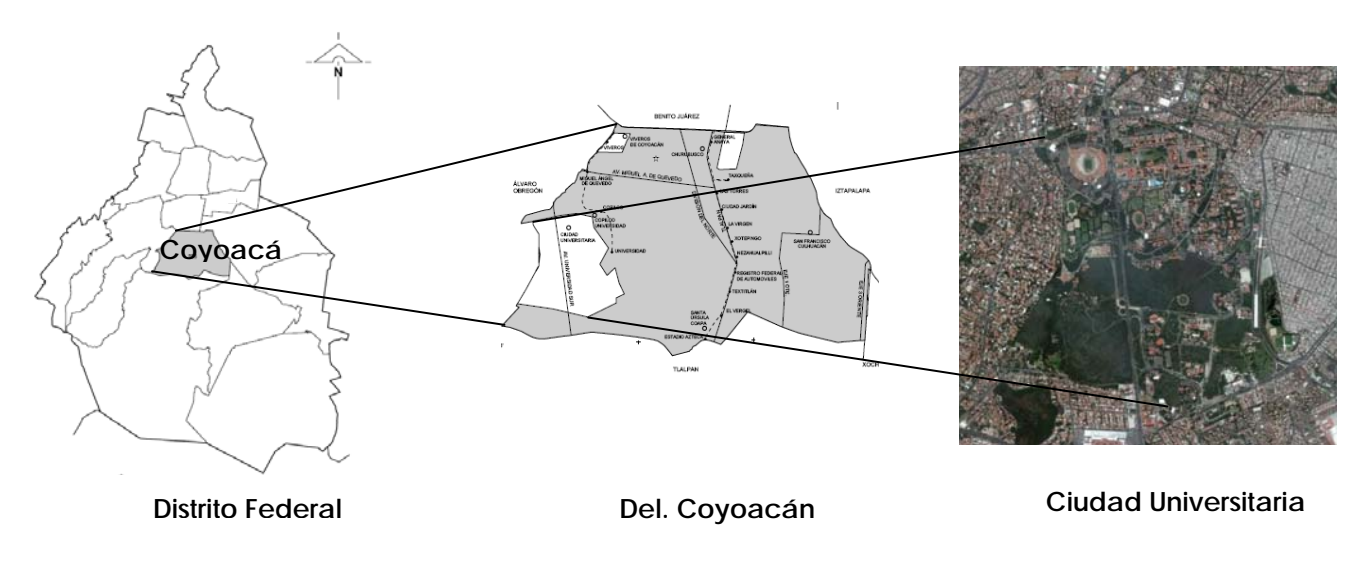

**Ilustración 20. Localización de Ciudad Universitaria**

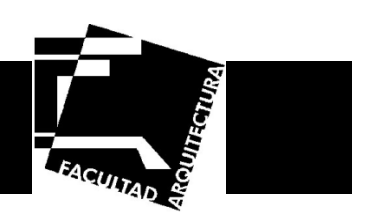

Debido a este nombramiento que obtuvo la UNAM como Patrimonio Cultural de la Humanidad, en la Zona Principal de Ciudad Universitaria no se permiten realizar construcciones nuevas. Por tales motivos se tuvo que buscar fuera de esta zona un terreno donde fuera factible la construcción de un nuevo edificio de posgrado. Ciudad Universitaria está dividida en diferentes zonas las cuales son:

- •Campus Central
- •Investigación y expansión académica
- •**Servicios**
- •**Cultural**
- •Administrativa
- •Reserva Ecológica

Por lo que se considero que la propuesta más factible para ubicar la Unidad de Posgrado sería dentro de la zona de Investigación y expansión académica (Ilustración 21).

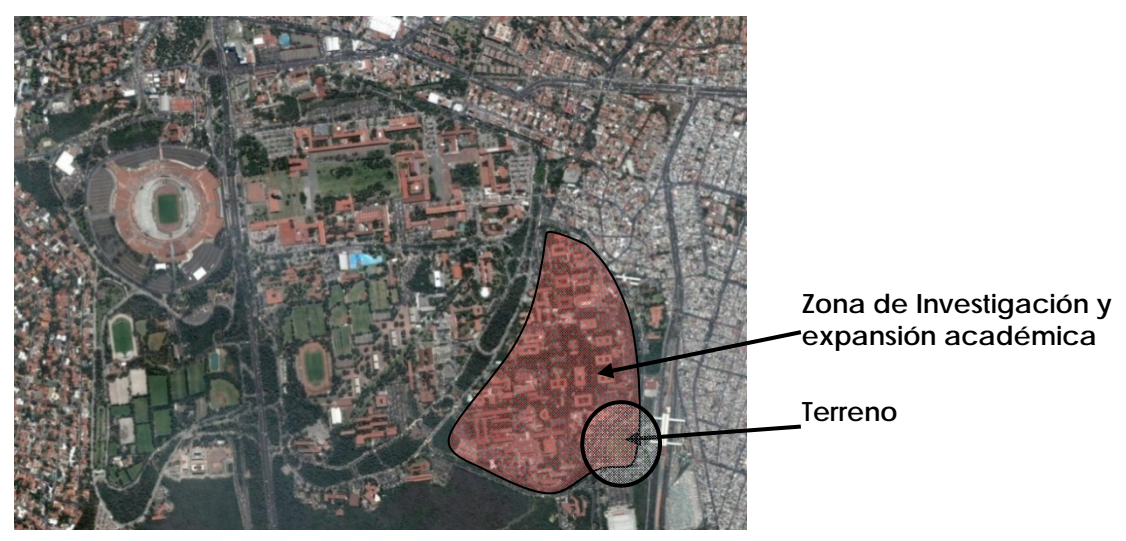

**Ilustración 21. Localización de la zona donde se localiza el terreno**

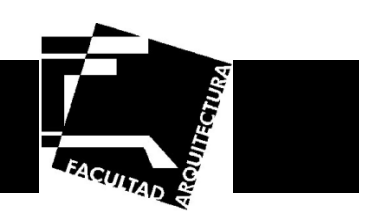

El terreno propuesto se encuentra rodeado por el circuito de ciudad universitaria, colindando al norte y poniente por las instalaciones del Instituto de Física, al sur con la tienda de la UNAM y al oriente con el paradero del Pumabus y el metro ciudad universitaria (Ilustración 22).

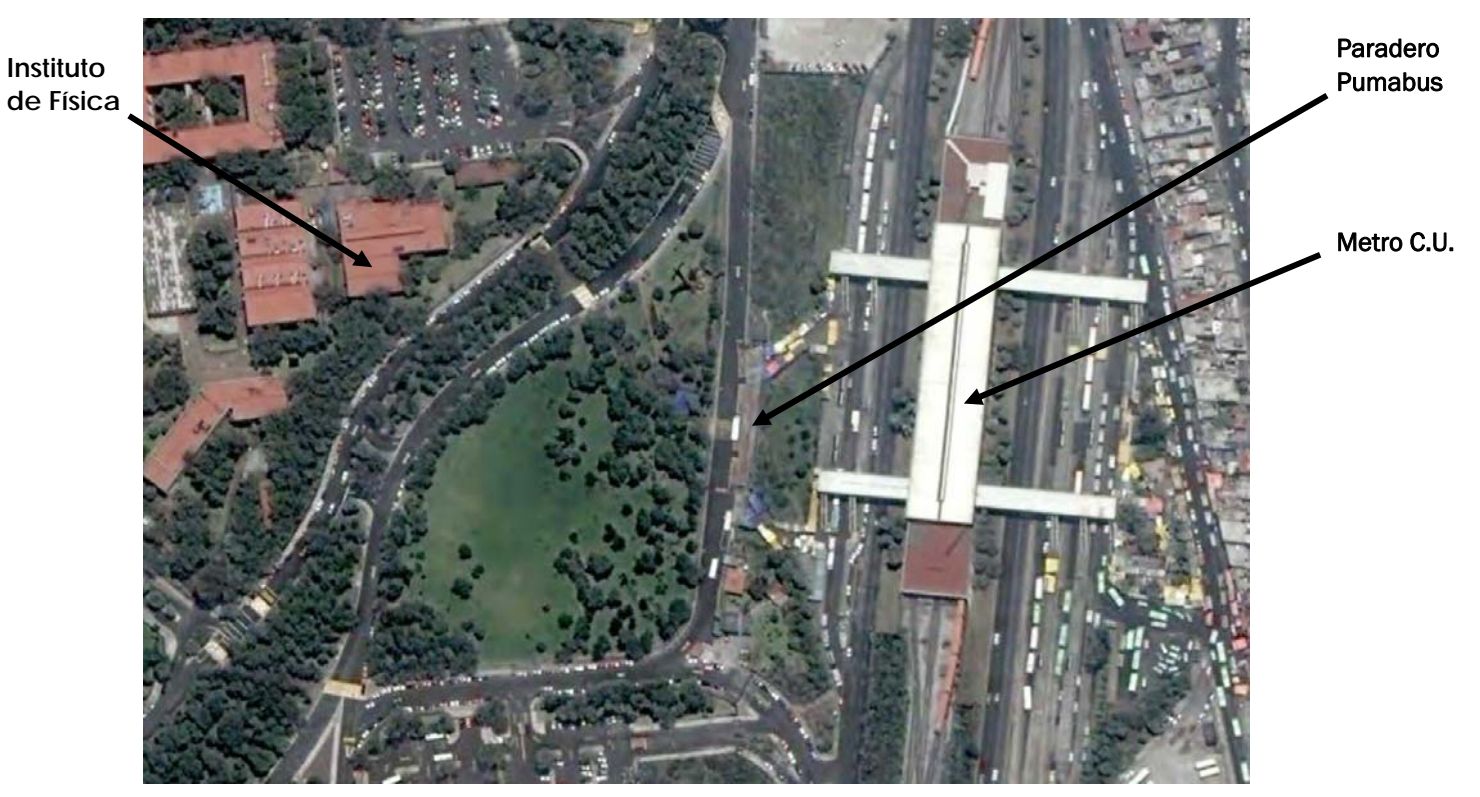

**Ilustración 22. Localización del terreno**

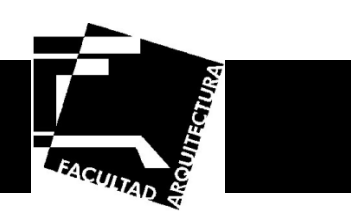

#### **Clima**

En esta zona el clima es de tipo Cb(w0)(w)(i')g, que indica que el clima es Templado húmedo con verano fresco y largo, con una temperatura media anual entre 12° y 18°C y la temperatura del mes más caliente entre 18° y 22°C, tiene poca oscilación térmica, entre 5 y 7°C, es el más seco, tiene lluvias en verano y marcha ganges, esto quiere decir que el mes más cálido es antes del solsticio de verano.

La precipitación anual es de 691 mm. y la temperatura media anual es de 16.3°C (Grafica)

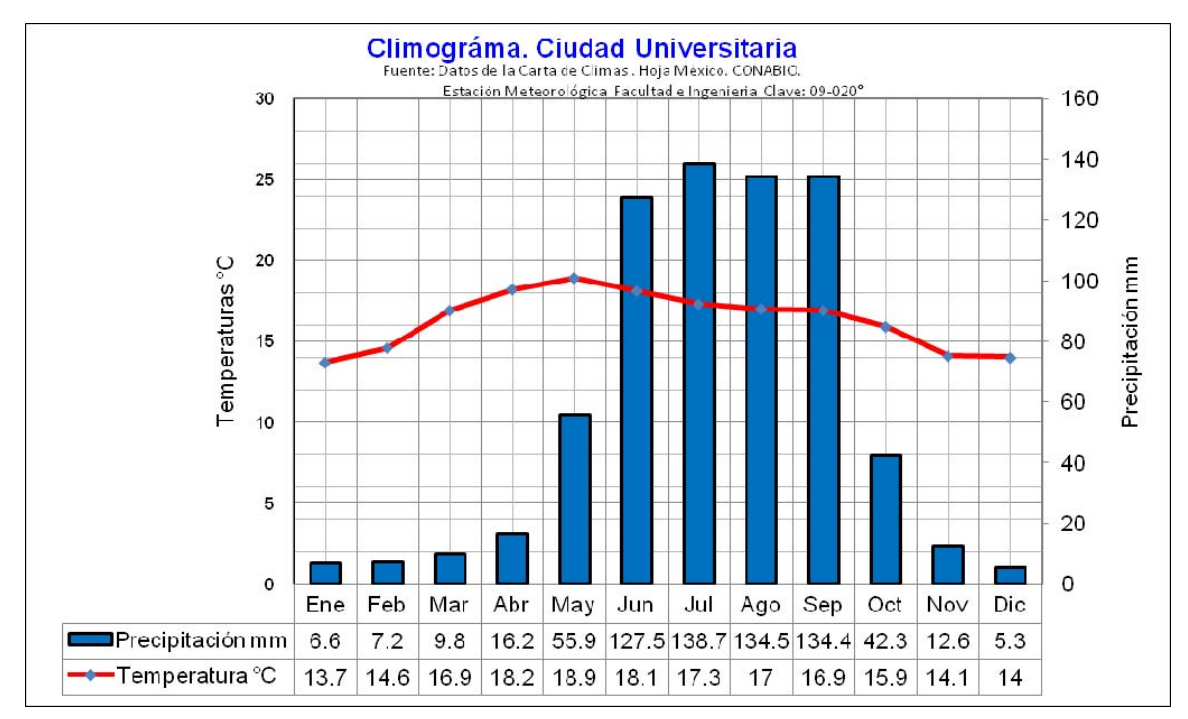

**Gráfica 3. Temperatura y Precipitación de la zona**

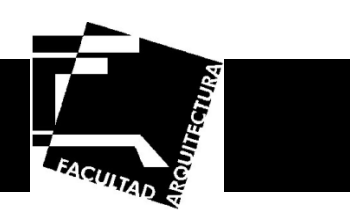

#### **Vegetación**

Ciudad Universitaria tiene una superficie de 721 hectáreas, de las cuales 237.3 corresponden al ecosistema del Pedregal, protegido como reserva, lo que representa casi 33 por ciento del campus.

Además, su ubicación geográfica la define como la única reserva ecológica de carácter urbano de tales dimensiones, enclavada en una de las más importantes ciudades del mundo y protegida por una universidad.

La reserva es el más importante refugio del último vestigio de matorral xerófilo de la cuenca de México.

Aunque se ha registrado un total de aproximadamente 350 especies, como resultado de los cambios en composición y número, hoy encontramos 310 especies, de las cuales 226 son originales de esta comunidad (INEGI, 2000).

#### **Vientos Dominantes**

Los vientos dominantes se direccionan de noreste a suroeste

#### **Topografía**

El terreno tiene una depresión en la zona central de 5.60 metros,

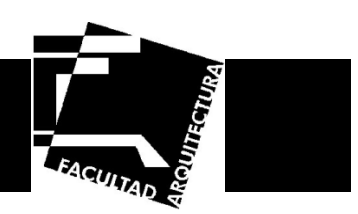

#### **Vistas**

El terreno presenta una vista importante a considerar en el proyecto, la cual es la que da hacia el metro ciudad universitaria, debido a que este es un nodo vehicular por ser la base del transporte Pumabus y peatonal ya que la mayoría de las personas que circulan por ahí llegan a través del metro.

#### **Infraestructura**

Con base en la investigación y trabajo de campo, se obtuvo que la zona cuenta con todos los servicios de redes: agua, drenaje, alcantarillado, alumbrado y electrificación.

El principal sistema de abastecimiento de agua y drenaje está constituido por la red interna de Ciudad Universitaria.

El Campus de Ciudad Universitaria cuenta con una planta de tratamiento de aguas residuales, esta agua tratada se ocupa para riego.

En lo relativo a la electrificación, ésta se hace por medio de una red subterránea.

#### **Imagen urbana**

Debido al uso de la zona, esta área se percibe como una zona de transición, además de ser un nodo para la comunidad universitaria, el paisaje urbano es conflictivo ya que como visuales principales se tiene una base de camiones, una estación de metro y bastantes puestos ambulantes.

Por el otro lado tenemos vegetación ya que por la topografía del terreno los edificios colindantes que corresponden a diversos institutos se localizan en un nivel más bajo, además de que no tienen más de 3 niveles.

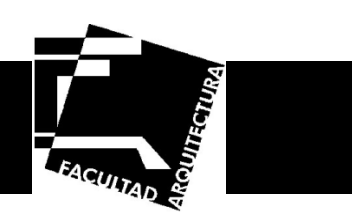

#### **Programa Arquitectónico**

#### **Gobierno**

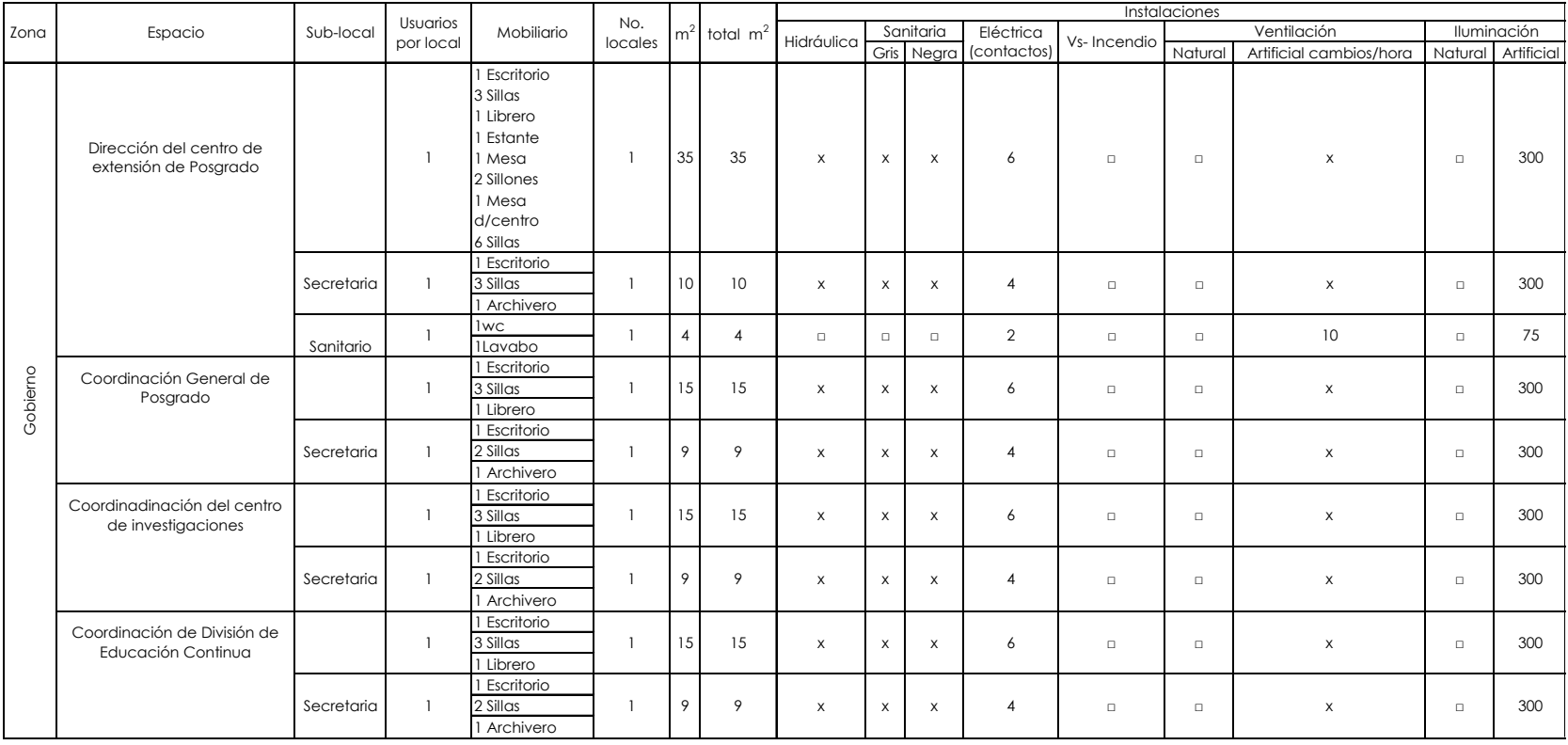

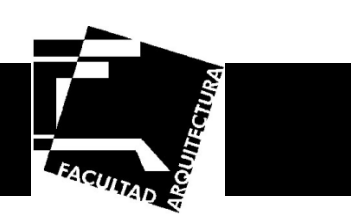

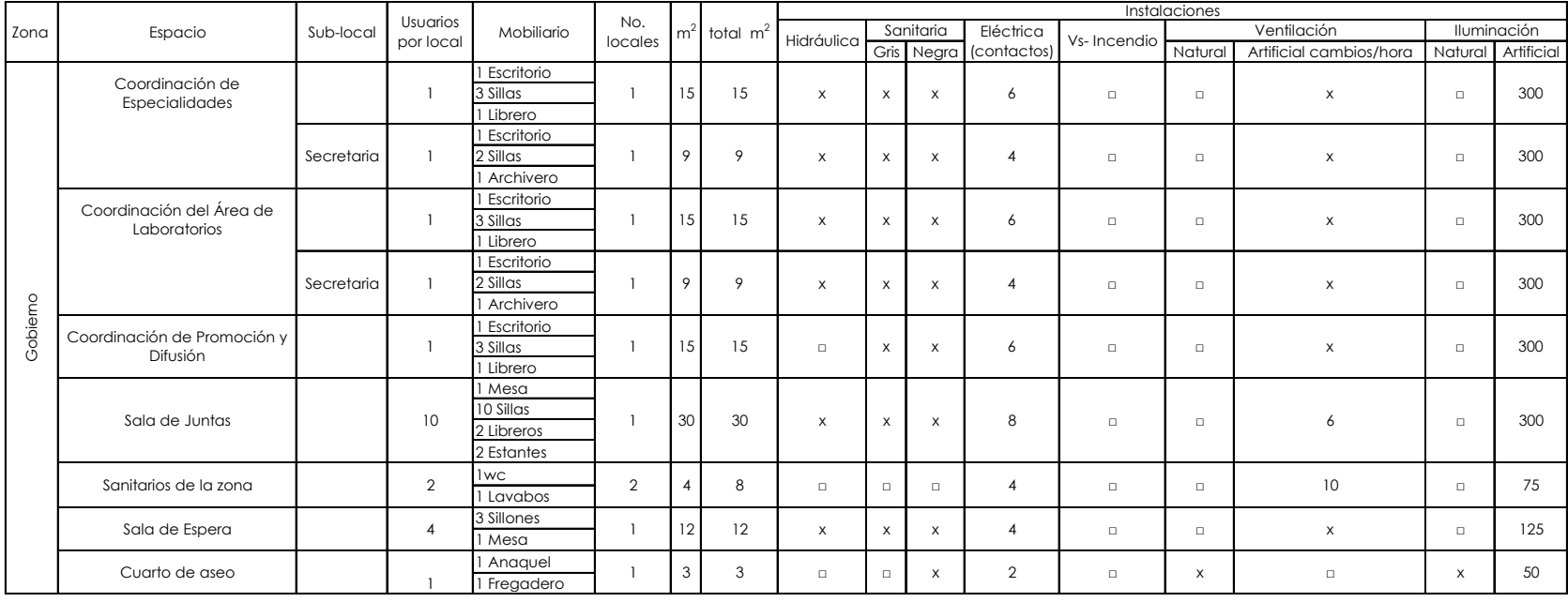

237Total de m2 de Zona de Gobierno

4525Total de contactos 86 Total de Luxes por Zona

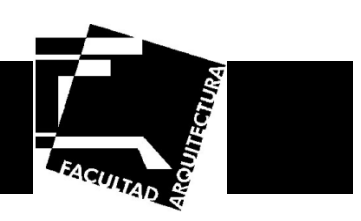

#### **Administración**

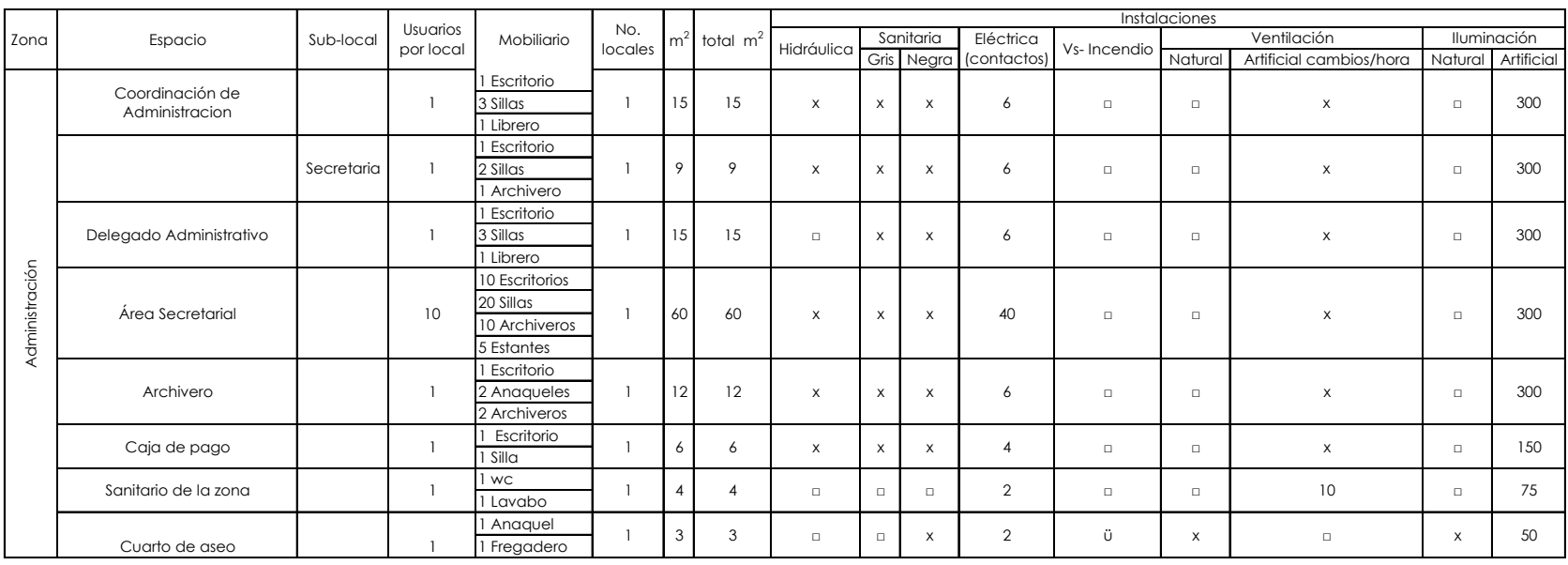

Total de m<sup>2</sup> de Zona de Administración

<sup>124</sup> Total de contactos 72 Total de Luxes por Zona <sup>1775</sup>

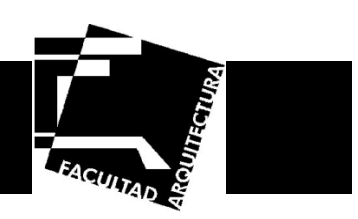

#### **Zona de Investigación**

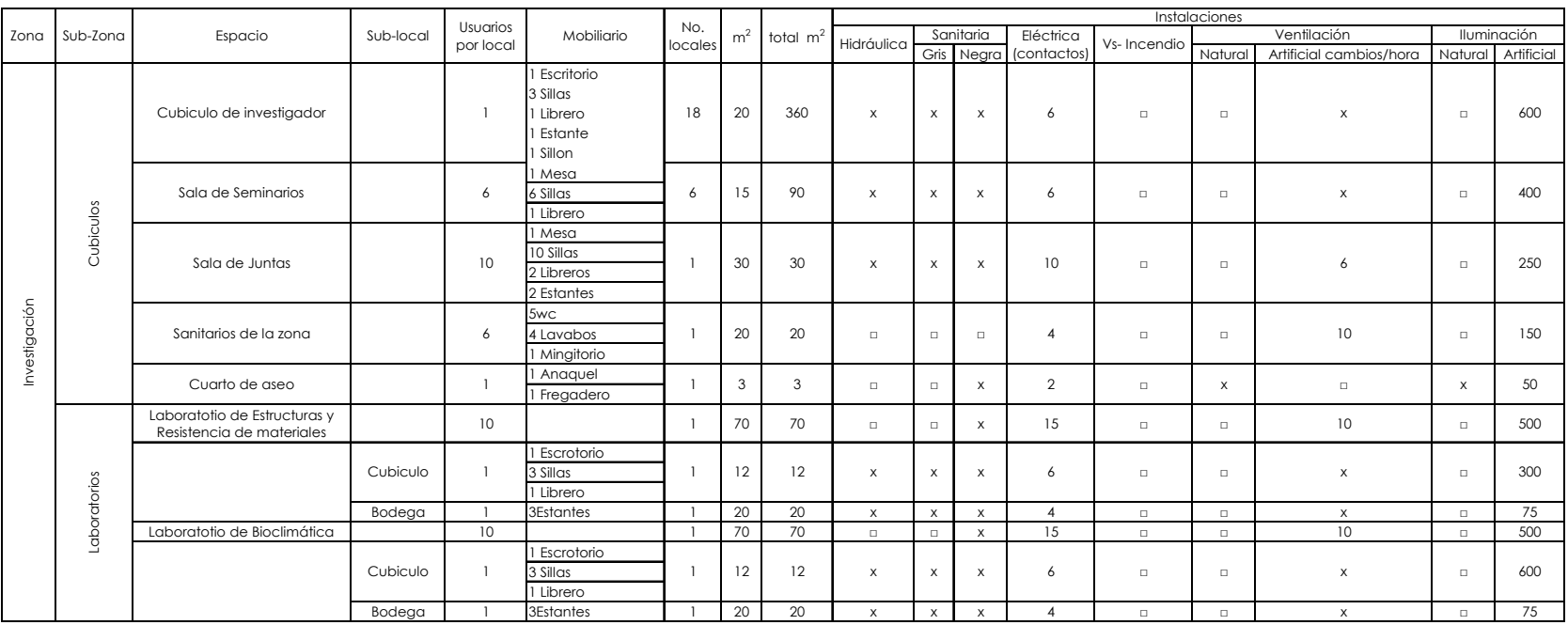

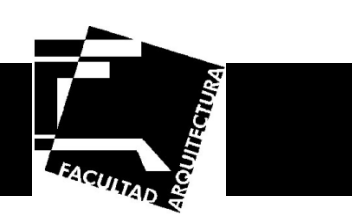

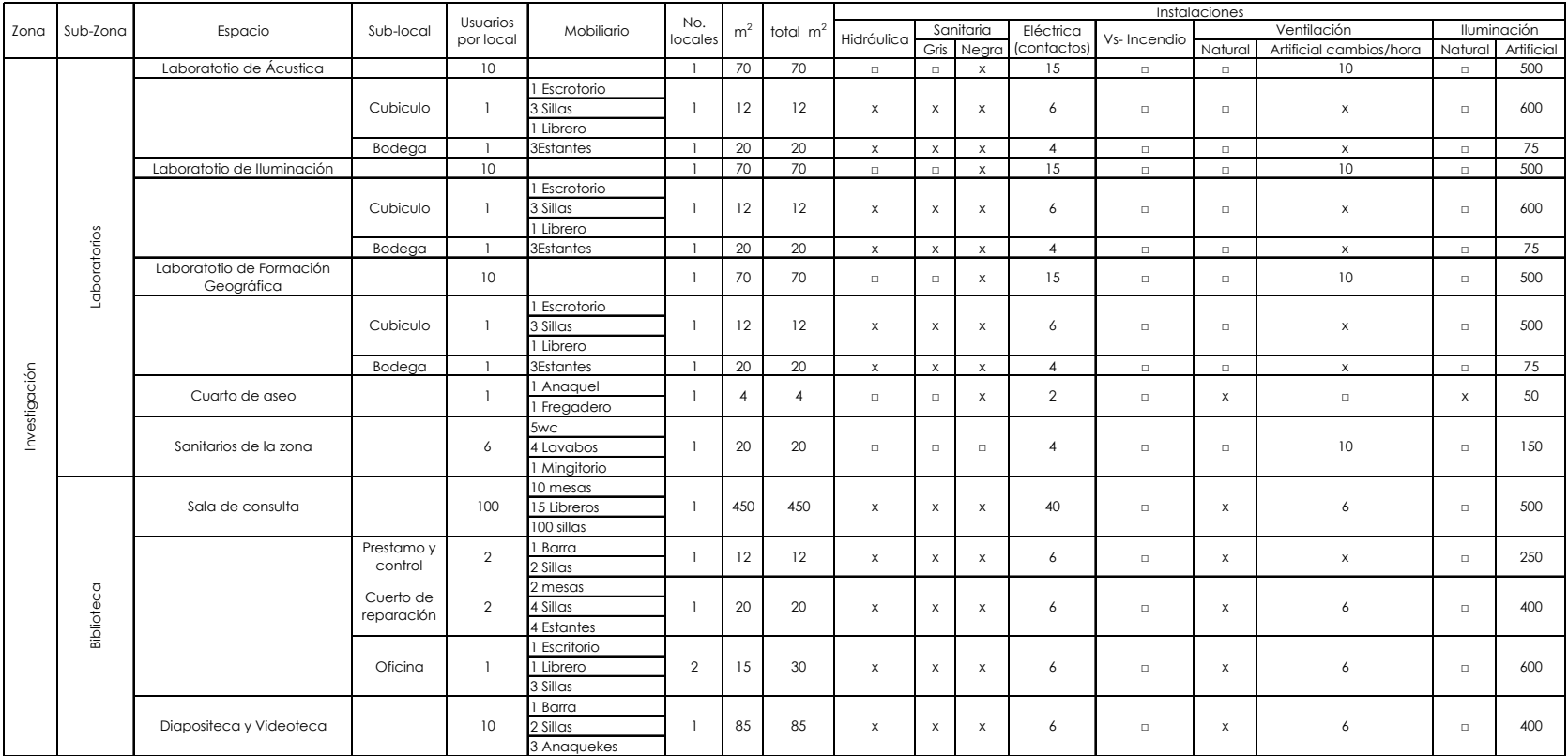

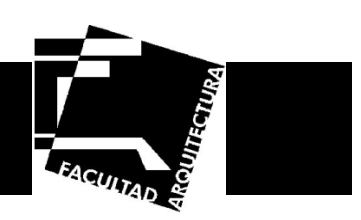

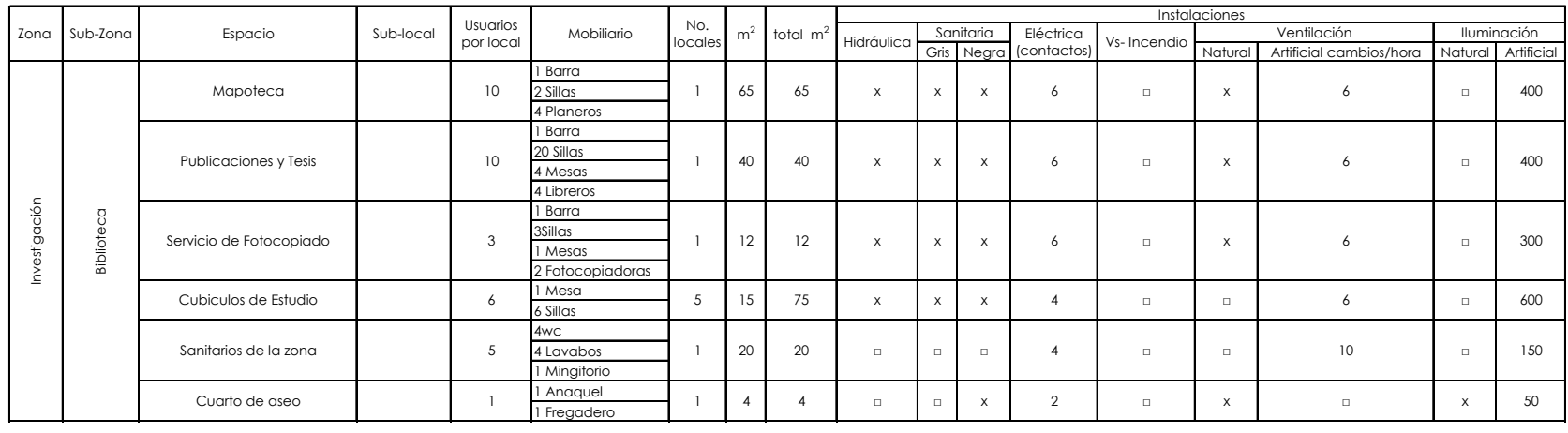

Total de m2 de Zona de I de m<sup>2</sup> de Zona de la 1850 de la Total de la 251 de la 1860 de la 1860 de la 1860 de la 1860 de la 1860 de la 1<br>Investigación

11175

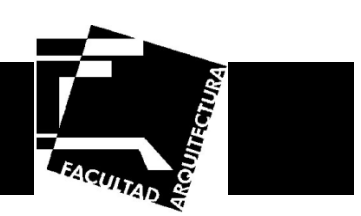

#### **Zona Académica**

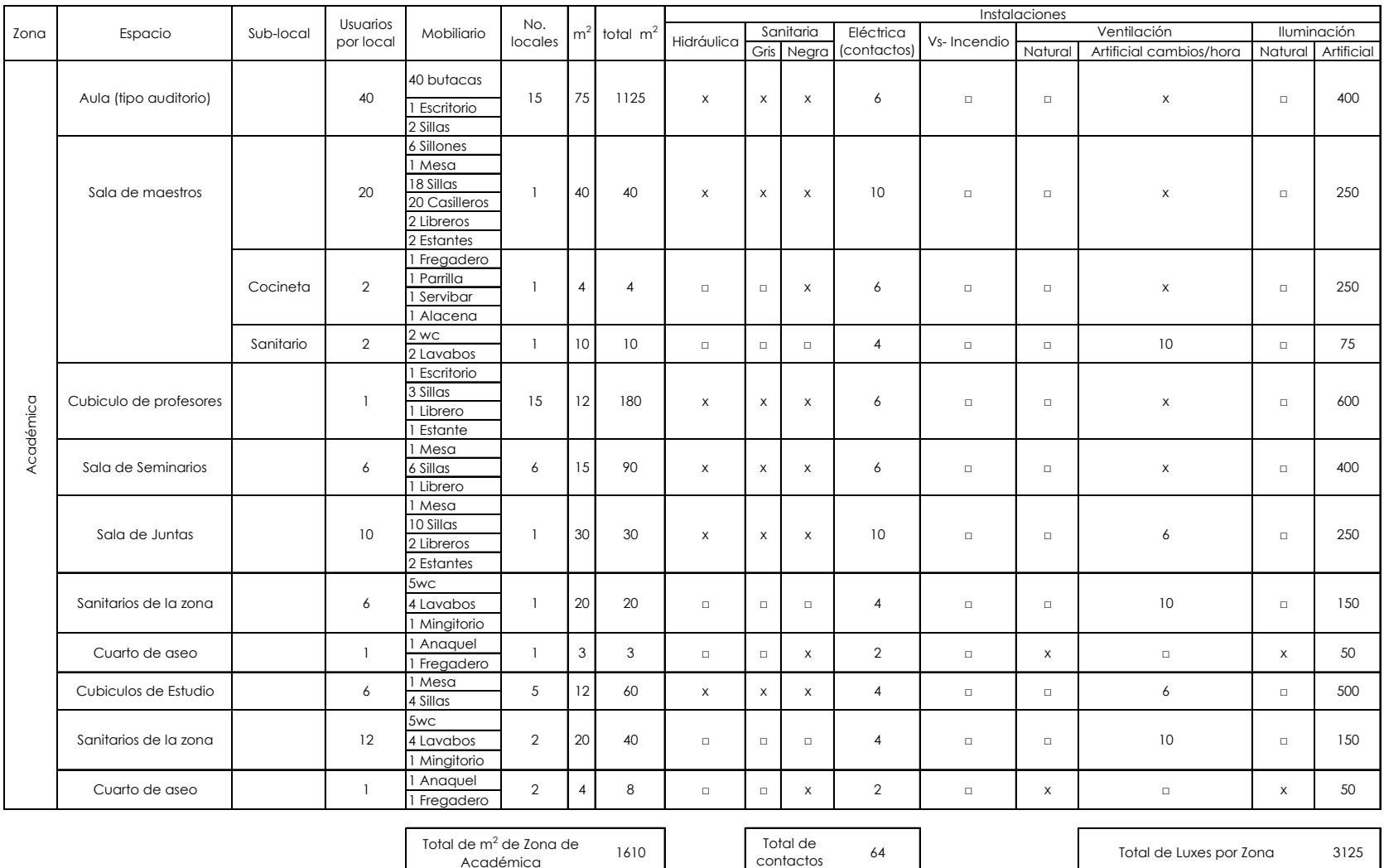

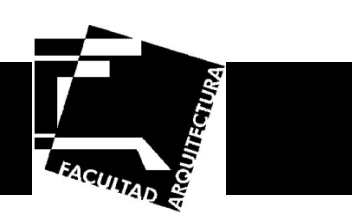

#### **Servicios Complementarios**

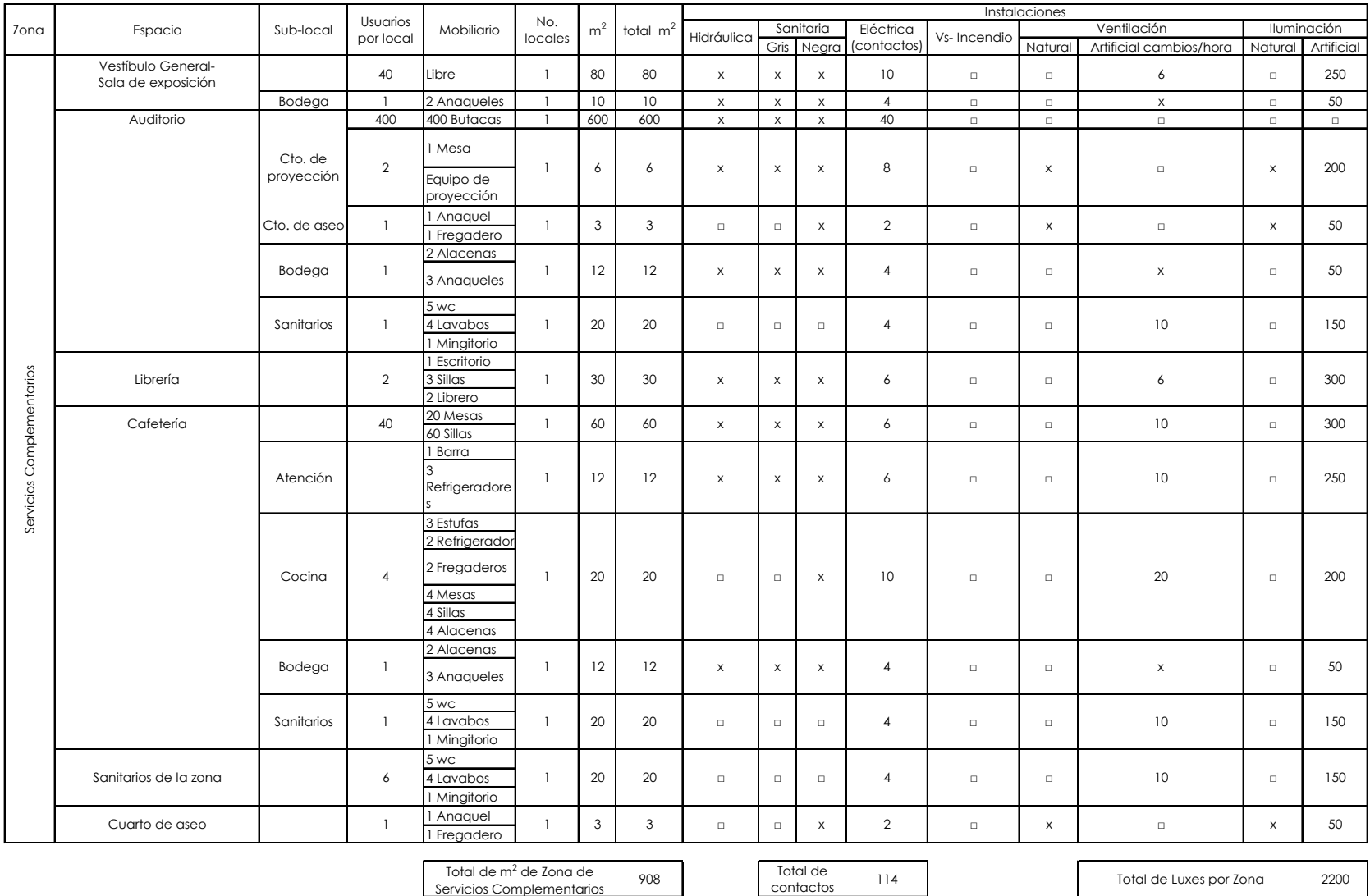

Israel Baruc López Fernández **29**
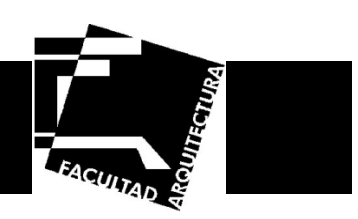

### **Servicios Generales**

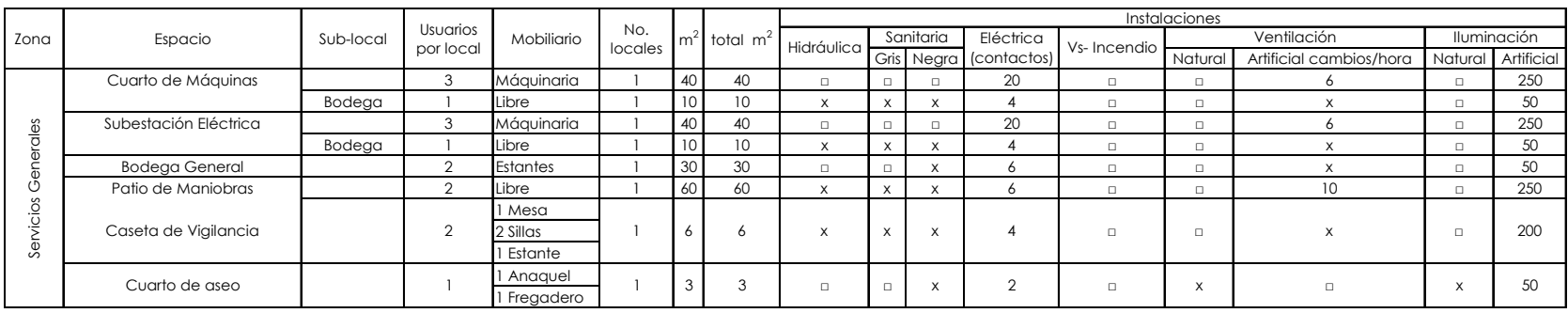

Total de m2 de Zona de Servicios Generales

<sup>199</sup> Total de contactos

66 Total de Luxes por Zona 1150

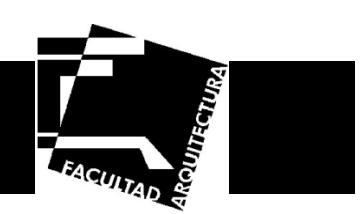

#### **Resumen de Áreas**

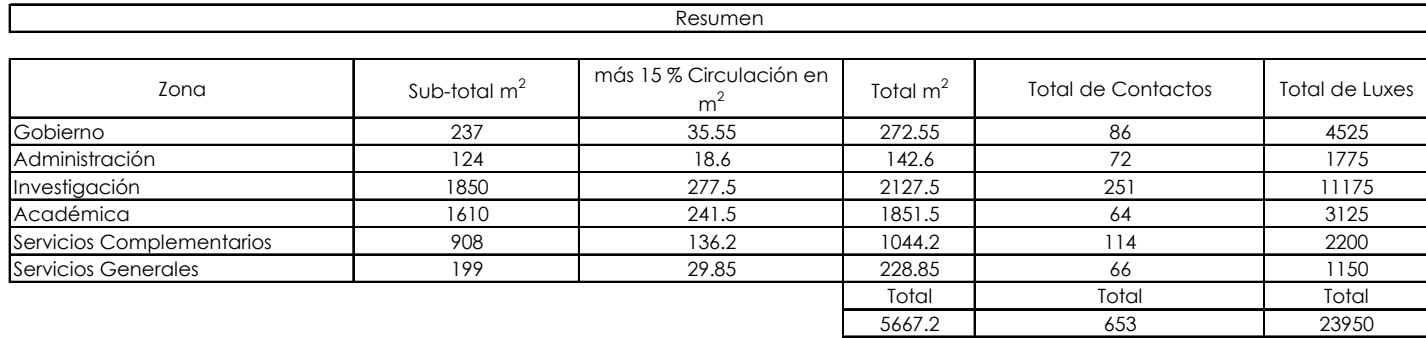

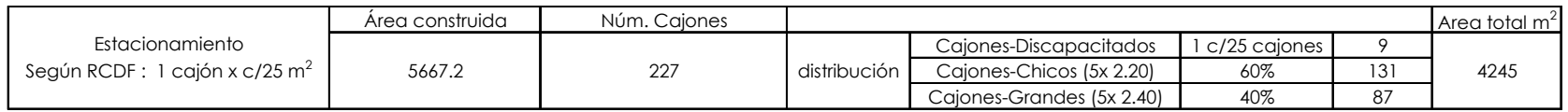

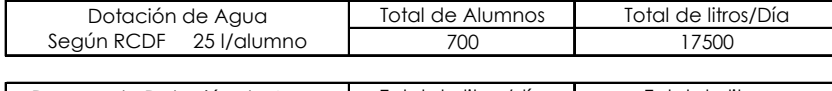

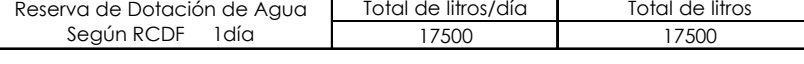

 $\Box$ 

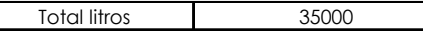

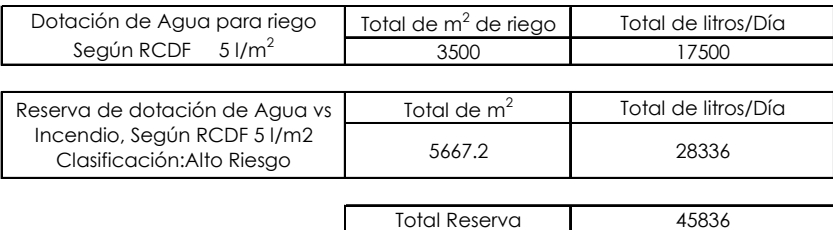

**Fuente: Programa obtenido de la dirección general de obras de la U.N.A.M., (PLAZOLA, 1997) y modificado a través de investigación.** 

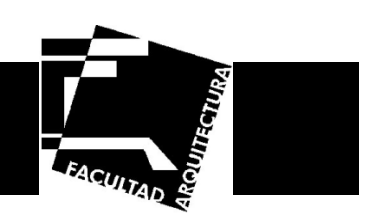

#### **Matriz de Interrelación**

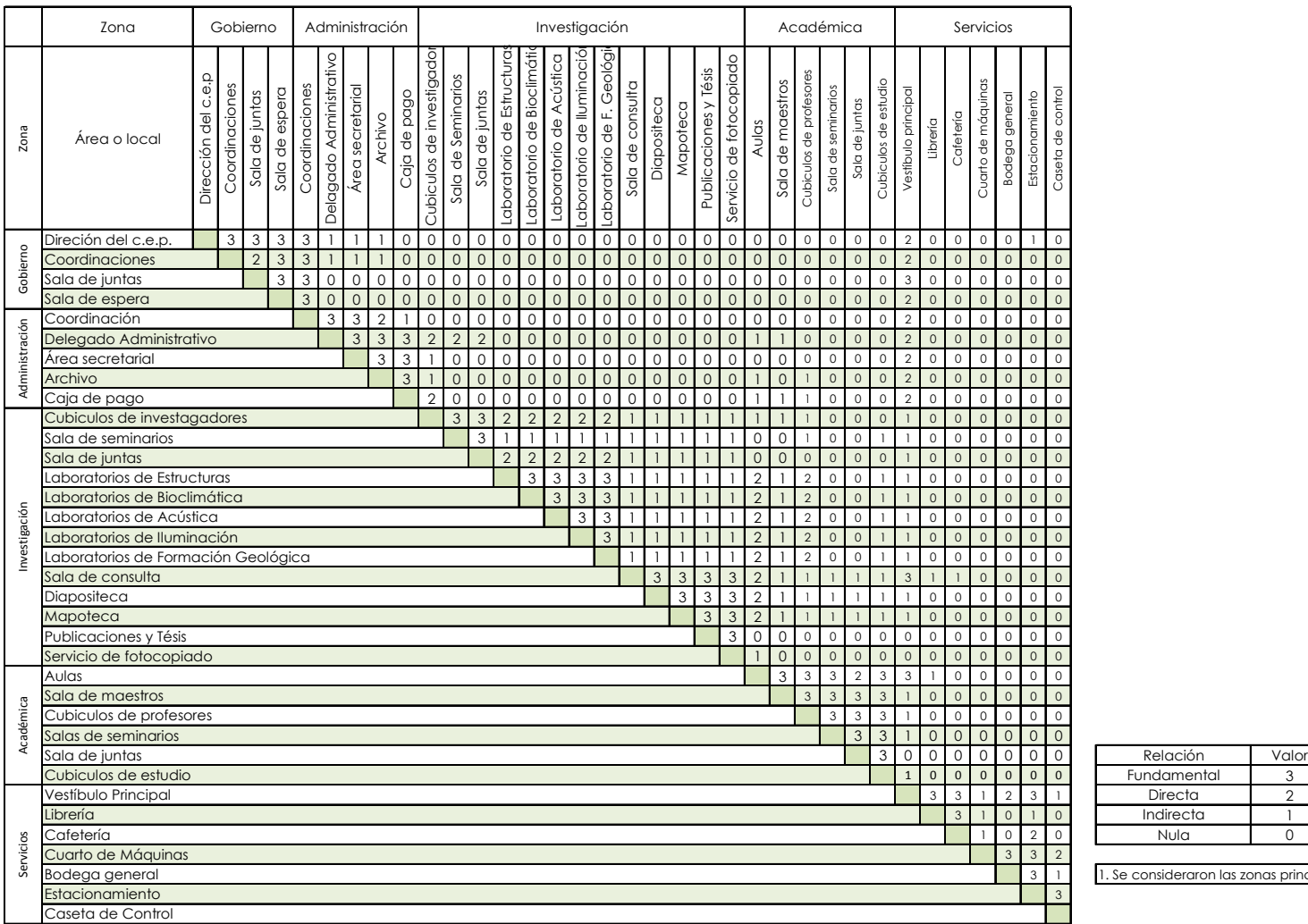

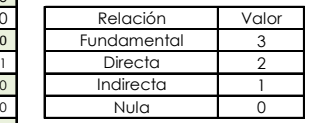

Se consideraron las zonas principales y significativas

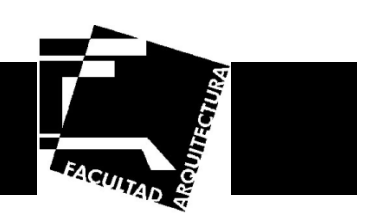

# **Planos de Conjunto**

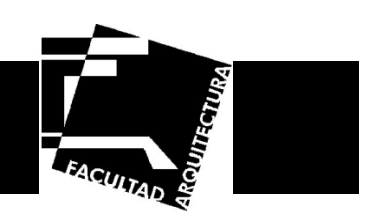

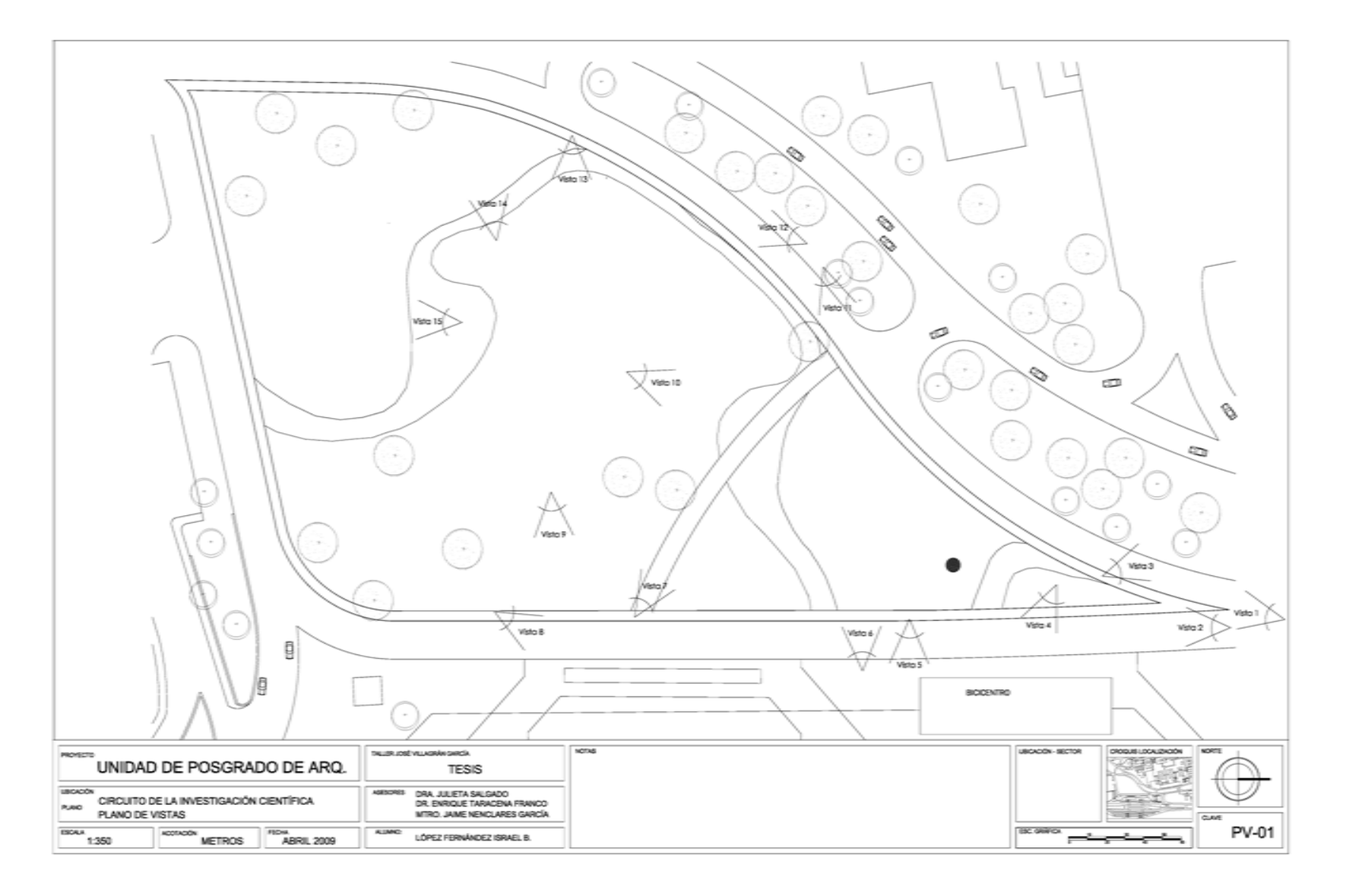

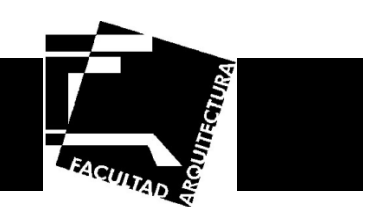

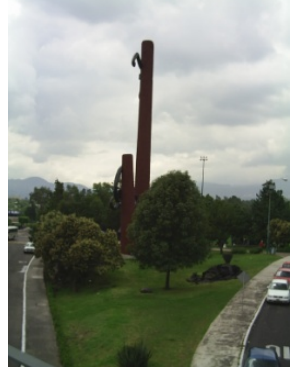

**Ilustración 23. Vista 1** 

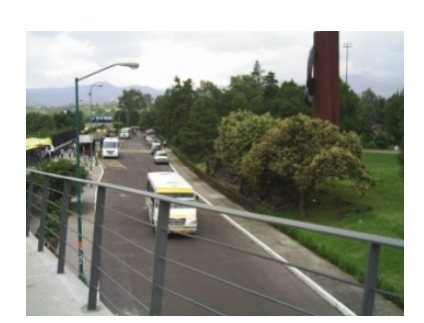

**Ilustración 24. Vista 2**

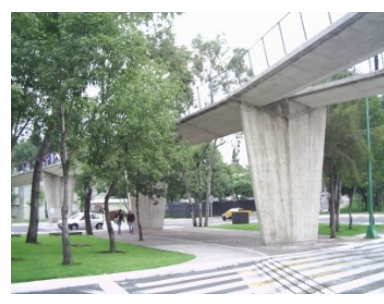

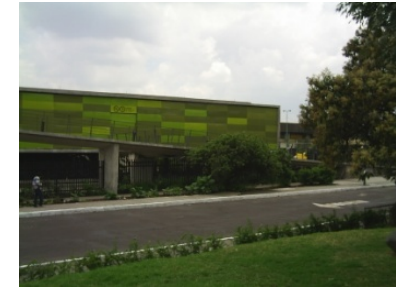

**Ilustración 25. Vista 3 Ilustración 26. Vista 4**

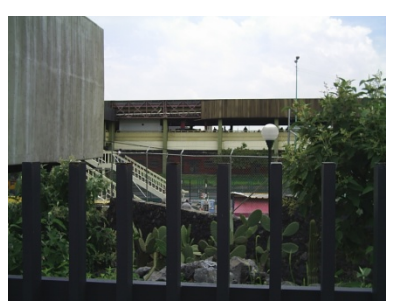

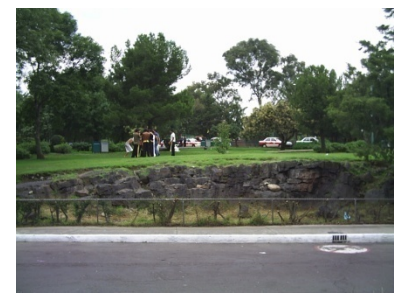

**Ilustración 27. Vista 5 Ilustración 28. Vista 6**

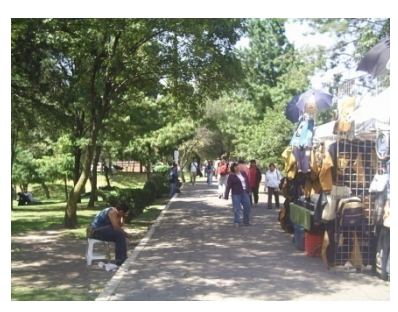

**Ilustración 29. Vista 7**

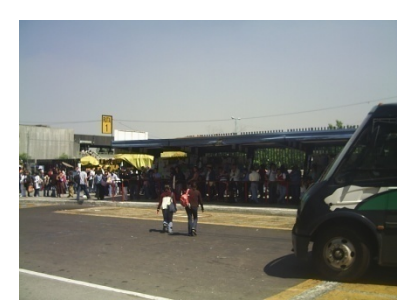

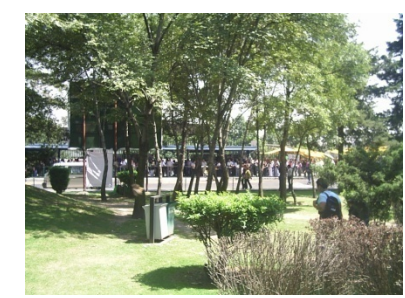

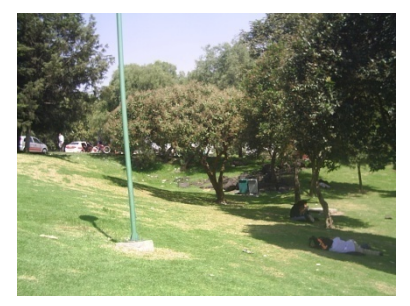

**Ilustración 30. Vista 8 Ilustración 31. Vista 9 Ilustración 32. Vista 10**

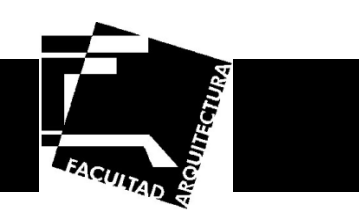

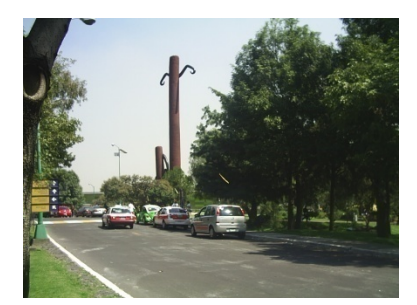

**Ilustración 33. Vista 11**

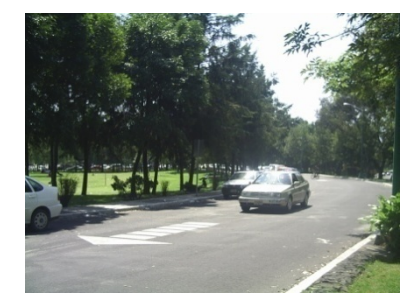

**Ilustración 34. Vista 12 Ilustración 35. Vista 13**

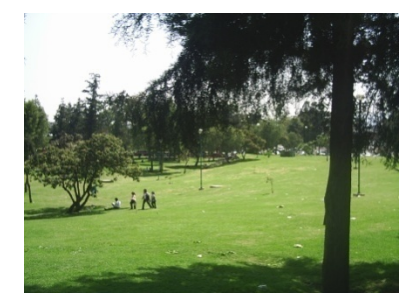

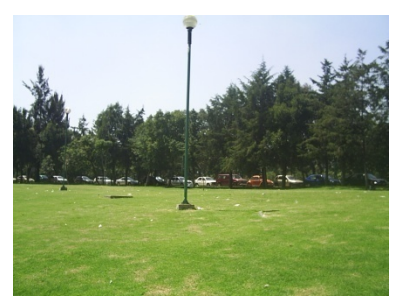

**Ilustración 36. Vista 14 Ilustración 37. Vista 15**

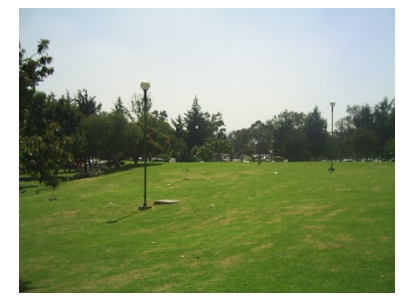

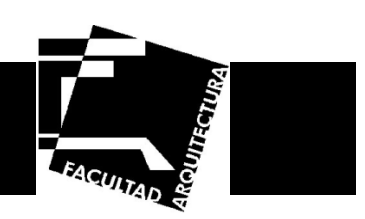

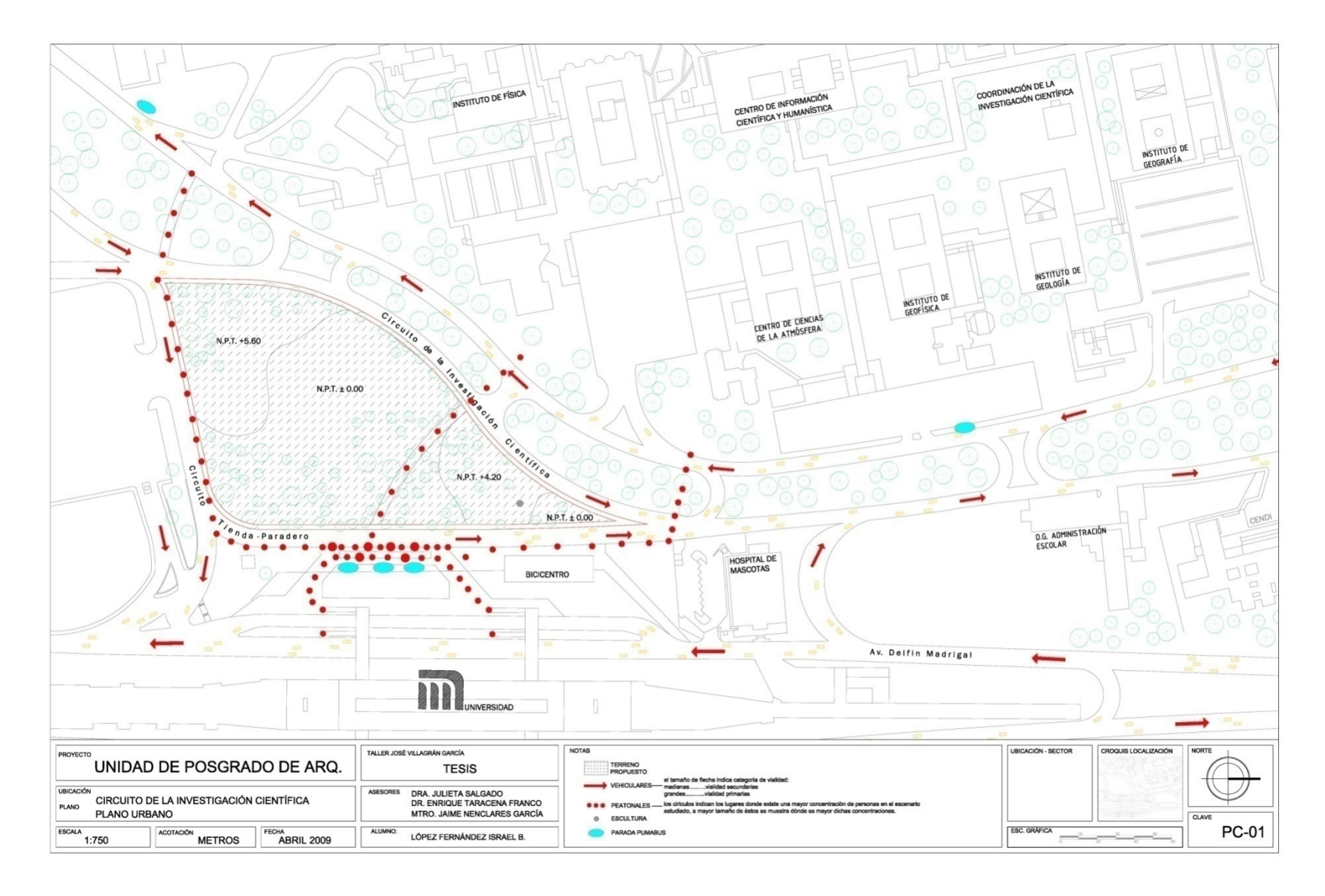

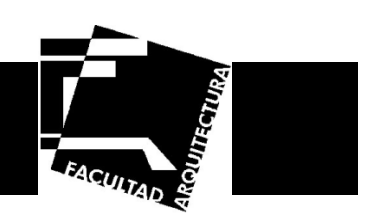

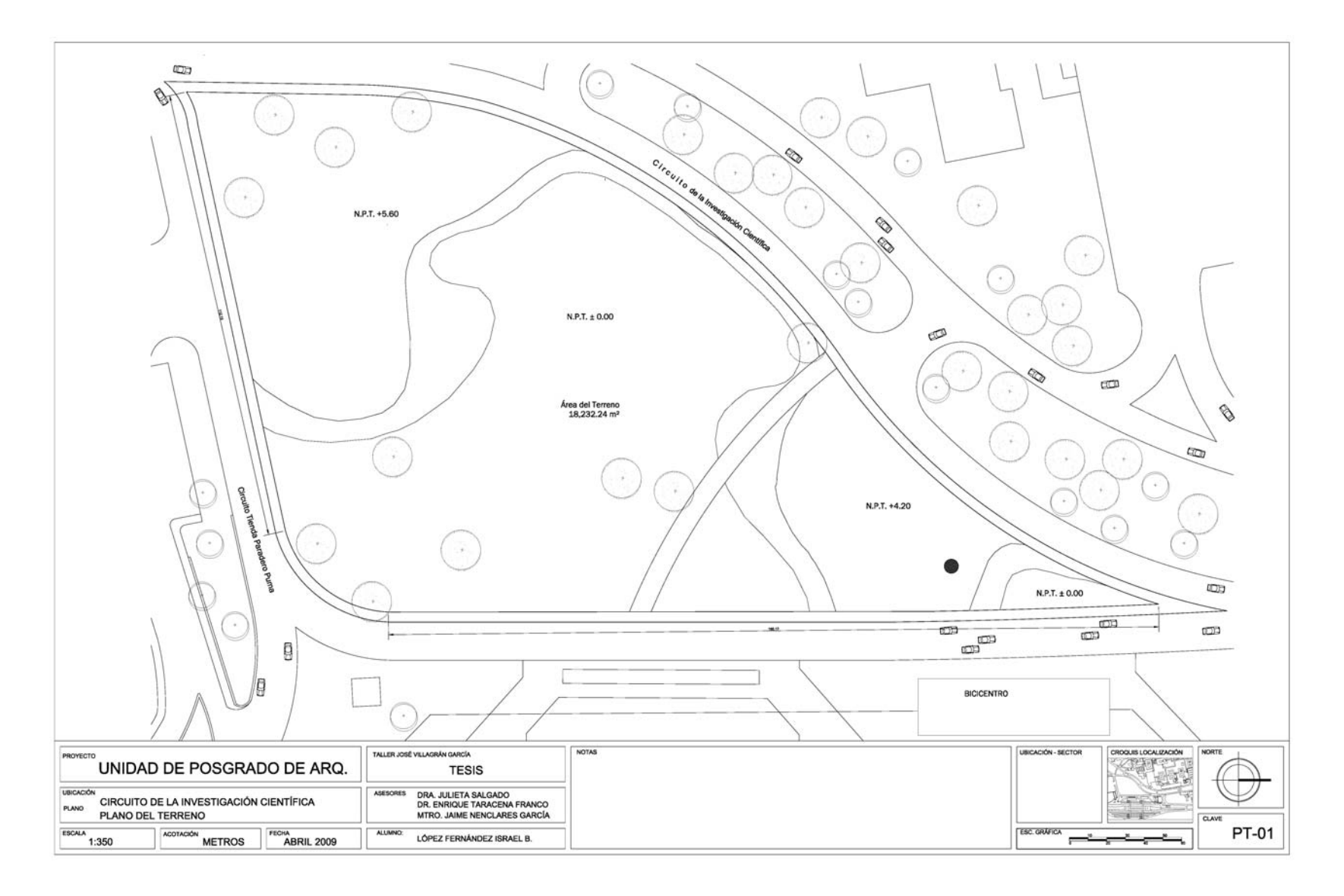

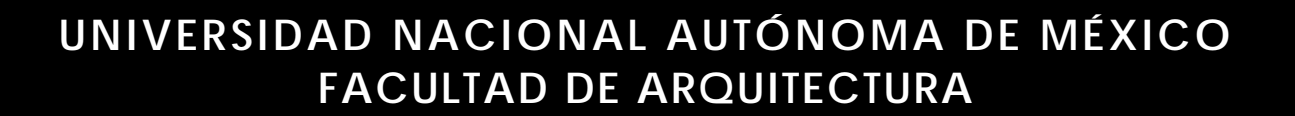

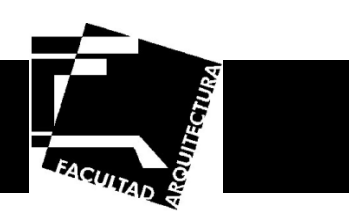

# **Planos Arquitectónicos**

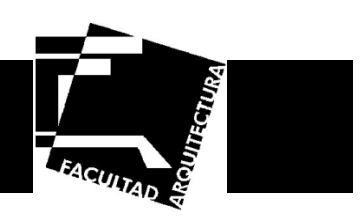

#### **Memoria arquitectónica**

El proyecto del posgrado de arquitectura, está ubicado en Ciudad Universitaria. La superficie del terreno en donde se desarrollo el proyecto es de 18,232.24 metros cuadrados, en los cuales se tendrá una superficie total construida de 5667.20 metros cuadrados aproximadamente en diversos niveles.

El proyecto consta de cinco zonas principalmente:

- •Zona de gobierno, administración y académica
- •Zona de cubículos para investigadores y laboratorios.
- •**Biblioteca**
- •Auditorio
- •Áreas verdes, con un patio central que sirva de unificador de todas las zonas

Una de las consideraciones de mayor importancia fue la de involucrar dentro del diseño arquitectónico las visuales existentes, entre estas visuales se encuentra la del metro CU, y paradas de Pumabus, dado que se asume como remate visual.

Otro aspecto para el diseño fue el retomar las características principales de diseño del conjunto de Ciudad Universitaria, como son grandes espacios de área verde que sirven de gesticulación a las diferentes zonas, así como también la libertad de acceder al conjunto desde cualquier parte.

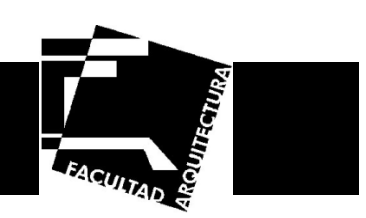

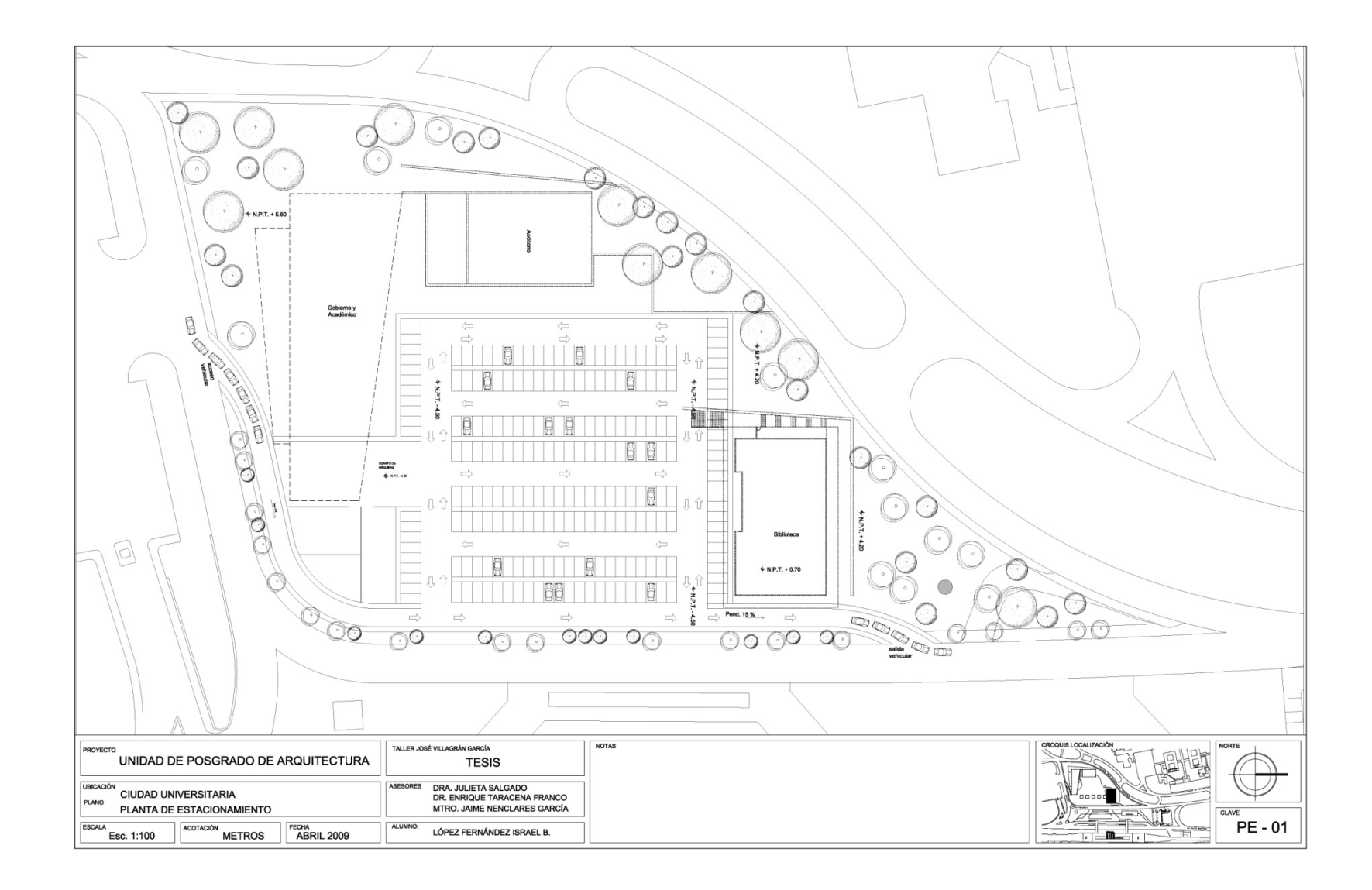

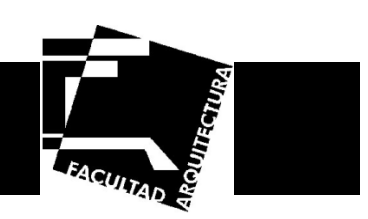

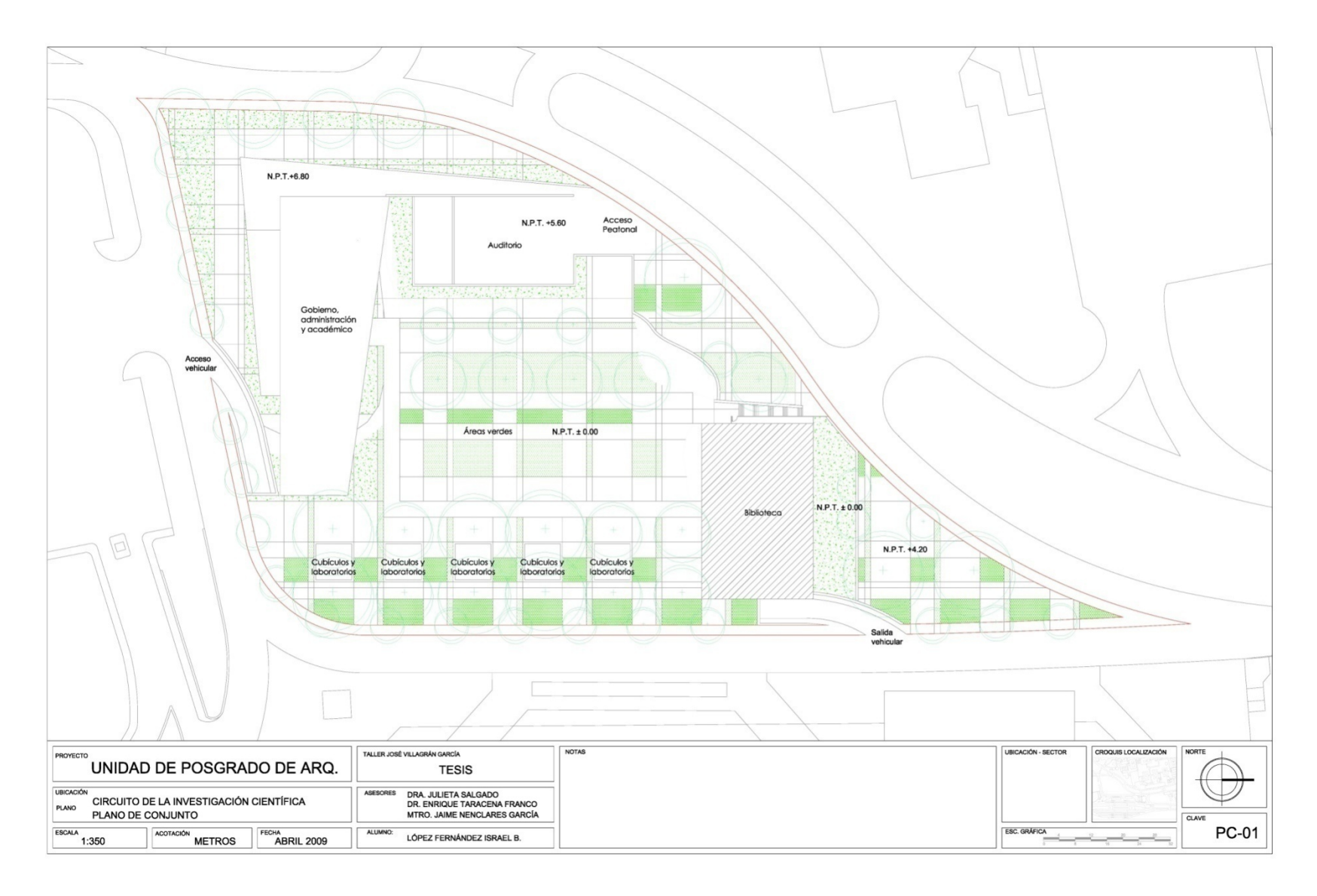

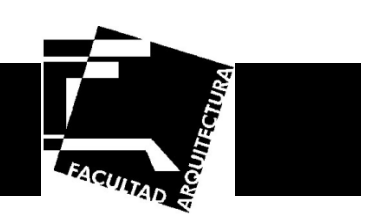

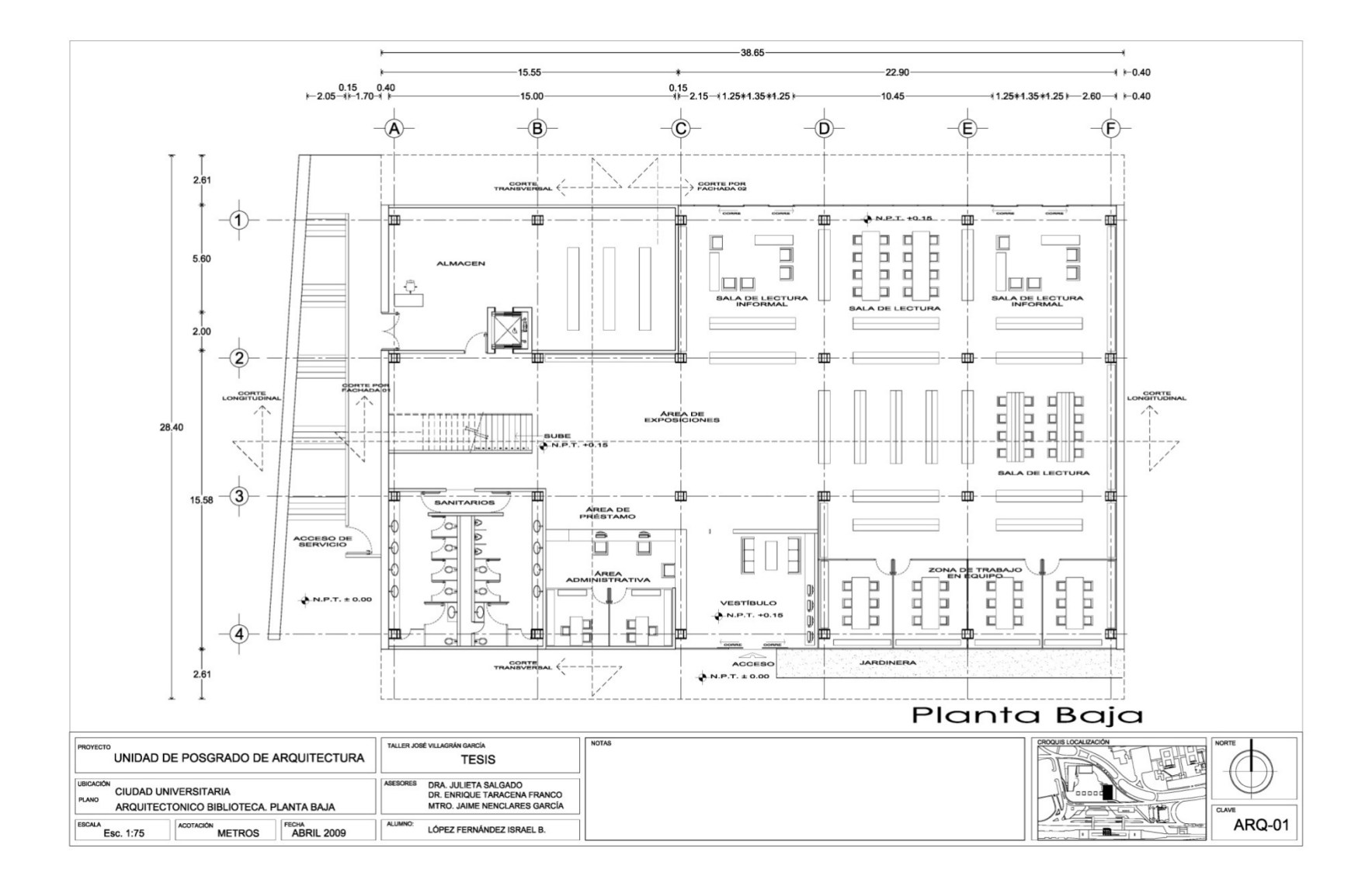

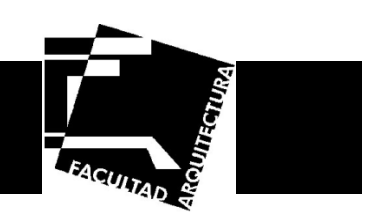

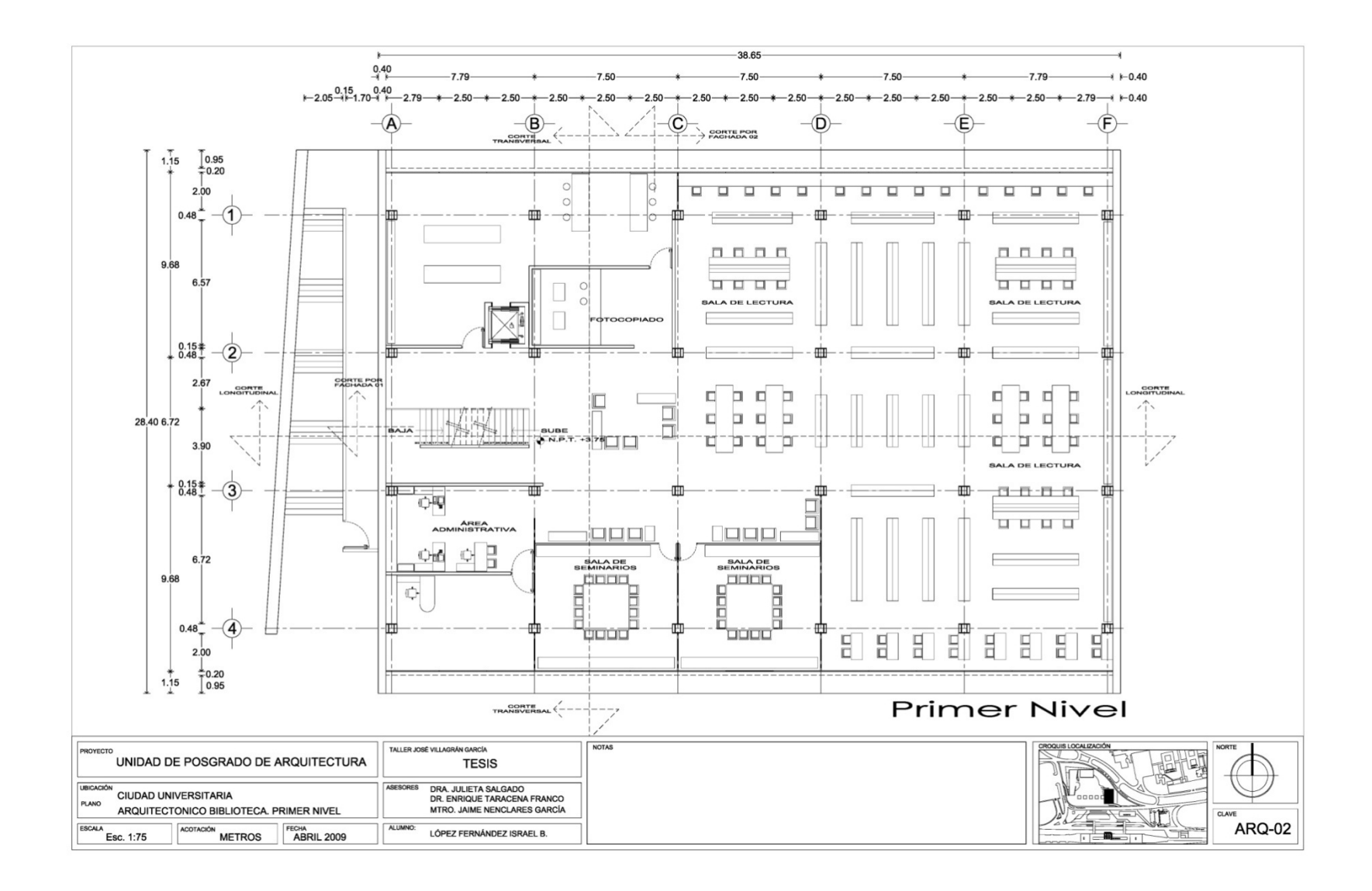

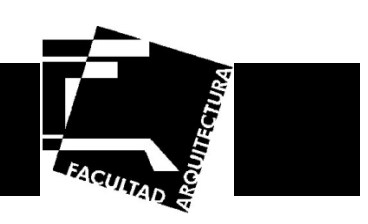

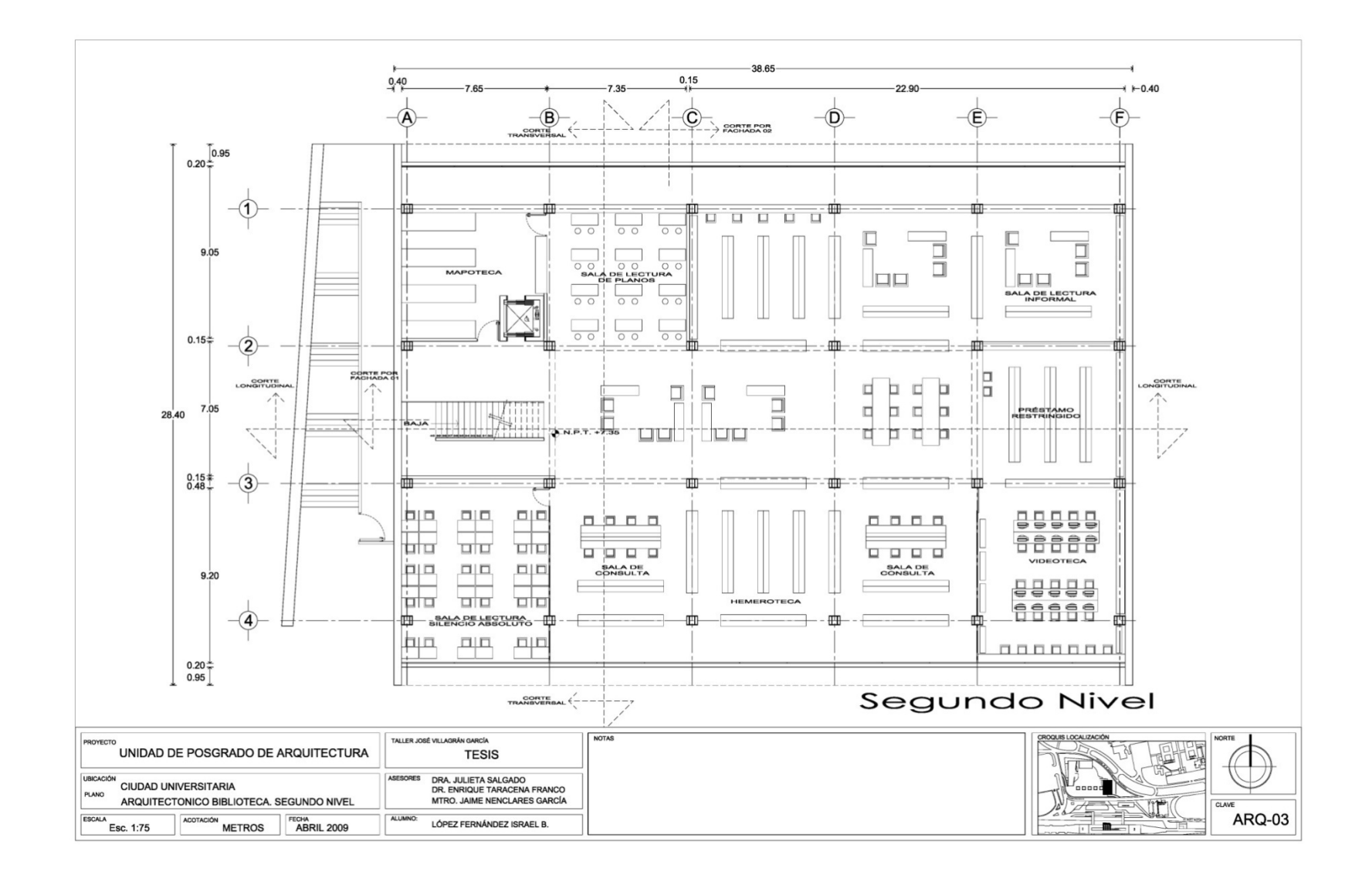

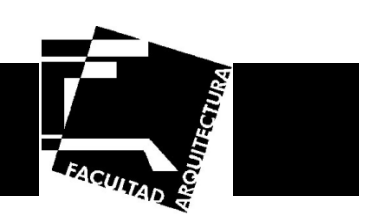

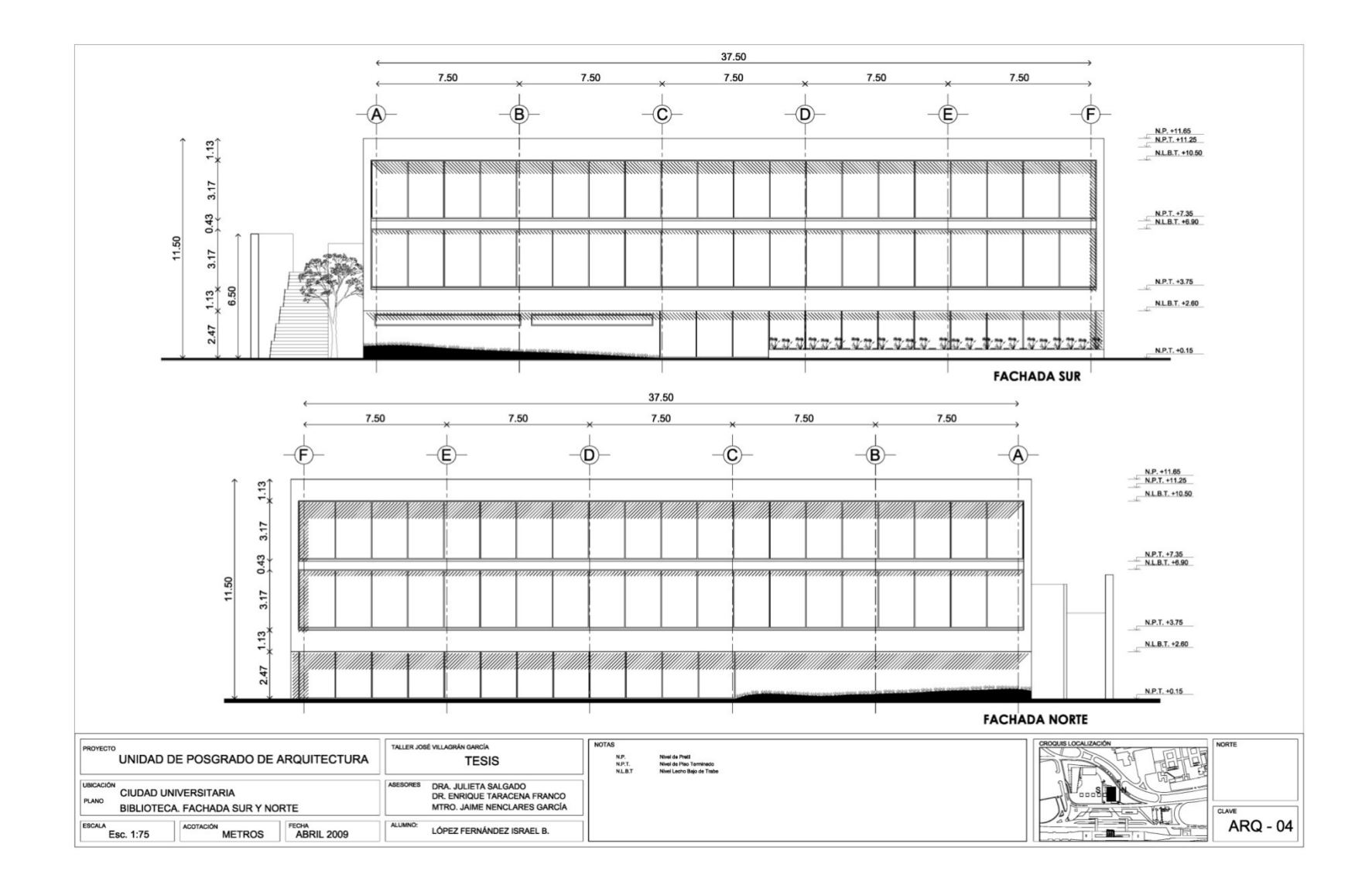

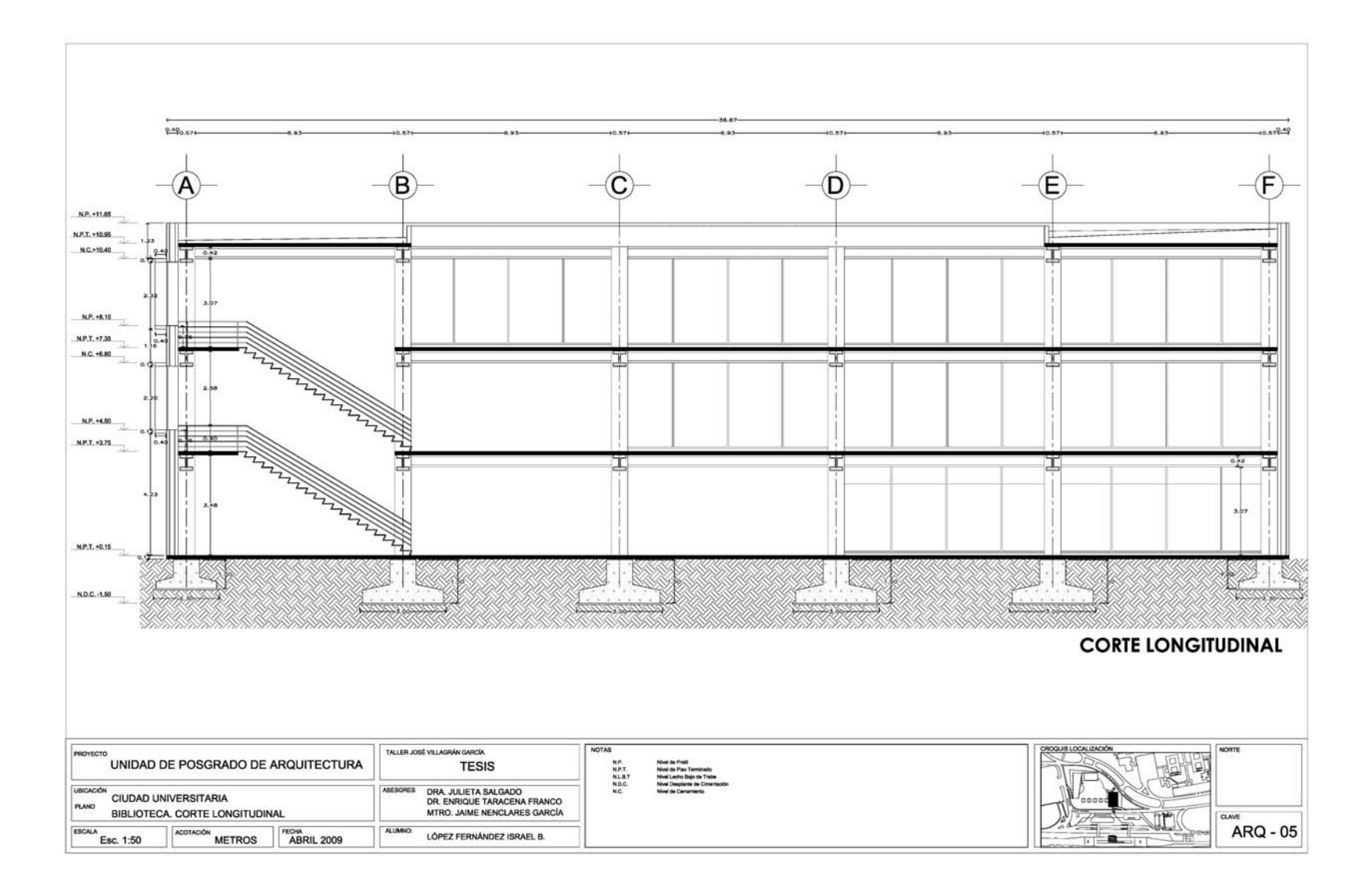

**EACULTAD** 

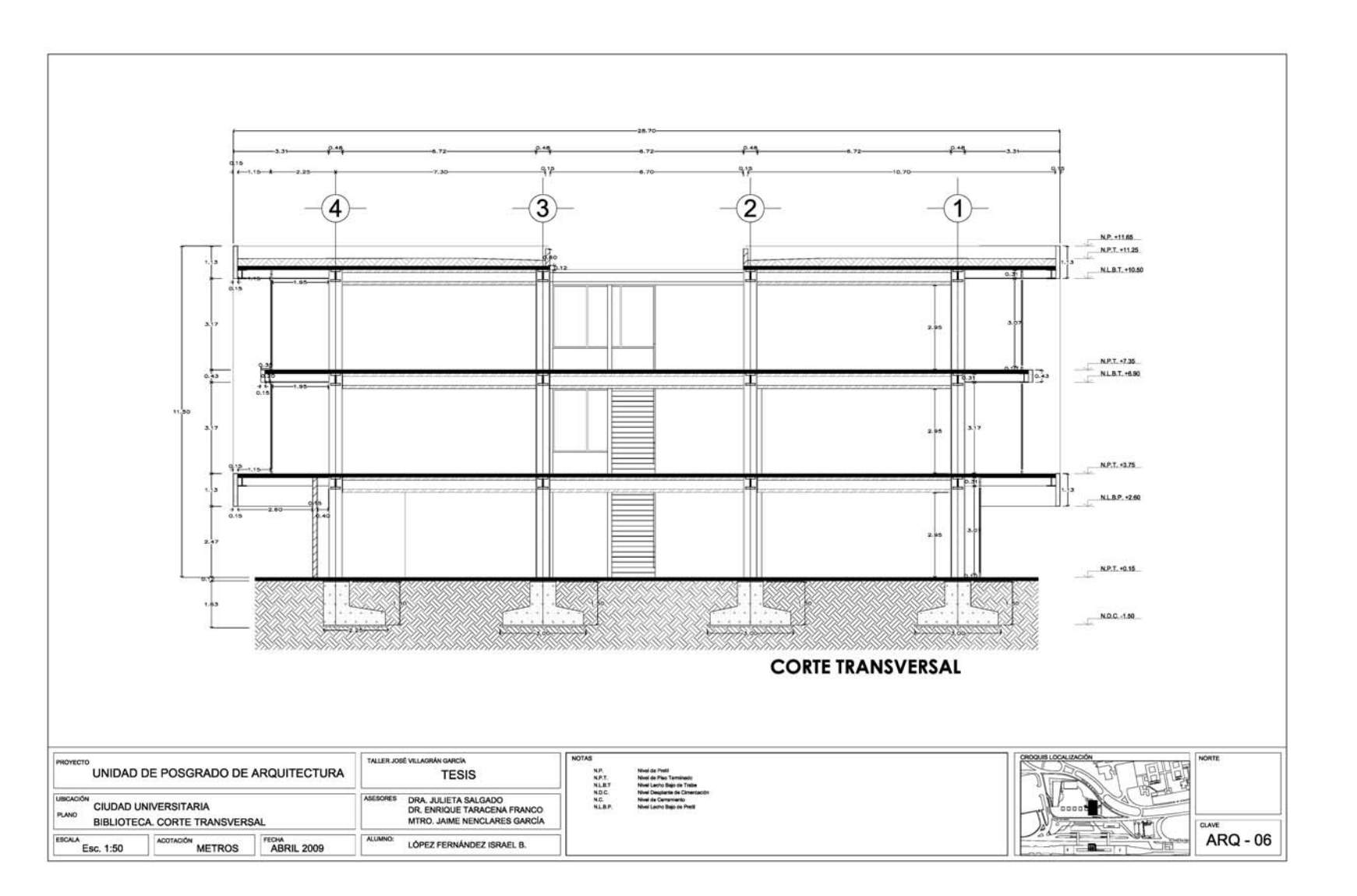

**FACULTAD** 

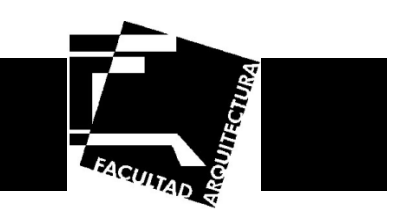

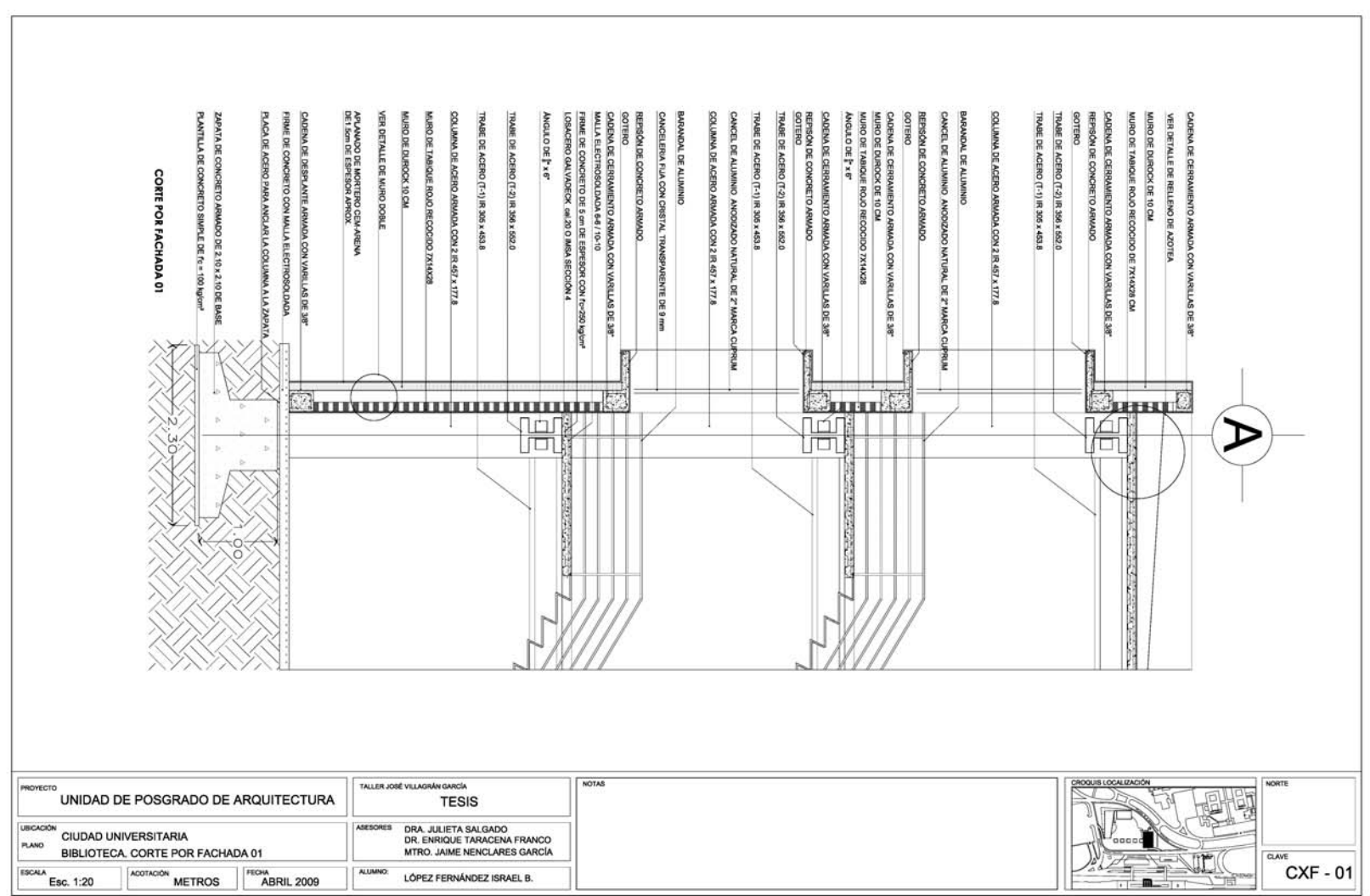

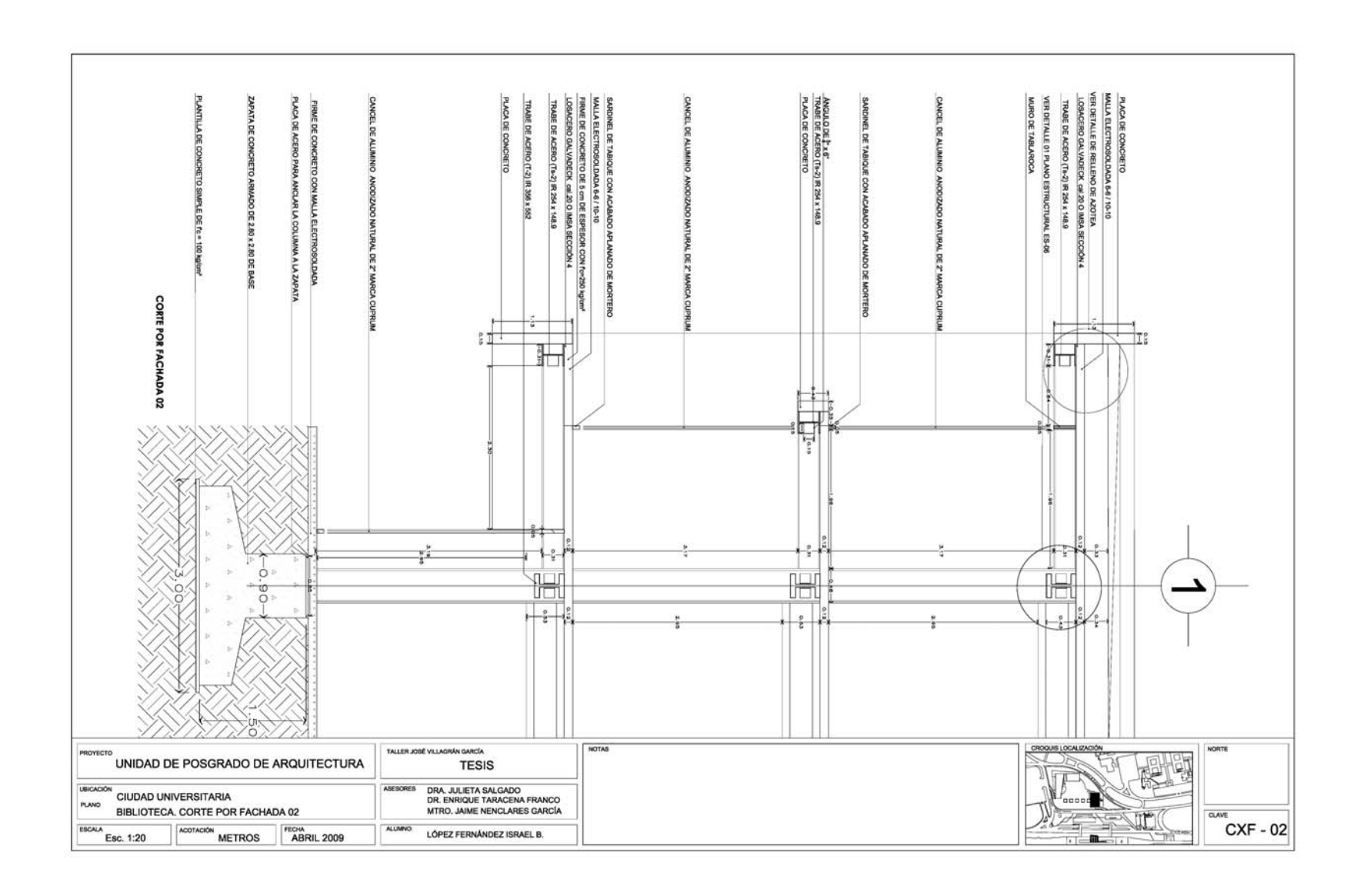

**FACUITAD SE** 

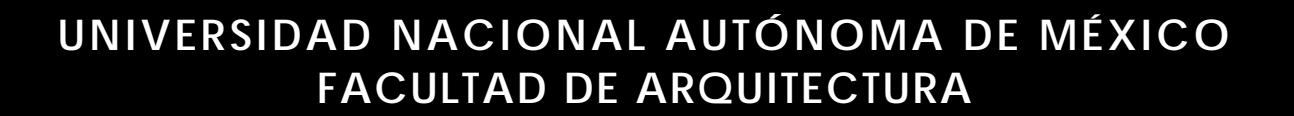

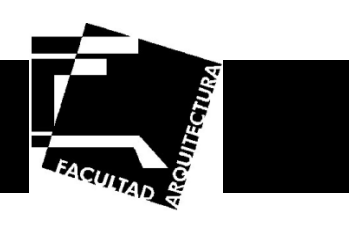

# **Planos estructurales**

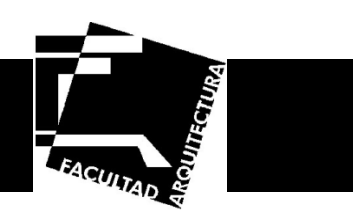

#### **Memoria estructural**

#### **Descripción.**

El edificio consta de tres niveles (Planta Baja, Primer Nivel y Segundo Nivel), ubicado dentro de Ciudad Universitaria en la Ciudad de México; en un terreno identificado como zona I (Lomerío) según lo estipulado en el RCDF. La construcción se considera como del grupo A (art. 139).

#### **Estructura.**

El edificio está formado por losacero y marcos de acero estructural en dos direcciones y en tres niveles.

#### **Estudio de suelo.**

En base a diversos estudios realizados por la Dirección General de Obras de la UNAM el suelo de ciudad universitaria tiene una capacidad de carga admisible de 75 ton/m2. Por lo tanto la solución de la cimentación que se propone será a base de zapatas aisladas.

#### **Análisis sísmico.**

En base a las NTC de Diseño por sismo del RCDF tenemos:

Construcción por su destino - Grupo A. Terreno - Zona I (lomerío) Coeficiente sísmico básico c = 0.16 Factor de reducción sísmico Q = 2

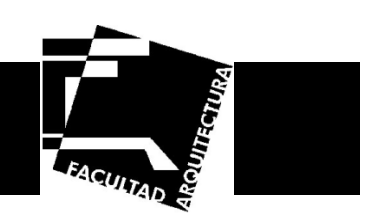

### **Bajada de Cargas.**

#### **Planta Azotea**

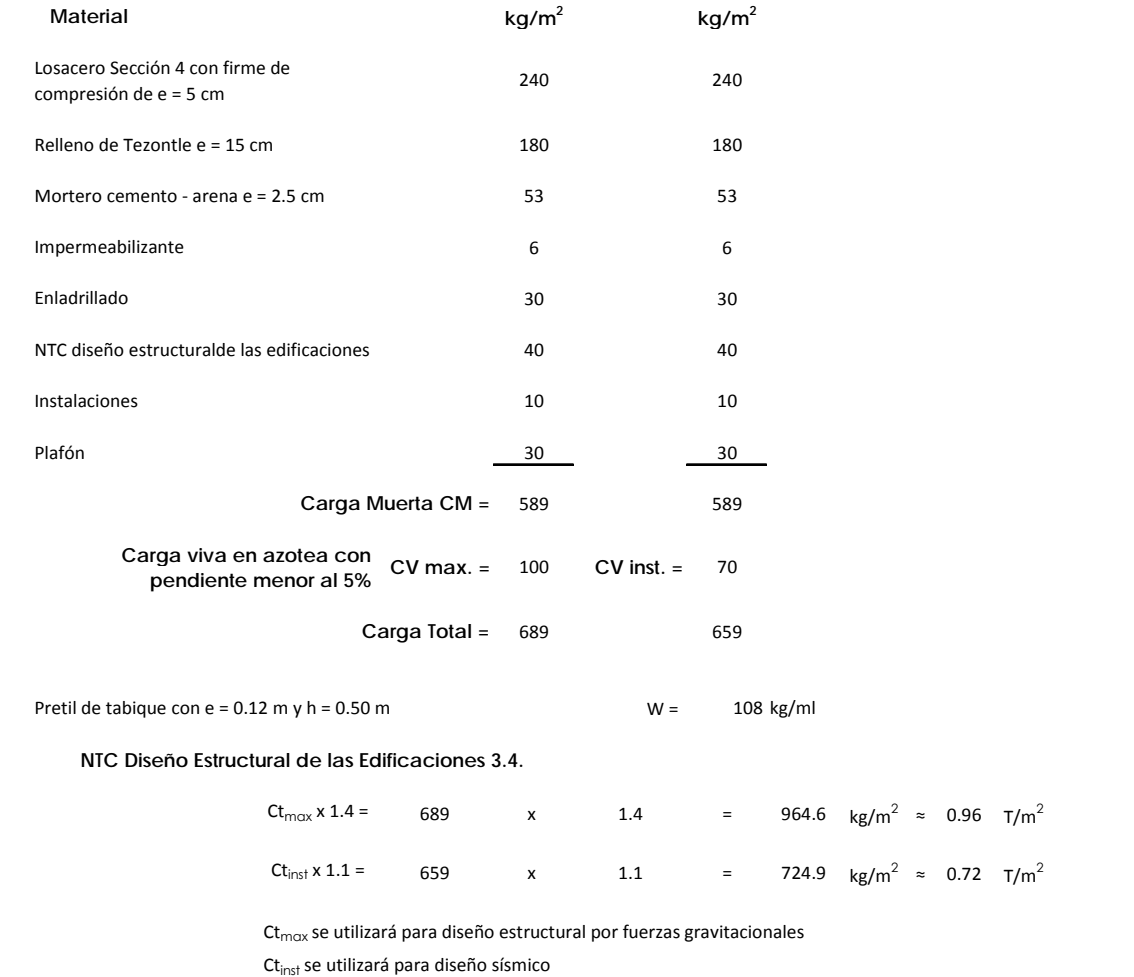

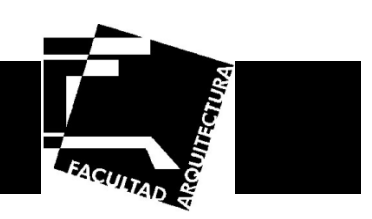

#### **Planta Entrepiso**

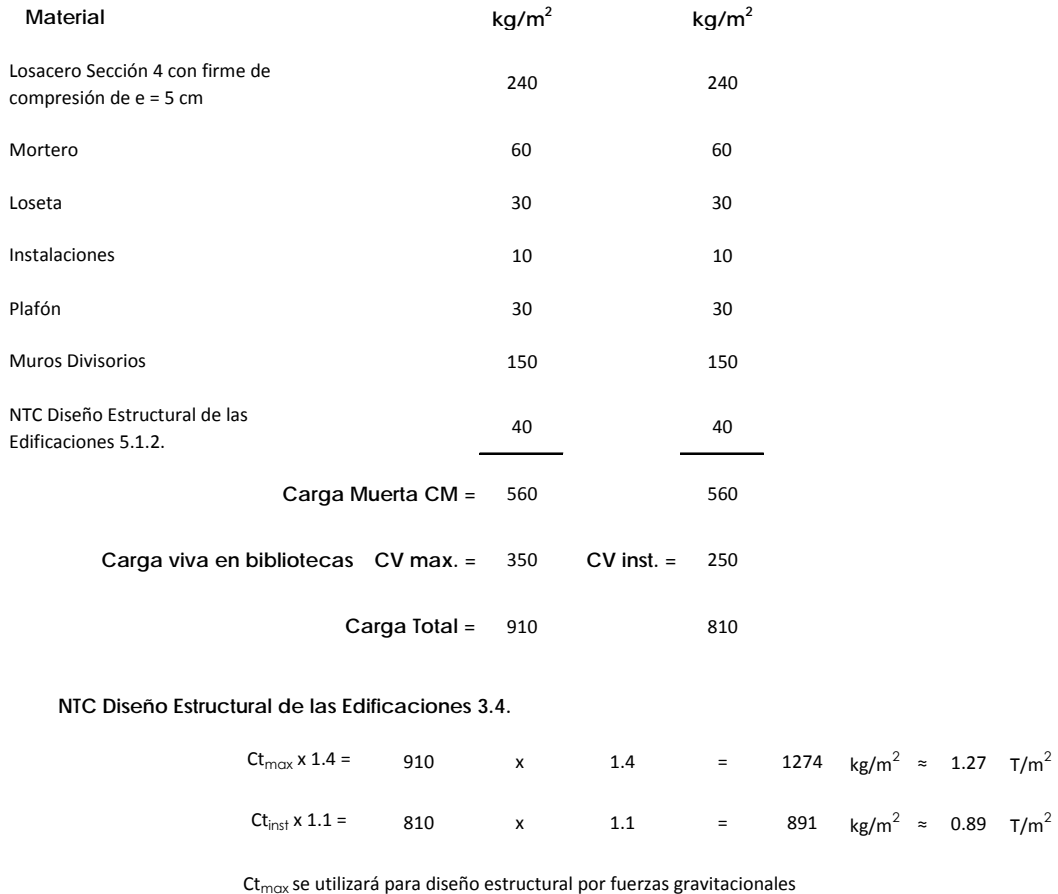

Ct<sub>inst</sub> se utilizará para diseño sísmico

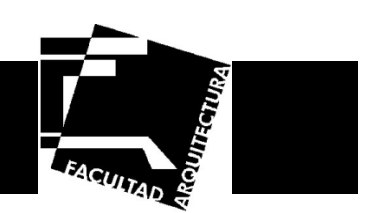

#### **Cálculo por sismo**

La tabla anterior da lugar a los pesos siguientes:

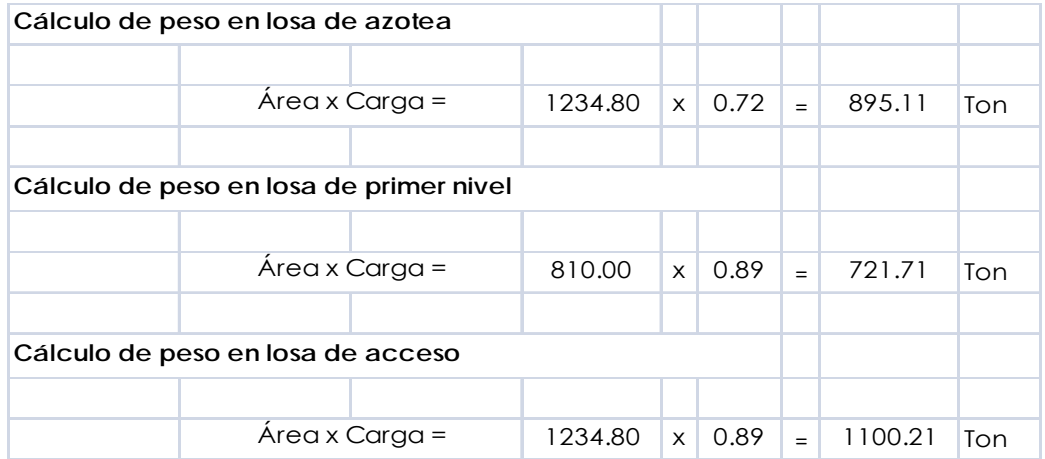

#### **Determinación del Cortante Basal.**

 $Cs = C / Q$ 

Cs = Coeficiente de diseño C = Coeficiente sísmico Q = Factor de reducción sísmico

 $C = 0.16 \times 1.5$  (factor por ser del grupo A)  $C = 0.24$ 

**Cs = 0.24 / 2 = 0.12** 

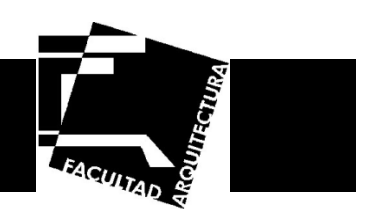

**Determinación de las fuerzas sísmicas en los niveles.** 

Fuerza lateral en cada nivel.

$$
Fi = \frac{Withi}{\sum Withi} V
$$

Cortante basal para sismo.

 $V = C_S W$ 

Fuerzas sísmicas en cada nivel.

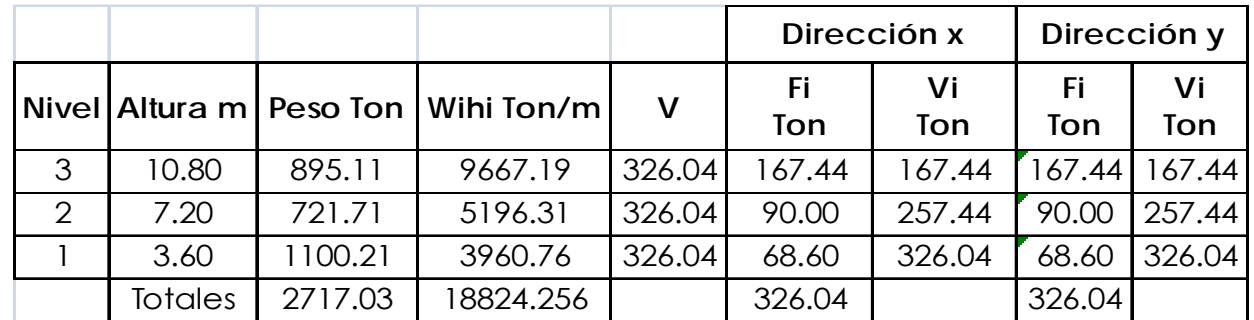

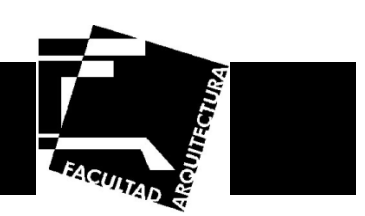

**Cálculo de Momentos y Desplazamientos en el marco del eje 2** 

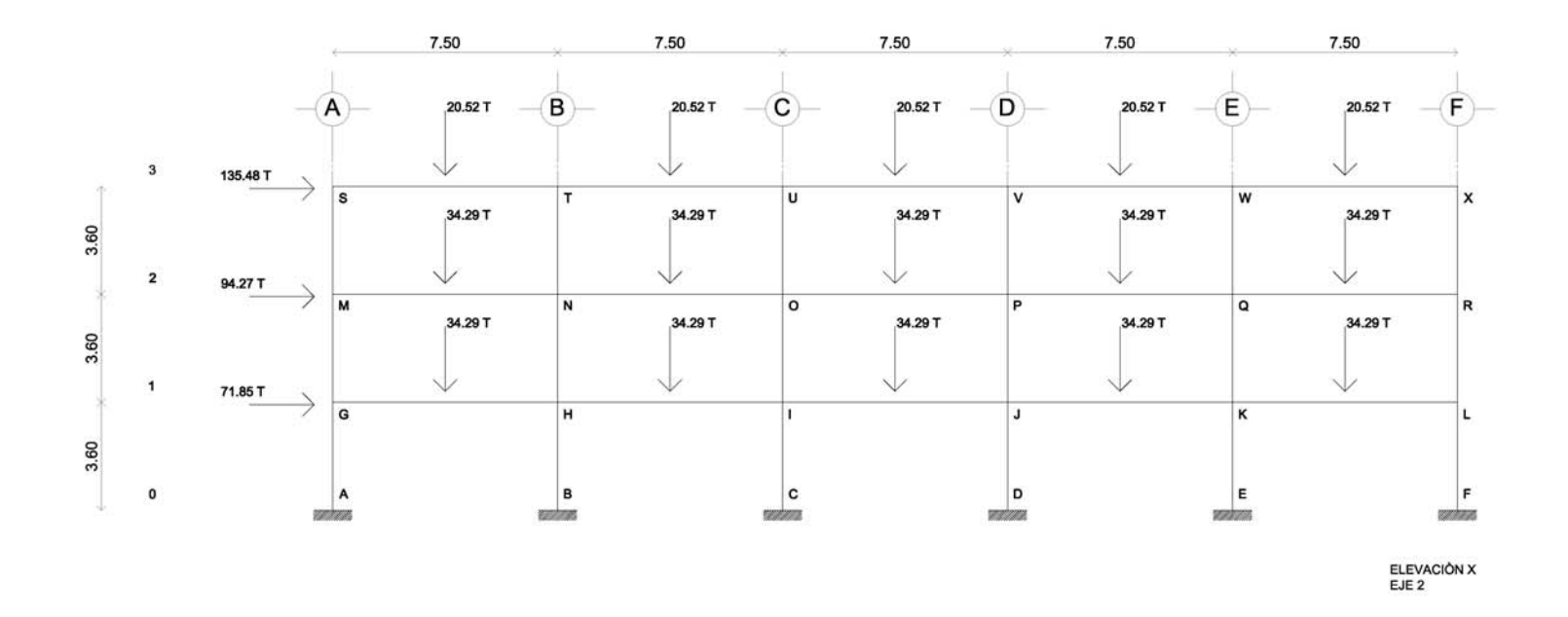

**Ilustración 38. Cargas a considerar en el marco del eje 2** 

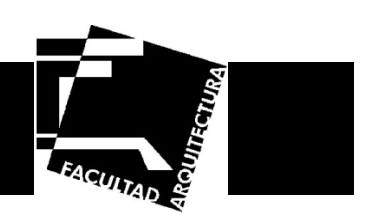

**Momentos de empotramiento en las barras.**

#### **Trabes nivel 1 y 2**

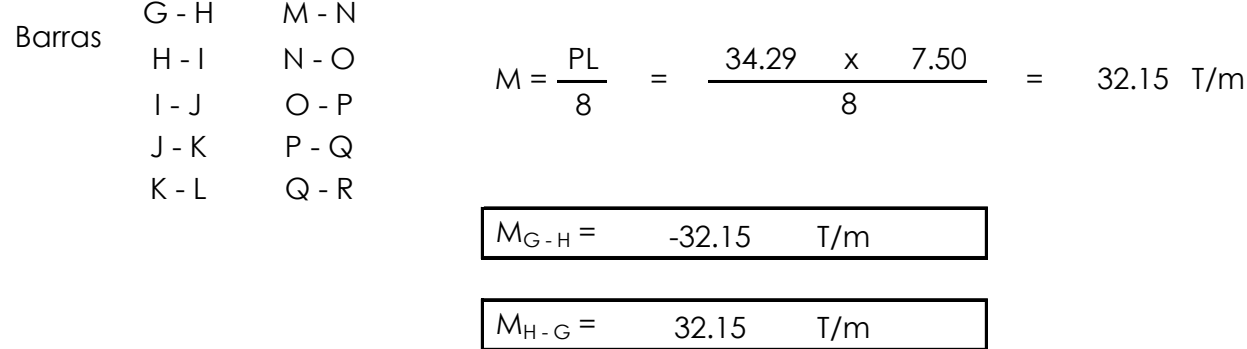

#### **Trabes nivel 3**

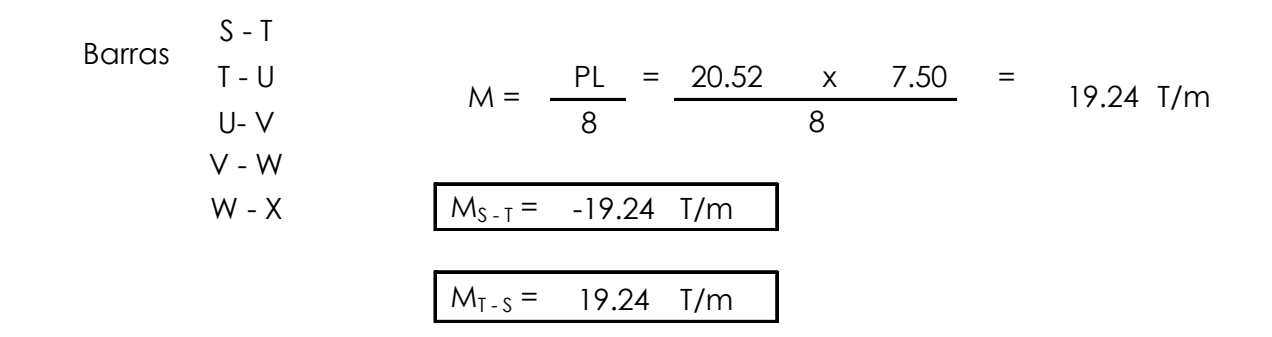

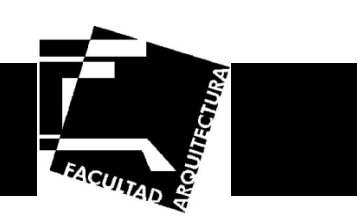

**Ecuaciones de desplazamiento.**

**Columnas Nivel 0**

 $2e$ 

$$
M_{A-G} = \frac{2EI}{3.60} (2(0) + \Theta_G - 3\Psi_1) + 0
$$
\n
$$
M_{A-G} = 0.5556\Theta_G - 1.6668\Pi_1
$$
\n
$$
M_{G-A} = \frac{2EI}{3.60} (2\Theta_G + 0 - 3\Psi_1) + 0
$$
\n
$$
M_{G-A} = 1.1112\Theta_G - 1.6668\Pi_1
$$
\n
$$
M_{B-H} = \frac{2EI}{3.60} (2(0) + \Theta_H - 3\Psi_1) + 0
$$
\n
$$
M_{B-H} = 0.5556\Theta_H - 1.6668\Pi_1
$$
\n
$$
M_{H-B} = \frac{2EI}{3.60} (2\Theta_H + 0 - 3\Psi_1) + 0
$$
\n
$$
M_{H-B} = 1.1112\Theta_H - 1.6668\Pi_1
$$
\n
$$
M_{C-H} = \frac{2EI}{3.60} (2(0) + \Theta_I - 3\Psi_1) + 0
$$
\n
$$
M_{C-H} = 0.5556\Theta_I - 1.6668\Pi_1
$$
\n
$$
M_{I-C} = \frac{2EI}{3.60} (2\Theta_I + 0 - 3\Psi_1) + 0
$$
\n
$$
M_{I-C} = 1.1112\Theta_I - 1.6668\Pi_1
$$

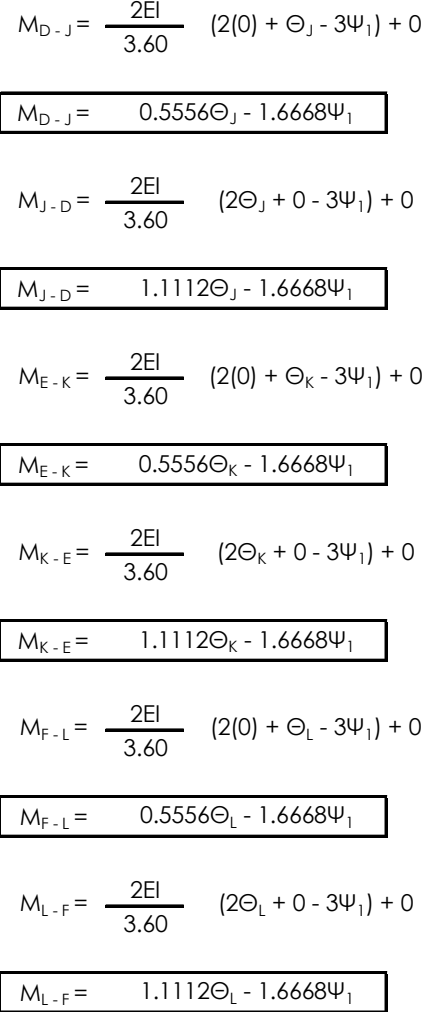

Israel Baruc López Fernández **59**

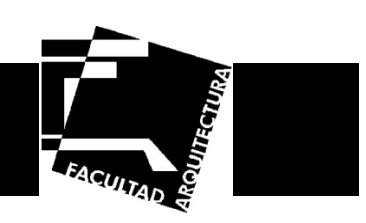

**Columnas Nivel 1**

$$
M_{G-M} = \frac{2EI}{3.60} (2\Theta_{G} + \Theta_{M} - 3\Psi_{2}) + 0
$$
\n
$$
M_{G-M} = 1.1112\Theta_{G} + 0.5556\Theta_{M} - 1.6668\Psi_{2}
$$
\n
$$
M_{M-G} = \frac{2EI}{3.60} (2\Theta_{M} + \Theta_{G} - 3\Psi_{2}) + 0
$$
\n
$$
M_{M-G} = 1.1112\Theta_{M} + 0.5556\Theta_{G} - 1.6668\Psi_{2}
$$
\n
$$
M_{H-N} = \frac{2EI}{3.60} (2\Theta_{H} + \Theta_{N} - 3\Psi_{2}) + 0
$$
\n
$$
M_{H-N} = 1.1112\Theta_{H} + 0.5556\Theta_{N} - 1.6668\Psi_{2}
$$
\n
$$
M_{N-H} = \frac{2EI}{3.60} (2\Theta_{N} + \Theta_{H} - 3\Psi_{2}) + 0
$$
\n
$$
M_{N-H} = 1.1112\Theta_{N} + 0.5556\Theta_{H} - 1.6668\Psi_{2}
$$
\n
$$
M_{I-O} = \frac{2EI}{3.60} (2\Theta_{I} + \Theta_{O} - 3\Psi_{2}) + 0
$$
\n
$$
M_{I-O} = 1.1112\Theta_{I} + 0.5556\Theta_{O} - 1.6668\Psi_{2}
$$
\n
$$
M_{O-I} = \frac{2EI}{3.60} (2\Theta_{O} + \Theta_{I} - 3\Psi_{2}) + 0
$$
\n
$$
M_{O-I} = 1.1112\Theta_{O} + 0.5556\Theta_{I} - 1.6668\Psi_{2}
$$

$$
M_{J-P} = \frac{2EI}{3.60} (2\Theta_{J} + \Theta_{P} - 3\Psi_{2}) + 0
$$
\n
$$
M_{J-P} = 1.1112\Theta_{J} + 0.5556\Theta_{P} - 1.6668\Psi_{2}
$$
\n
$$
M_{P-J} = \frac{2EI}{3.60} (2\Theta_{P} + \Theta_{J} - 3\Psi_{2}) + 0
$$
\n
$$
M_{P-J} = 1.1112\Theta_{P} + 0.5556\Theta_{J} - 1.6668\Psi_{2}
$$
\n
$$
M_{K-Q} = \frac{2EI}{3.60} (2\Theta_{K} + \Theta_{Q} - 3\Psi_{2}) + 0
$$
\n
$$
M_{K-Q} = 1.1112\Theta_{K} + 0.5556\Theta_{Q} - 1.6668\Psi_{2}
$$
\n
$$
M_{Q-K} = \frac{2EI}{3.60} (2\Theta_{Q} + \Theta_{K} - 3\Psi_{2}) + 0
$$
\n
$$
M_{Q-K} = 1.1112\Theta_{Q} + 0.5556\Theta_{K} - 1.6668\Psi_{2}
$$
\n
$$
M_{L-R} = \frac{2EI}{3.60} (2\Theta_{L} + \Theta_{R} - 3\Psi_{2}) + 0
$$
\n
$$
M_{L-R} = 1.1112\Theta_{L} + 0.5556\Theta_{R} - 1.6668\Psi_{2}
$$
\n
$$
M_{R-L} = \frac{2EI}{3.60} (2\Theta_{R} + \Theta_{L} - 3\Psi_{2}) + 0
$$
\n
$$
M_{R-L} = 1.1112\Theta_{R} + 0.5556\Theta_{L} - 1.6668\Psi_{2}
$$

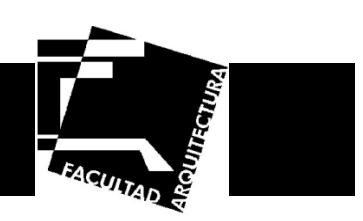

**Columnas Nivel 2**

$$
M_{M-S} = \frac{2EI}{3.60} (2\Theta_{M} + \Theta_{S} - 3\Psi_{3}) + 0
$$
\n
$$
M_{M-S} = 1.1112\Theta_{M} + 0.5556\Theta_{S} - 1.6668\Psi_{3}
$$
\n
$$
M_{S-M} = \frac{2EI}{3.60} (2\Theta_{S} + \Theta_{M} - 3\Psi_{3}) + 0
$$
\n
$$
M_{S-M} = 1.1112\Theta_{S} + 0.5556\Theta_{M} - 1.6668\Psi_{3}
$$
\n
$$
M_{N-T} = \frac{2EI}{3.60} (2\Theta_{N} + \Theta_{T} - 3\Psi_{3}) + 0
$$
\n
$$
M_{N-T} = 1.1112\Theta_{N} + 0.5556\Theta_{T} - 1.6668\Psi_{3}
$$
\n
$$
M_{T-N} = \frac{2EI}{3.60} (2\Theta_{T} + \Theta_{N} - 3\Psi_{3}) + 0
$$
\n
$$
M_{T-N} = 1.1112\Theta_{T} + 0.5556\Theta_{N} - 1.6668\Psi_{3}
$$
\n
$$
M_{O-U} = \frac{2EI}{3.60} (2\Theta_{O} + \Theta_{U} - 3\Psi_{3}) + 0
$$
\n
$$
M_{O-U} = 1.1112\Theta_{O} + 0.5556\Theta_{U} - 1.6668\Psi_{3}
$$
\n
$$
M_{U-O} = \frac{2EI}{3.60} (2\Theta_{U} + \Theta_{O} - 3\Psi_{3}) + 0
$$
\n
$$
M_{U-O} = 1.1112\Theta_{U} + 0.5556\Theta_{O} - 1.6668\Psi_{3}
$$

$$
M_{P-V} = \frac{2EI}{3.60} \quad (2\Theta_P + \Theta_V - 3\Psi_3) + 0
$$
\n
$$
M_{P-V} = 1.1112\Theta_P + 0.5556\Theta_V - 1.6668\Psi_3
$$
\n
$$
M_{V-P} = \frac{2EI}{3.60} \quad (2\Theta_V + \Theta_P - 3\Psi_3) + 0
$$
\n
$$
M_{V-P} = 1.1112\Theta_V + 0.5556\Theta_P - 1.6668\Psi_3
$$
\n
$$
M_{Q-W} = \frac{2EI}{3.60} \quad (2\Theta_Q + \Theta_W - 3\Psi_3) + 0
$$
\n
$$
M_{Q-W} = 1.1112\Theta_Q + 0.5556\Theta_W - 1.6668\Psi_3
$$
\n
$$
M_{W-Q} = \frac{2EI}{3.60} \quad (2\Theta_W + \Theta_Q - 3\Psi_3) + 0
$$
\n
$$
M_{W-Q} = 1.1112\Theta_W + 0.5556\Theta_Q - 1.6668\Psi_3
$$
\n
$$
M_{R-X} = \frac{2EI}{3.60} \quad (2\Theta_R + \Theta_X - 3\Psi_3) + 0
$$
\n
$$
M_{R-X} = \frac{2EI}{3.60} \quad (2\Theta_R + \Theta_X - 3\Psi_3) + 0
$$
\n
$$
M_{X-R} = \frac{2EI}{3.60} \quad (2\Theta_X + \Theta_R - 3\Psi_3) + 0
$$
\n
$$
M_{X-R} = \frac{2EI}{3.60} \quad (2\Theta_X + \Theta_R - 3\Psi_3) + 0
$$
\n
$$
M_{X-R} = 1.1112\Theta_X + 0.5556\Theta_R - 1.6668\Psi_3
$$

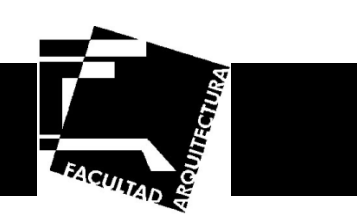

**Trabes Nivel 1**

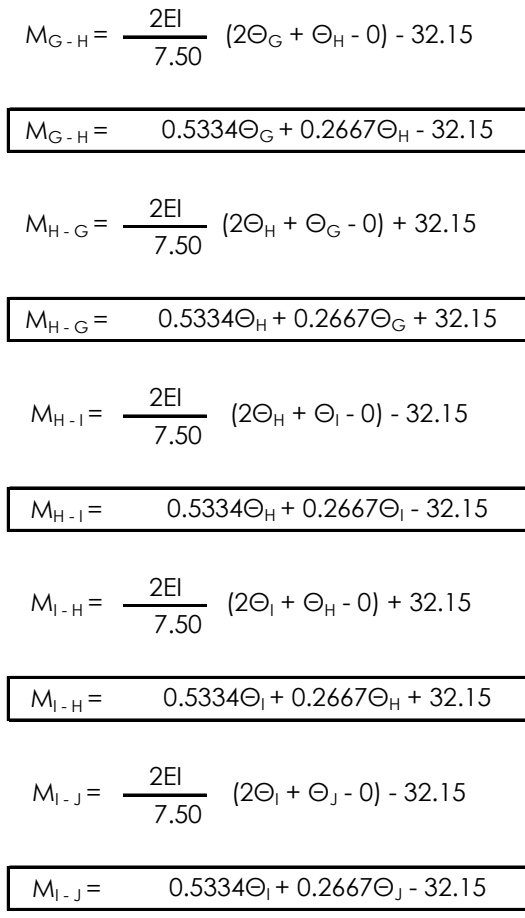

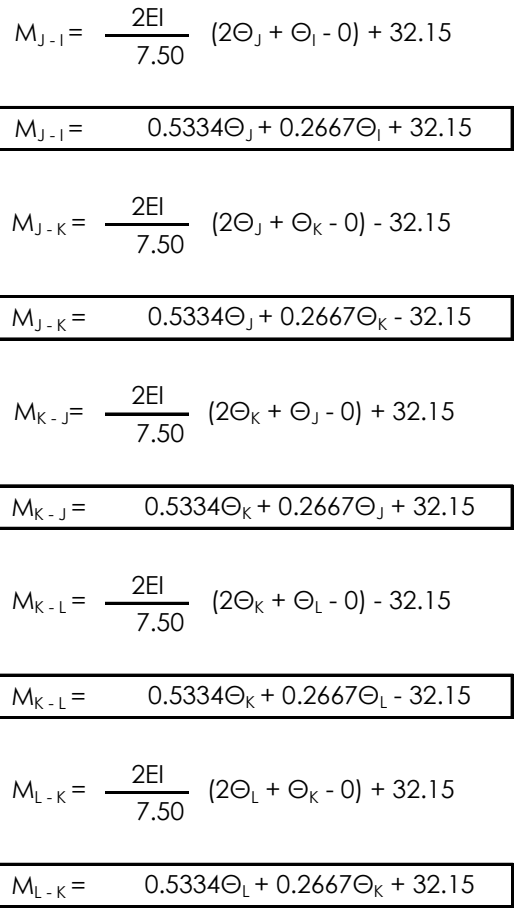

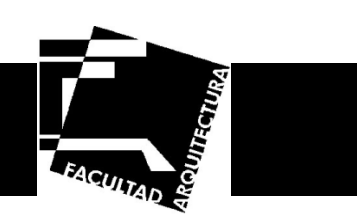

**Trabes Nivel 2**

$$
M_{M-N} = \frac{2EI}{7.50} (2\Theta_M + \Theta_N - 0) - 32.15
$$
\n
$$
M_{M-N} = 0.5334\Theta_M + 0.2667\Theta_N - 32.15
$$
\n
$$
M_{N-M} = \frac{2EI}{7.50} (2\Theta_N + \Theta_M - 0) + 32.15
$$
\n
$$
M_{N-M} = 0.5334\Theta_N + 0.2667\Theta_M + 32.15
$$
\n
$$
M_{N-0} = \frac{2EI}{7.50} (2\Theta_N + \Theta_O - 0) - 32.15
$$
\n
$$
M_{N-0} = 0.5334\Theta_N + 0.2667\Theta_O - 32.15
$$
\n
$$
M_{O-N} = \frac{2EI}{7.50} (2\Theta_O + \Theta_N - 0) + 32.15
$$
\n
$$
M_{O-N} = 0.5334\Theta_O + 0.2667\Theta_N + 32.15
$$
\n
$$
M_{O-P} = \frac{2EI}{7.50} (2\Theta_O + \Theta_P - 0) - 32.15
$$
\n
$$
M_{O-P} = 0.5334\Theta_O + 0.2667\Theta_P - 32.15
$$

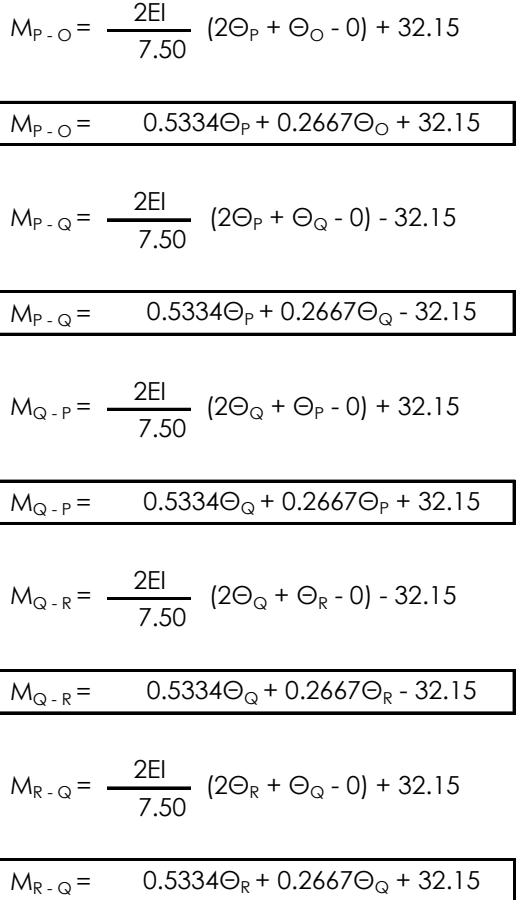

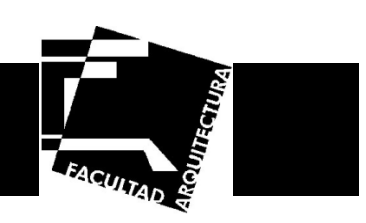

**Trabes Nivel 3**

$$
M_{S-T} = \frac{2EI}{7.50} (2\Theta_{S} + \Theta_{T} - 0) - 19.24
$$
\n
$$
M_{S-T} = 0.5334\Theta_{S} + 0.2667\Theta_{T} - 19.24
$$
\n
$$
M_{T-S} = \frac{2EI}{7.50} (2\Theta_{T} + \Theta_{S} - 0) + 19.24
$$
\n
$$
M_{T-S} = 0.5334\Theta_{T} + 0.2667\Theta_{S} + 19.24
$$
\n
$$
M_{T-U} = \frac{2EI}{7.50} (2\Theta_{T} + \Theta_{U} - 0) - 19.24
$$
\n
$$
M_{T-U} = 0.5334\Theta_{T} + 0.2667\Theta_{U} - 19.24
$$
\n
$$
M_{U-T} = \frac{2EI}{7.50} (2\Theta_{U} + \Theta_{T} - 0) + 19.24
$$
\n
$$
M_{U-T} = 0.5334\Theta_{U} + 0.2667\Theta_{T} + 19.24
$$
\n
$$
M_{U-V} = \frac{2EI}{7.50} (2\Theta_{U} + \Theta_{V} - 0) - 19.24
$$
\n
$$
M_{U-V} = 0.5334\Theta_{U} + 0.2667\Theta_{V} - 19.24
$$

$$
M_{V-U} = \frac{2EI}{7.50} (2\Theta_V + \Theta_U - 0) + 19.24
$$
\n
$$
M_{V-U} = 0.5334\Theta_V + 0.2667\Theta_U + 19.24
$$
\n
$$
M_{V-W} = \frac{2EI}{7.50} (2\Theta_V + \Theta_W - 0) - 19.24
$$
\n
$$
M_{V-W} = 0.5334\Theta_V + 0.2667\Theta_W - 19.24
$$
\n
$$
M_{W-V} = \frac{2EI}{7.50} (2\Theta_W + \Theta_V - 0) + 32.15
$$
\n
$$
M_{W-V} = 0.5334\Theta_W + 0.2667\Theta_V + 19.24
$$
\n
$$
M_{W-X} = \frac{2EI}{7.50} (2\Theta_W + \Theta_X - 0) - 19.24
$$
\n
$$
M_{W-X} = 0.5334\Theta_W + 0.2667\Theta_X - 19.24
$$
\n
$$
M_{X-W} = \frac{2EI}{7.50} (2\Theta_X + \Theta_W - 0) + 19.24
$$
\n
$$
M_{X-W} = 0.5334\Theta_X + 0.2667\Theta_W + 19.24
$$

Israel Baruc López Fernández **64**

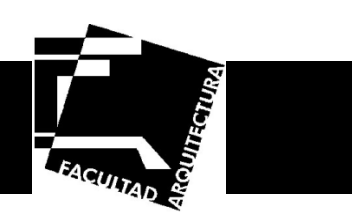

**Ecuaciones de equilibrio de momentos en los nodos.**

Nodo G

 $M_{G-A} + M_{G-H} + M_{G-M} = 0$ 

 $2.7558$ EI $\Theta_{\rm G}$  +  $0.2667$ EI $\Theta_{\rm H}$  +  $0.5556$ EI $\Theta_{\rm M}$  -  $1.6668$ EI $\Psi_1$  -  $1.6668$ EI $\Psi_2$  -  $32.15$  =  $0$ 

Nodo H

 $M_{H - B}$  +  $M_{H - N}$  +  $M_{H - G}$  +  $M_{H - I}$  = 0

 $3.2892$ EI $\Theta_\mathsf{H}$  +  $0.5556$ EI $\Theta_\mathsf{N}$  +  $0.2667$ EI $\Theta_\mathsf{G}$  +  $0.2667$ EI $\Theta_\mathsf{I}$  -  $1.6668$ EI $\Psi_1$  -  $1.6668$ EI $\Psi_2$  =  $0$ 

Nodo I

 $M_{1-C}$  +  $M_{1-C}$  +  $M_{1-H}$  +  $M_{1-I}$  = 0

3.2892EIO<sub>I</sub> + 0.5556EIO<sub>O</sub> + 0.2667EIO<sub>H</sub> + 0.2667EIO<sub>J</sub> - 1.6668EIY<sub>1</sub> - 1.6668EIY<sub>2</sub> = 0

Nodo J

 $M_{J-D}$  +  $M_{J-P}$  +  $M_{J-I}$  +  $M_{J-K}$  = 0

 $3.2892$ EI $\Theta$ j +  $0.555$ 6EI $\Theta$ p +  $0.2667$ EI $\Theta$ <sub>I</sub> +  $0.2667$ EI $\Theta$ <sub>K</sub> -  $1.6668$ EI $\Psi$ <sub>1</sub> -  $1.6668$ EI $\Psi_2$  =  $0$ 

Nodo K

 $M_{K-F}$  +  $M_{K-G}$  +  $M_{K-1}$  +  $M_{K-1}$  = 0

 $3.2892$ EI $\Theta_{\rm K}$  +  $0.5556$ EI $\Theta_{\rm Q}$  +  $0.2667$ EI $\Theta_{\rm J}$  +  $0.2667$ EI $\Theta_{\rm L}$  -  $1.6668$ EI $\Psi_1$  -  $1.6668$ EI $\Psi_2$  =  $0$ 

Nodo L

 $M_{L-F}$  +  $M_{L-R}$  +  $M_{L-K}$  = 0

 $2.7558$ ei $\Theta$ i + 0.2667ei $\Theta_{\rm K}$  + 0.5556ei $\Theta_{\rm R}$  - 1.6668ei $\Psi_1$  - 1.6668ei $\Psi_2$  + 32.15 = 0
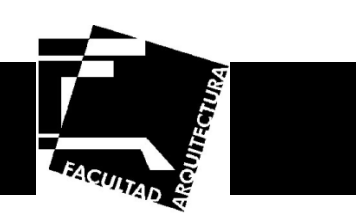

Nodo M

 $M_{M-G} + M_{M-S} + M_{M-N} = 0$ 

 $2.7558$ EI $\Theta_{\sf M}$  +  $0.5556$ EI $\Theta_{\sf G}$  +  $0.5556$ EI $\Theta_{\sf S}$  +  $0.2667\Theta_{\sf N}$ -  $1.6668$ EI $\Psi_2$ -  $1.6668$ EI $\Psi_3$ -  $32.15$  =  $0$ 

Nodo N

 $M_{N-H}$  +  $M_{N-T}$  +  $M_{N-M}$  +  $M_{N-Q}$  =

 $3.2892$ EI $\Theta_\mathsf{N}$  +  $0.2667$ EI $\Theta_\mathsf{M}$ +  $0.2667$ EI $\Theta_\mathsf{O}$  +  $0.55556$ EI $\Theta_\mathsf{N}$  +  $0.5556$ EI $\Theta_\mathsf{I}$ - 1.6668EI $\Psi_2$ - 1.6668EI $\Psi_3$  = 0

Nodo O

 $M_{O-1}$  +  $M_{O-U}$  +  $M_{O-N}$  +  $M_{O-P}$  = 1

 $3.2892$ EIO $_\mathrm{\odot}$  +  $0.2667$ EIO $_\mathrm{N}$  +  $0.2667$ EIO $_\mathrm{P}$  +  $0.5556$ EIO $_\mathrm{O}$  +  $0.5556$ EIO $_\mathrm{U}$  -  $1.6668$ EI $\Psi_2$  -  $1.6668$ EI $\Psi_3$  =  $0$ 

Nodo P

 $M_{P - J}$  +  $M_{P - V}$  +  $M_{P - O}$  +  $M_{P - Q}$  = 0

 $3.2892$ EIO $_\mathrm{P}$  + 0.2667EIO $_\mathrm{O}$  + 0.2667EIO $_\mathrm{Q}$  + 0.5556EIO $_\mathrm{J}$  + 0.5556EIO $_\mathrm{V}$ - 1.6668EI $\Psi_2$ - 1.6668EI $\Psi_3$  = 0

Nodo Q

 $\mathsf{M}_{\mathsf{Q-K}}$  +  $\mathsf{M}_{\mathsf{Q-W}}$  +  $\mathsf{M}_{\mathsf{Q-P}}$  +  $\mathsf{M}_{\mathsf{Q-R}}$  =

 $3.2892$ EIO $_\odot$  +  $0.2667$ EIO $_\textrm{P}$  +  $0.2667$ EIO $_\textrm{R}$  +  $0.5556$ EIO $_\textrm{K}$  +  $0.5556$ EIO $_\textrm{W}$  -  $1.6668$ EI $\Psi_2$ -  $1.6668$ EI $\Psi_3$  =  $0$ 

Nodo R

 $M_{R-1}$  +  $M_{R-x}$  +  $M_{R-x}$  = 0

2.7558EI $\Theta_{\sf R}$  + 0.5556EI $\Theta_{\sf L}$  + 0.5556EI $\Theta_{\sf X}$  + 0.2667 $\Theta_{\sf Q}$  - 1.6668EI $\Psi_2$ - 1.6668EI $\Psi_3$  + 32.15 = 0

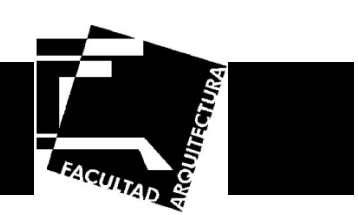

Nodo S

 $M_{S-M} + M_{S-T} = 0$ 

1.6446EI $\Theta_{\rm S}$  + 0.5556EI $\Theta_{\rm M}$  + 0.2667 $\Theta_{\rm I}$  - 1.6668EI $\Psi_{\rm 3}$ - 19.24 = 0

Nodo T

 $M_{T-N} + M_{T-S} + M_{T-U} = 0$ 

2.178EIO $_{\rm I}$  + 0.5556EIO $_{\rm N}$  + 0.2667O $_{\rm S}$  + 0.2667O $_{\rm U}$ - 1.6668EIY $_{\rm 3}$  = 0

Nodo U

 $M_{U-Q} + M_{U-T} + M_{U-V} = 0$ 

2.178EIO $_{\textrm{\tiny{U}}}$  + 0.5556EIO $_{\textrm{\scriptsize{O}}}$  + 0.2667O $_{\textrm{\scriptsize{I}}}$  + 0.2667O $_{\textrm{\scriptsize{V}}}$  - 1.6668EIY $_{3}$  = 0

Nodo V

 $M_{V-F}$  +  $M_{V-H}$  +  $M_{V-W}$  = 0

2.178EIO<sub>V</sub> + 0.5556EIO<sub>P</sub> + 0.2667O<sub>u</sub> + 0.2667O<sub>w</sub> - 1.6668EIY<sub>3</sub> = 0

Nodo W

 $M_{W-Q}$  +  $M_{W-V}$  +  $M_{W-X}$  = 0

2.178EI $\Theta_{\sf w}$  + 0.5556EI $\Theta_{\sf Q}$  + 0.2667 $\Theta_{\sf v}$  + 0.2667 $\Theta_{\sf x}$ - 1.6668EI $\Psi_{\sf 3}$  = 0

Nodo X

 $M_{X-R}$  +  $M_{X-W}$  = 0

1.6446EI $\Theta_{\rm X}$  + 0.5556EI $\Theta_{\rm R}$  + 0.2667 $\Theta_{\rm W}$  - 1.6668EIY $_3$  + 19.24 = 0

Israel Baruc López Fernández **67**

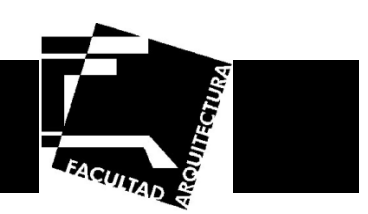

#### **Ecuaciones de equilibrio de fuerzas en los nodos.**

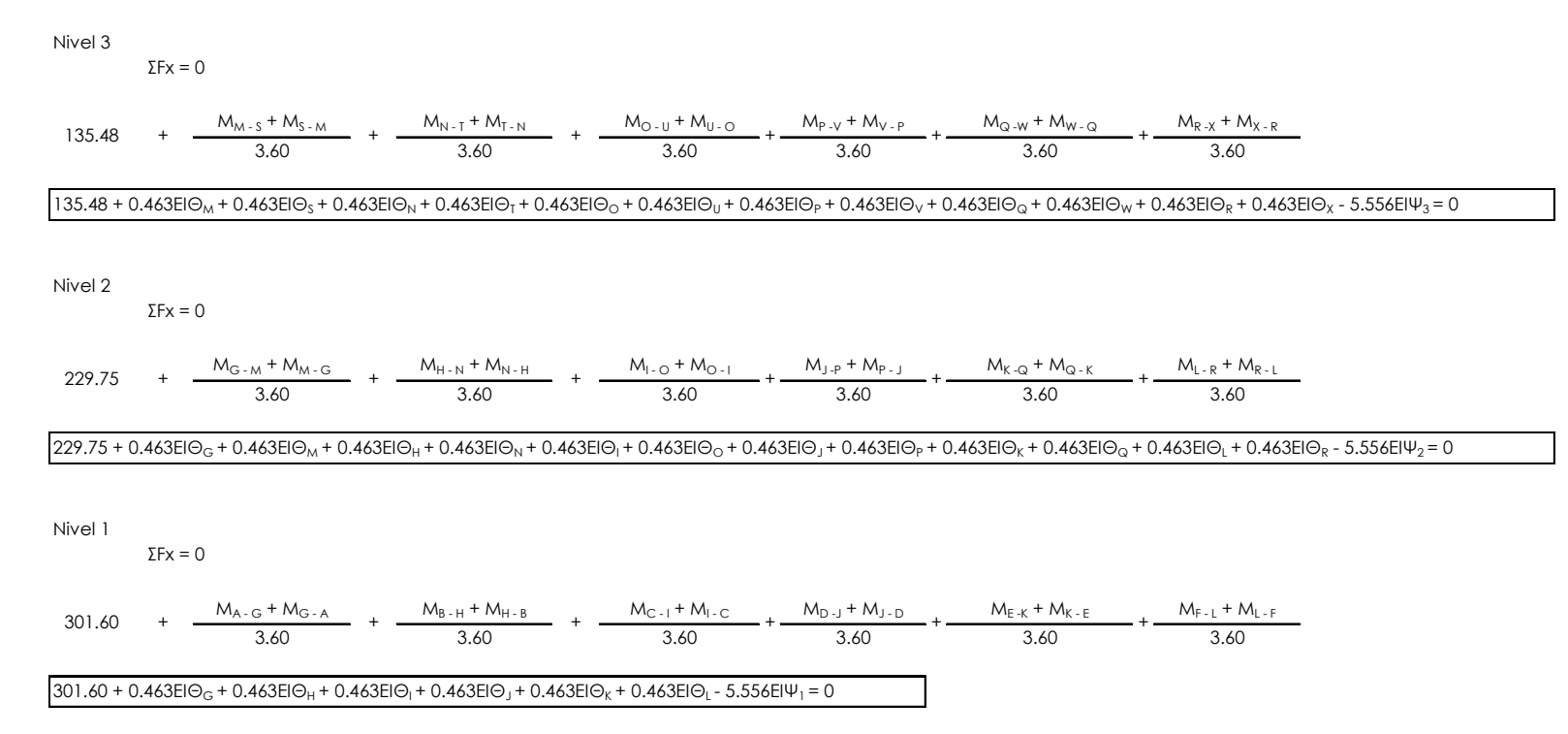

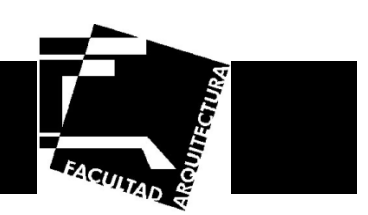

**Sustituyendo resultados de la solución de ecuaciones, los momentos serían los siguientes:** 

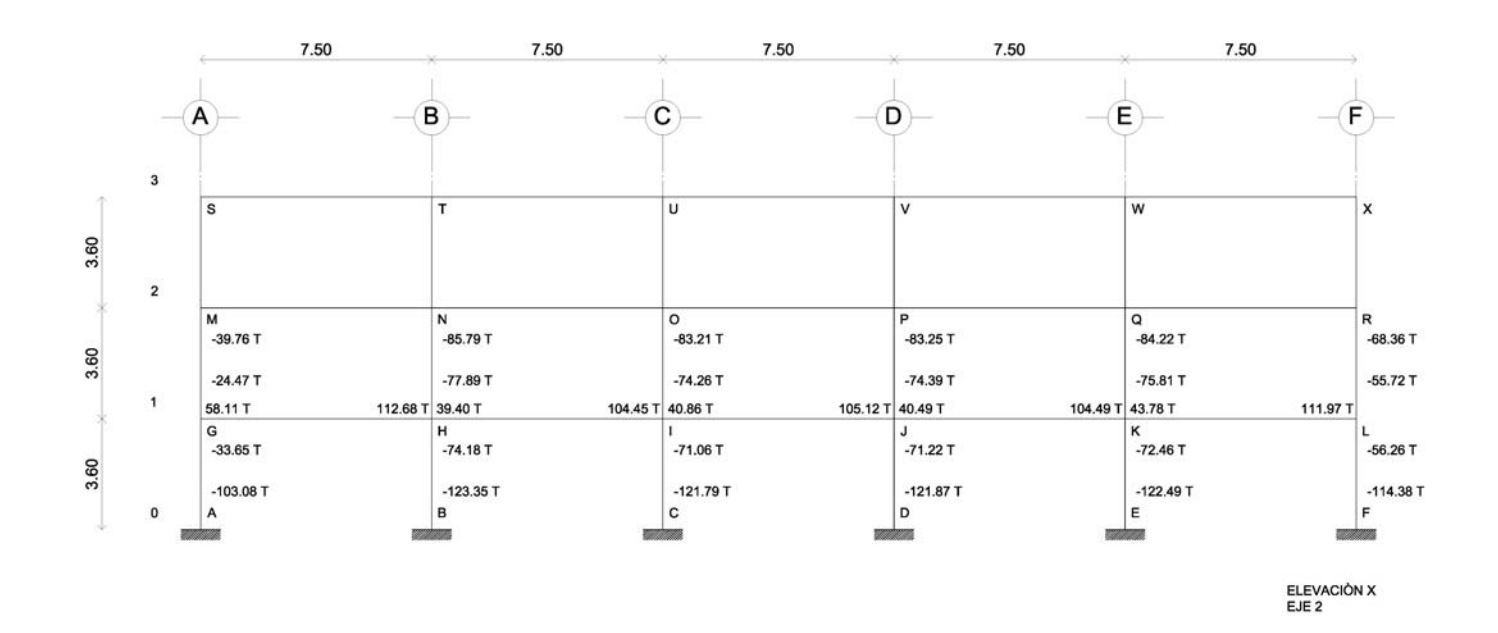

**Ilustración 39. Resultados de los Momentos obtenidos en trabes y columnas del eje 2**

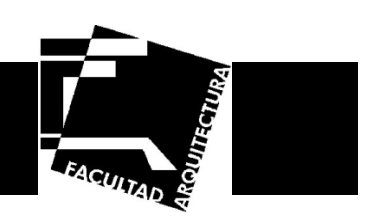

**Cálculo de Momentos y Desplazamientos en el marco del eje B** 

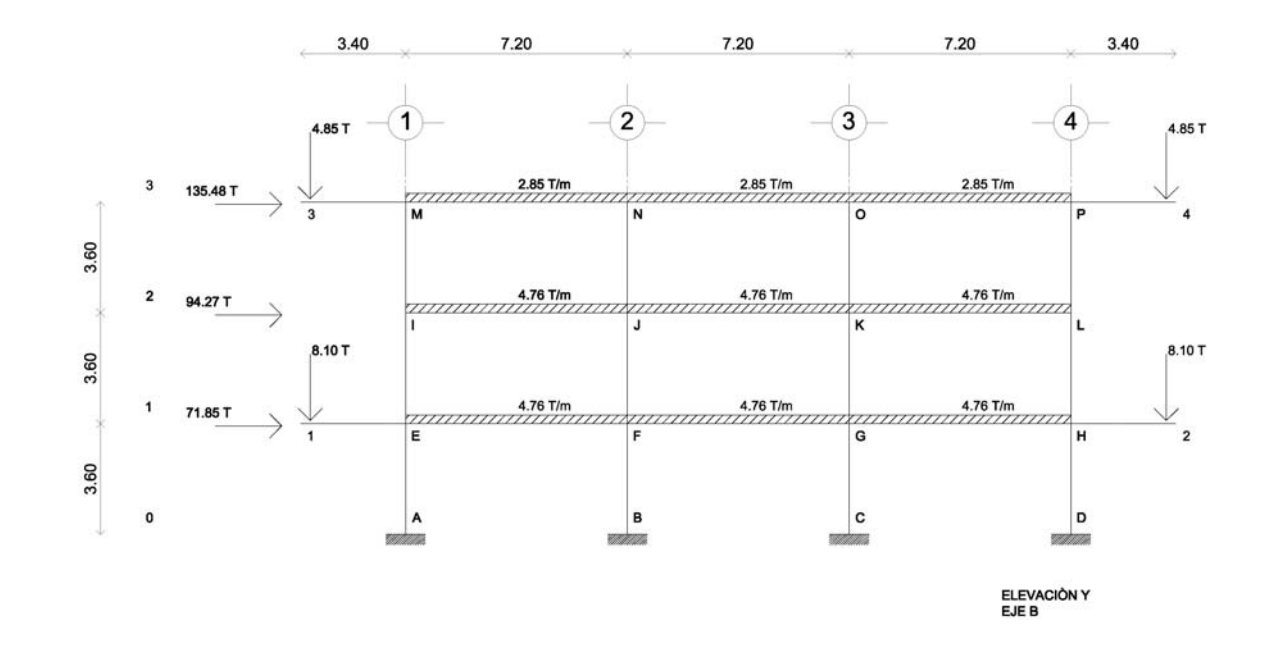

**Ilustración 40. Cargas a considerar en el marco del eje B**

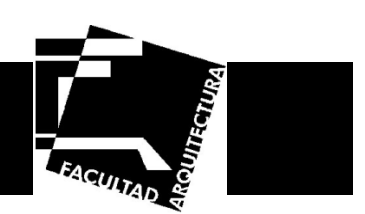

**Momentos de empotramiento en las barras.**

#### **Trabes nivel 1 y 2**

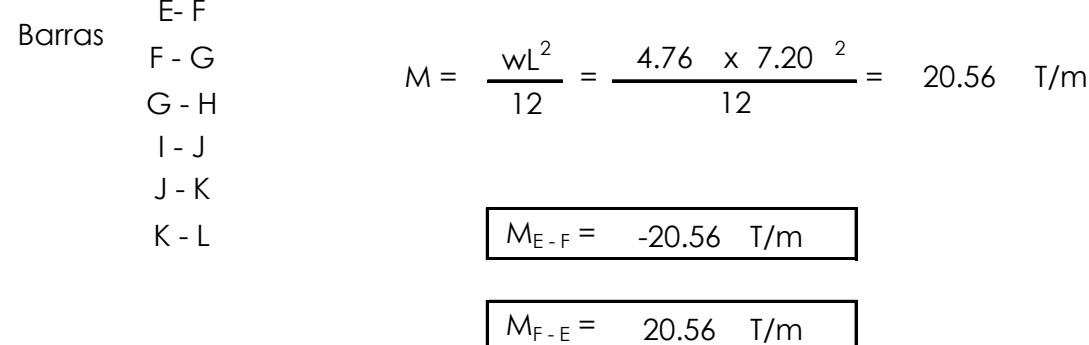

**Trabes nivel 3**

Barras 
$$
M - N
$$
  
\n $N - O$   
\n $O - P$   
\n $M = \frac{wl^2}{12} = \frac{2.85 \times 7.20^{-2}}{12} = 12.31$  T/m  
\n $M_{s - T} = -12.31$  T/m  
\n $M_{T - s} = 12.31$  T/m

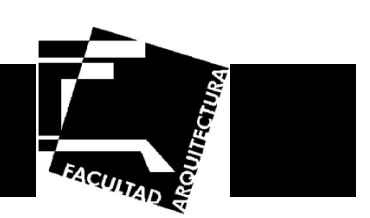

**Volados**

Barra E - 1M<sub>E-1</sub> = PL = 8.10 x 3.40 = 27.54 T/m M<sub>E-1</sub>= 27.54 T/m **Barra**  $H - 2$ M<sub>H - 2</sub> = PL = 8.10 x 3.40 = 27.54 T/m M<sub>H - 2</sub> = -27.54 T/m Barra M - 3M<sub>M-3</sub>= PL = 4.85 x 3.40 = 16.49 T/m  $M_{M-3}$  = 16.49 T/m Barra P-4 M<sub>P - 4</sub>= PL = 4.85 x 3.40 = 16.49 T/m  $M_{P-4}$  =  $-16.49$  T/m

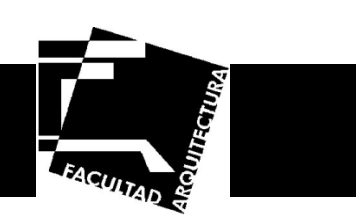

**Ecuaciones de desplazamiento.**

**Columnas Nivel 0**

$$
M_{A-E} = \frac{2EI}{3.60} (2(0) + \Theta_E - 3\Psi_1) + 0
$$
  
\n
$$
M_{A-E} = 0.5556\Theta_E - 1.6667\Psi_1
$$
  
\n
$$
M_{E-A} = \frac{2EI}{3.60} (2\Theta_E + 0 - 3\Psi_1) + 0
$$
  
\n
$$
M_{E-A} = 1.1112\Theta_E - 1.6667\Psi_1
$$
  
\n
$$
M_{B-F} = \frac{2EI}{3.60} (2(0) + \Theta_F - 3\Psi_1) + 0
$$
  
\n
$$
M_{B-F} = 0.5556\Theta_F - 1.6667\Psi_1
$$
  
\n
$$
M_{F-B} = \frac{2EI}{3.60} (2\Theta_F + 0 - 3\Psi_1) + 0
$$
  
\n
$$
M_{F-B} = 1.1112\Theta_F - 1.6667\Psi_1
$$

$$
W_{c-G} = \frac{2EI}{3.60} (2(0) + \Theta_{G} - 3\Psi_{1}) + 0
$$
\n  
\n
$$
M_{c-G} = \frac{2EI}{3.60} (2(0) + \Theta_{G} - 3\Psi_{1}) + 0
$$
\n  
\n
$$
M_{G-C} = \frac{2EI}{3.60} (2\Theta_{G} + 0 - 3\Psi_{1}) + 0
$$
\n  
\n
$$
M_{G-C} = \frac{2EI}{3.60} (2(\Theta_{G} + 0 - 3\Psi_{1}) + 0
$$
\n  
\n
$$
M_{D-H} = \frac{2EI}{3.60} (2(0) + \Theta_{H} - 3\Psi_{1}) + 0
$$
\n  
\n
$$
M_{D-H} = \frac{2EI}{3.60} (2\Theta_{H} + 0 - 3\Psi_{1}) + 0
$$
\n  
\n
$$
M_{H-D} = \frac{2EI}{3.60} (2\Theta_{H} + 0 - 3\Psi_{1}) + 0
$$
\n  
\n
$$
M_{H-D} = \frac{2EI}{3.60} (2\Theta_{H} + 0 - 3\Psi_{1}) + 0
$$

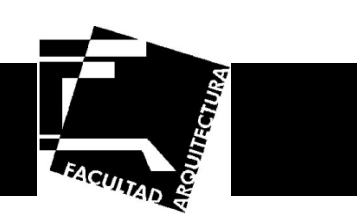

**Columnas Nivel 1**

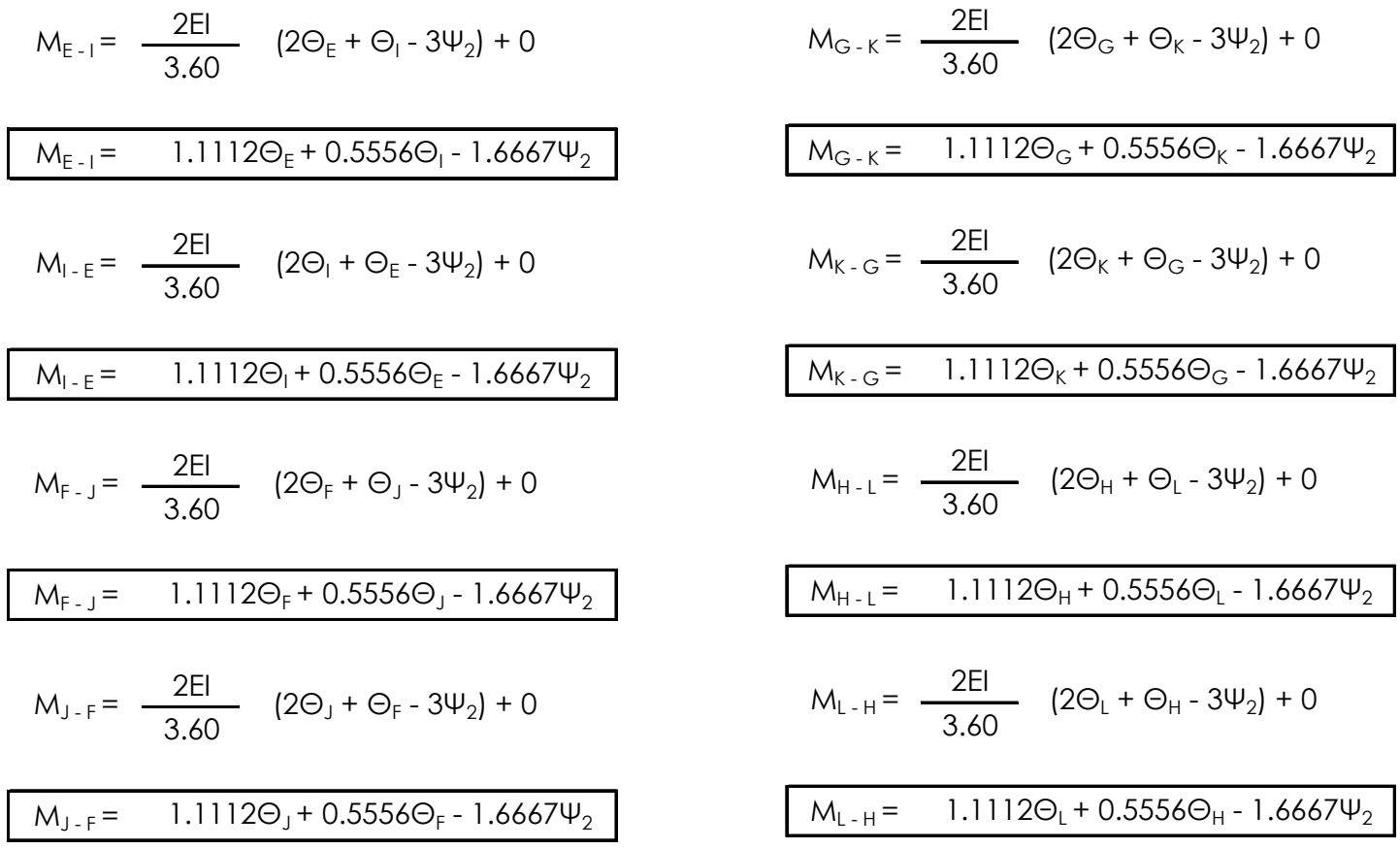

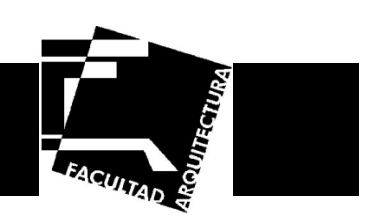

**Columnas Nivel 2**

$$
M_{1-M} = \frac{2EI}{3.60} \quad (2\Theta_{1} + \Theta_{M} - 3\Psi_{3}) + 0
$$
\n
$$
M_{K-0} = \frac{2EI}{3.60} \quad (2\Theta_{K} + \Theta_{0} - 3\Psi_{3}) + 0
$$
\n
$$
M_{N-1} = \frac{2EI}{3.60} \quad (2\Theta_{M} + \Theta_{1} - 3\Psi_{3}) + 0
$$
\n
$$
M_{N-1} = \frac{2EI}{3.60} \quad (2\Theta_{M} + \Theta_{1} - 3\Psi_{3}) + 0
$$
\n
$$
M_{N-1} = \frac{2EI}{3.60} \quad (2\Theta_{M} + \Theta_{1} - 3\Psi_{3}) + 0
$$
\n
$$
M_{N-1} = \frac{2EI}{3.60} \quad (2\Theta_{1} + \Theta_{N} - 3\Psi_{3}) + 0
$$
\n
$$
M_{N-1} = \frac{2EI}{3.60} \quad (2\Theta_{1} + \Theta_{N} - 3\Psi_{3}) + 0
$$
\n
$$
M_{L-1} = \frac{2EI}{3.60} \quad (2\Theta_{1} + \Theta_{N} - 3\Psi_{3}) + 0
$$
\n
$$
M_{L-1} = \frac{2EI}{3.60} \quad (2\Theta_{1} + \Theta_{1} - 3\Psi_{3}) + 0
$$
\n
$$
M_{L-1} = \frac{2EI}{3.60} \quad (2\Theta_{1} + \Theta_{1} - 3\Psi_{3}) + 0
$$
\n
$$
M_{L-1} = \frac{2EI}{3.60} \quad (2\Theta_{1} + \Theta_{1} - 3\Psi_{3}) + 0
$$
\n
$$
M_{L-1} = \frac{2EI}{3.60} \quad (2\Theta_{1} + \Theta_{1} - 3\Psi_{3}) + 0
$$
\n
$$
M_{L-1} = \frac{2EI}{3.60} \quad (2\Theta_{1} + \Theta_{1} - 3\Psi_{3}) + 0
$$
\n
$$
M_{L-1} = \frac{2EI}{3.60} \quad (2\Theta_{1} + \Theta_{1} - 3\Psi_{3}) + 0
$$
\n
$$
M_{L-
$$

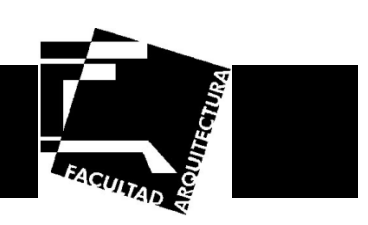

**Trabes Nivel 1**

$$
M_{E-F} = \frac{2EI}{7.20} \qquad (2\Theta_{E} + \Theta_{F} - 0) - 20.56
$$
\n
$$
M_{E-F} = \frac{2EI}{7.20} \qquad (2\Theta_{F} + \Theta_{E} - 0) + 20.56
$$
\n
$$
M_{F-E} = \frac{2EI}{7.20} \qquad (2\Theta_{F} + \Theta_{E} - 0) + 20.56
$$
\n
$$
M_{F-E} = \frac{2EI}{7.20} \qquad (2\Theta_{F} + \Theta_{G} - 0) - 20.56
$$
\n
$$
M_{F-G} = \frac{2EI}{7.20} \qquad (2\Theta_{F} + \Theta_{G} - 0) - 20.56
$$
\n
$$
M_{G-F} = \frac{2EI}{7.20} \qquad (2\Theta_{G} + \Theta_{F} - 0) + 20.56
$$
\n
$$
M_{G-F} = \frac{2EI}{7.20} \qquad (2\Theta_{G} + \Theta_{F} - 0) - 20.56
$$
\n
$$
M_{G-H} = \frac{2EI}{7.20} \qquad (2\Theta_{G} + \Theta_{H} - 0) - 20.56
$$
\n
$$
M_{G-H} = \frac{2EI}{7.20} \qquad (2\Theta_{G} + \Theta_{H} - 0) - 20.56
$$
\n
$$
M_{H-G} = \frac{2EI}{7.20} \qquad (2\Theta_{H} + \Theta_{G} - 0) + 20.56
$$
\n
$$
M_{H-G} = \frac{2EI}{7.20} \qquad (2\Theta_{H} + \Theta_{G} - 0) + 20.56
$$
\n
$$
M_{H-G} = \frac{2EI}{7.20} \qquad (2\Theta_{H} + \Theta_{G} - 0) + 20.56
$$

**Trabes Nivel 2**

$$
M_{1-j} = \frac{2EI}{7.20} \quad (2\Theta_1 + \Theta_3 - 0) - 20.56
$$
\n
$$
M_{1-j} = \frac{0.5556\Theta_1 + 0.2778\Theta_3 - 20.56}{7.20} \quad (2\Theta_3 + \Theta_1 - 0) + 20.56
$$
\n
$$
M_{3-j} = \frac{2EI}{7.20} \quad (2\Theta_3 + \Theta_1 - 0) + 20.56
$$
\n
$$
M_{3-k} = \frac{2EI}{7.20} \quad (2\Theta_3 + \Theta_6 - 0) - 20.56
$$
\n
$$
M_{3-k} = \frac{2EI}{7.20} \quad (2\Theta_3 + \Theta_7 - 0) + 20.56
$$
\n
$$
M_{K-j} = \frac{2EI}{7.20} \quad (2\Theta_K + \Theta_3 - 0) + 20.56
$$
\n
$$
M_{K-j} = \frac{2EI}{7.20} \quad (2\Theta_K + \Theta_1 - 0) - 20.56
$$
\n
$$
M_{K-k} = \frac{2EI}{7.20} \quad (2\Theta_K + \Theta_L - 0) - 20.56
$$
\n
$$
M_{K-k} = \frac{2EI}{7.20} \quad (2\Theta_L + \Theta_K - 0) + 20.56
$$
\n
$$
M_{L-k} = \frac{2EI}{7.20} \quad (2\Theta_L + \Theta_K - 0) + 20.56
$$
\n
$$
M_{L-k} = \frac{2EI}{7.20} \quad (2\Theta_L + \Theta_K - 0) + 20.56
$$
\n
$$
M_{L-k} = \frac{2E}{7.20} \quad (2\Theta_L + \Theta_K - 0) + 20.56
$$

Israel Baruc López Fernández **76**

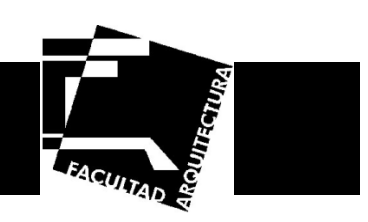

**Trabes Nivel 3**

$$
M_{M-N} = \frac{2EI}{7.20} \quad (2\Theta_M + \Theta_N - 0) - 12.31
$$
\n
$$
M_{M-N} = \frac{2EI}{7.20} \quad (2\Theta_M + \Theta_M - 0) + 12.31
$$
\n
$$
M_{N-M} = \frac{2EI}{7.20} \quad (2\Theta_N + \Theta_M - 0) + 12.31
$$
\n
$$
M_{N-M} = 0.5556\Theta_N + 0.2778\Theta_M + 12.31
$$
\n
$$
M_{N-O} = \frac{2EI}{7.20} \quad (2\Theta_N + \Theta_O - 0) - 12.31
$$
\n
$$
M_{O-N} = \frac{2EI}{7.20} \quad (2\Theta_O + \Theta_N - 0) + 12.31
$$
\n
$$
M_{O-N} = 0.5556\Theta_O + 0.2778\Theta_N + 12.31
$$
\n
$$
M_{O-N} = \frac{2EI}{7.20} \quad (2\Theta_O + \Theta_P - 0) - 12.31
$$
\n
$$
M_{O-P} = \frac{2EI}{7.20} \quad (2\Theta_P + \Theta_P - 0) + 12.31
$$
\n
$$
M_{P-O} = \frac{2EI}{7.20} \quad (2\Theta_P + \Theta_O - 0) + 12.31
$$
\n
$$
M_{P-O} = \frac{2EI}{7.20} \quad (2\Theta_P + \Theta_O - 0) + 12.31
$$
\n
$$
M_{P-O} = 0.5556\Theta_P + 0.2778\Theta_O + 12.31
$$

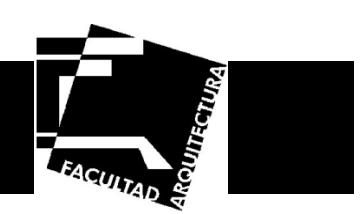

**Ecuaciones de equilibrio de momentos en los nodos.**

Nodo E

 $M_{F-A}$  +  $M_{F-I}$  +  $M_{F-F}$  +  $M_{F-I}$  = 0

 $2.778$ EI $\Theta_{\rm F}$  +  $0.2778$ EI $\Theta_{\rm F}$  +  $0.5556$ EI $\Theta_{\rm I}$  -  $1.6667$ EI $\Psi_1$  -  $1.6667$ EI $\Psi_2$  +  $6.98$  =  $0$ 

Nodo F

 $M_{F-B}$  +  $M_{F-J}$  +  $M_{F-E}$  +  $M_{F-G}$  = 0

 $3.333$ 6EI $\Theta_{\sf F}$  +  $0.555$ 6EI $\Theta_{\sf J}$  +  $0.2778$ EI $\Theta_{\sf F}$  +  $0.2778$ EI $\Theta_{\sf G}$  -  $1.6667$ EI $\Psi_1$  -  $1.6667$ EI $\Psi_2$  =  $0$ 

Nodo G

 $M_{G-C}$  +  $M_{G-K}$  +  $M_{G-F}$  +  $M_{G-H}$  = 0

3.3336EI $\Theta_{\rm G}$  + 0.5556EI $\Theta_{\rm K}$  + 0.2778EI $\Theta_{\rm F}$  + 0.2778EI $\Theta_{\rm H}$  - 1.6667EI $\Psi_1$  - 1.6667EI $\Psi_2$  = 0

Nodo H

 $M_{H-D}$  +  $M_{H-L}$  +  $M_{H-G}$  +  $M_{H-2}$  = 0

2.778EIΘ<sub>H</sub> + 0.2778EIΘ<sub>G</sub> + 0.5556EIΘ<sub>I</sub> - 1.6667EIΨ<sub>1</sub> - 1.6667EIΨ<sub>2</sub> -6.98 = 0

Nodo I

 $M_{1-F} + M_{1-M} + M_{1-I} = 0$ 

2.778EIO<sub>I</sub> + 0.2778EIO<sub>J</sub> + 0.5556EIO<sub>F</sub> + 0.5556EIO<sub>M</sub> - 1.6667EIΨ<sub>2</sub> - 1.6667EIΨ<sub>3</sub> - 20.56 = 0

Nodo J

 $M_{1-F}$  +  $M_{1-N}$  +  $M_{1-I}$  +  $M_{1-K}$  = 0

 $3.3336$ EI $\Theta$ 」 +  $0.2778$ EI $\Theta$ <sub>I</sub> +  $0.2778$ EI $\Theta_{\sf K}$  +  $0.5556$ EI $\Theta_{\sf F}$  +  $0.5556$ EI $\Theta_{\sf N}$  -  $1.6667$ EI $\Psi_2$  -  $1.6667$ EI $\Psi_3$  =  $0$ 

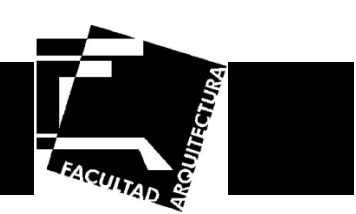

#### Nodo K

 $M_{K-G}$  +  $M_{K-G}$  +  $M_{K-1}$  +  $M_{K-I}$  = 0

 $3.3336$ EI $\Theta_{\rm K}$  + 0.2778EI $\Theta_{\rm J}$  + 0.2778EI $\Theta_{\rm L}$  + 0.5556EI $\Theta_{\rm G}$  + 0.5556EI $\Theta_{\rm O}$  - 1.6667EI $\Psi_2$  - 1.6667EI $\Psi_3$  = 0

Nodo L

 $M_{L-H}$  +  $M_{L-P}$  +  $M_{L-K}$  = 0

2.778EI $\Theta_\text{L}$  + 0.2778EI $\Theta_\text{K}$  + 0.5556EI $\Theta_\text{H}$  + 0.5556EI $\Theta_\text{P}$  - 1.6667EI $\Psi_2$  - 1.6667EI $\Psi_3$  + 20.56 = 0

Nodo M

 $M_{M-1}$  +  $M_{M-N}$  +  $M_{M-3}$  = 0

1.6668EIO<sub>M</sub> + 0.2778EIO<sub>N</sub> + 0.5556EIO<sub>I</sub> - 1.6667EIY<sub>3</sub> + 4.18 = 0

Nodo N

 $M_{N-1}$  +  $M_{N-M}$  +  $M_{N-Q}$  = 0

2.2224EIO<sub>N</sub> + 0.2778EIO<sub>M</sub> + 0.2778EIO<sub>O</sub> + 0.5556EIO<sub>J</sub> - 1.6667EIY<sub>3</sub> = 0

Nodo O

 $M_{O-K}$  +  $M_{O-N}$  +  $M_{O-P}$  = 0

2.2224EIO $_\mathrm{O}$  + 0.2778EIO $_\mathrm{N}$  + 0.2778EIO $_\mathrm{P}$  + 0.5556EIO $_\mathrm{K}$  - 1.6667EIY $_3$  = 0

Nodo P

 $M_{P-1}$  +  $M_{P-0}$  +  $M_{P-4}$  = 0

1.6668EIO<sub>P</sub> + 0.2778EIO<sub>O</sub> + 0.5556EIO<sub>L</sub> - 1.6667EIY<sub>3</sub> - 4.18 = 0

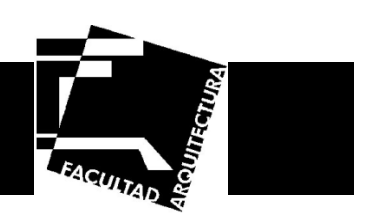

**Ecuaciones de equilibrio de fuerzas en los nodos.**

Nivel 3

ΣFx = 0

135.48 0 3.60 3.60 3.60 3.60+  $M_{1-M} + M_{M-1}$  +  $M_{J-N} + M_{N-J}$  +  $M_{K-O} + M_{O-K}$  +  $M_{L.P} + M_{P-L}$  =

 $135.48$  + 0.463EIO<sub>I</sub> + 0.463EIO<sub>M</sub> + 0.463EIO<sub>J</sub> + 0.463EIO<sub>N</sub> + 0.463EIO<sub>K</sub> + 0.463EIO<sub>O</sub> + 0.463EIO<sub>I</sub> + 0.463EIO<sub>P</sub> - 3.704EIY<sub>3</sub> = 0

Nivel 2

ΣFx = 0

 $229.75 + \frac{M_{E-1} + M_{I-E}}{3.60} + \frac{M_{F-J} + M_{J-F}}{3.60} + \frac{M_{G-K} + M_{K-G}}{3.60} + \frac{M_{H-L} + M_{L-H}}{3.60}$ 

 $229.75 + 0.463$ EIO $_{\rm E}$ + 0.463EIO $_{\rm I}$ + 0.463EIO $_{\rm G}$ + 0.463EIO $_{\rm G}$ + 0.463EIO $_{\rm K}$ + 0.463EIO $_{\rm H}$ + 0.463EIO $_{\rm L}$ - 3.704EIY $_{\rm 2}$ = 0

Nivel 1

ΣFx = 0

 $301.60 + \frac{M_{A-E} + M_{E-A}}{3.60} + \frac{M_{B-F} + M_{F-B}}{3.60} + \frac{M_{C-G} + M_{G-C}}{3.60} + \frac{M_{D-H} + M_{H-D}}{3.60}$  $301.60 + 0.463$ EI $\Theta_{\sf F}$  + 0.463EI $\Theta_{\sf F}$  + 0.463EI $\Theta_{\sf G}$  + 0.463EI $\Theta_{\sf H}$  - 3.704EI $\Psi_1$  = 0

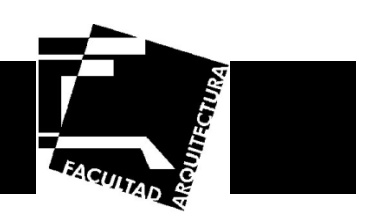

**Sustituyendo resultados de la solución de ecuaciones los momentos serían los siguientes:** 

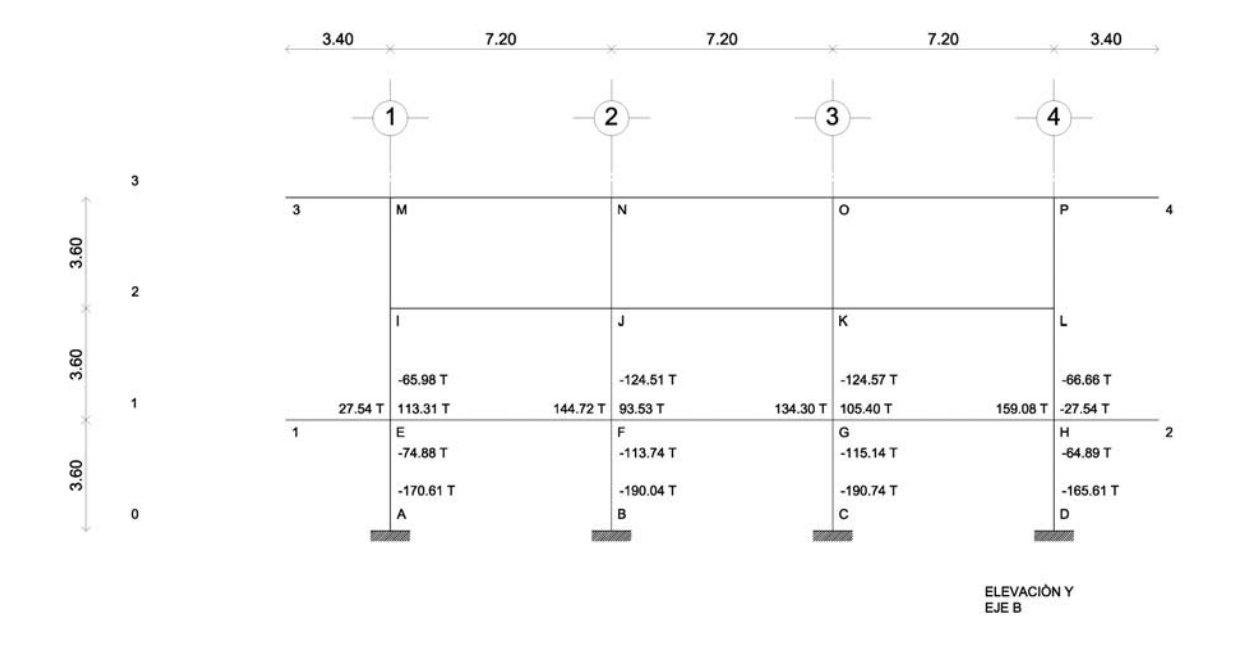

**Ilustración 41. Resultados de los Momentos obtenidos en trabes y columnas del eje B**

Con los resultados obtenidos anteriormente se calculó las dimensiones de los perfiles para columnas y trabes.

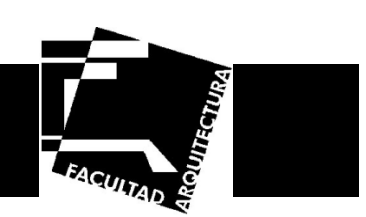

**Cálculo de la Cimentación** 

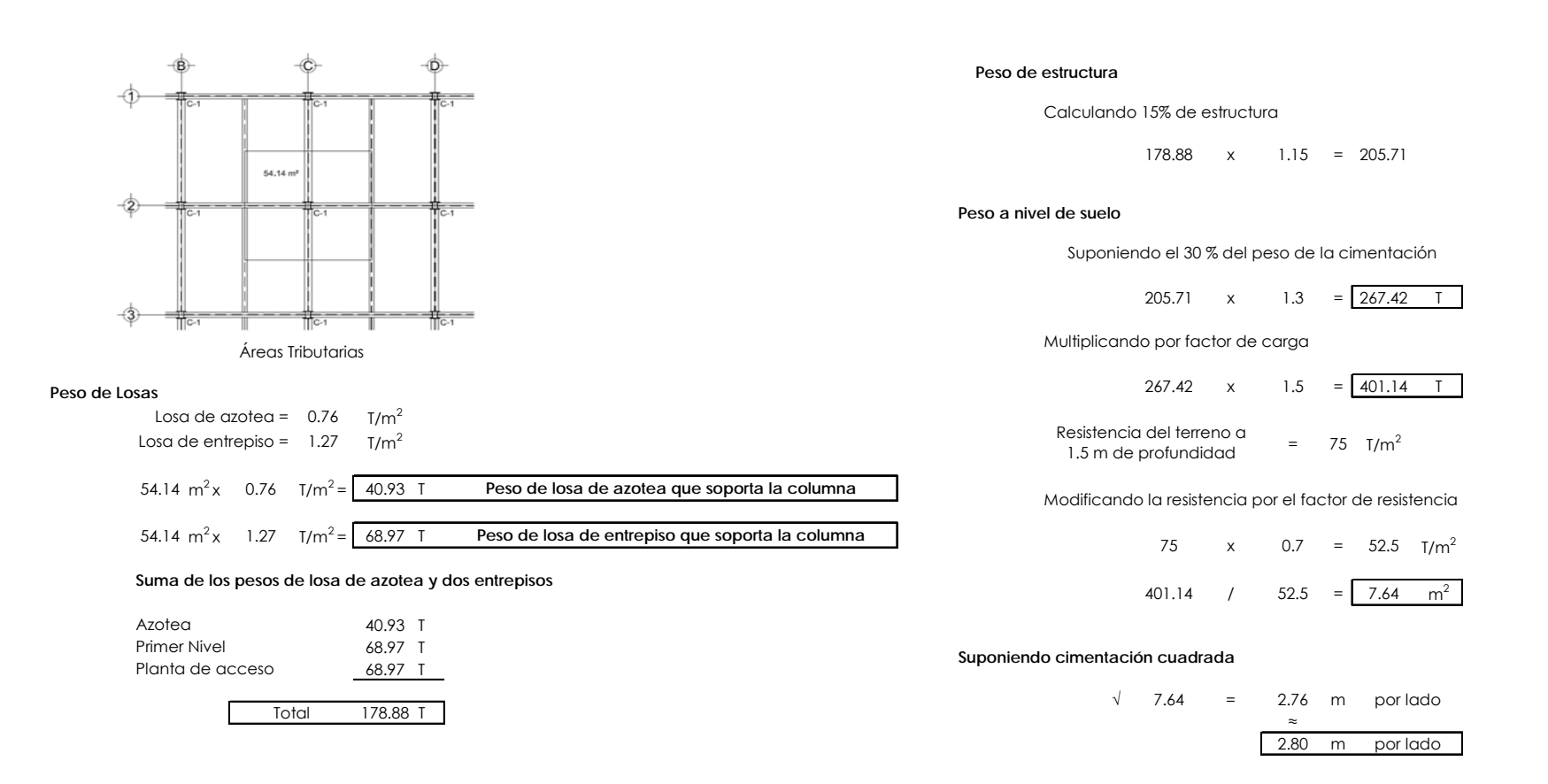

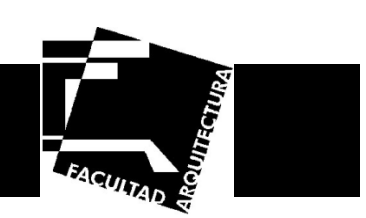

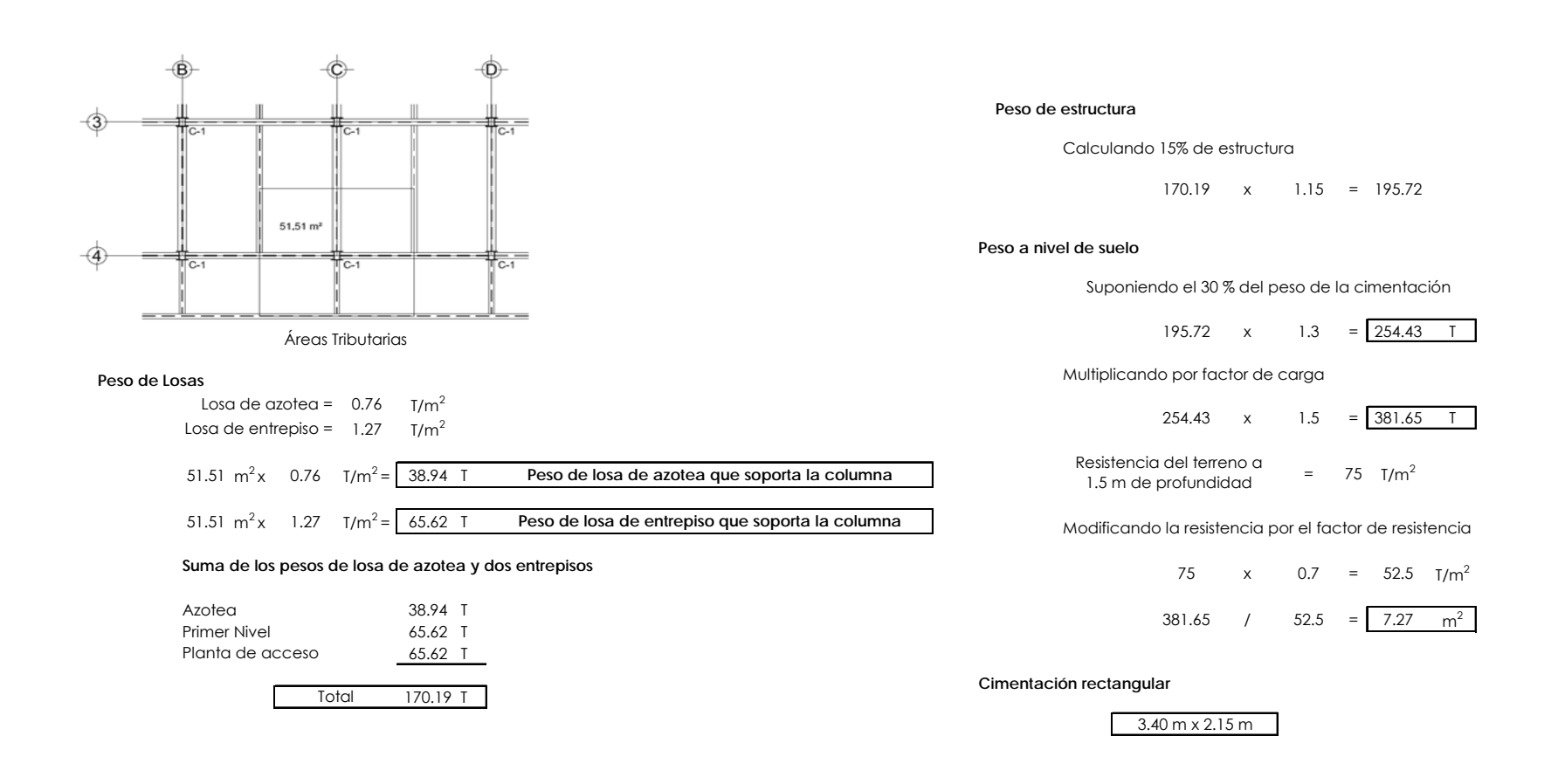

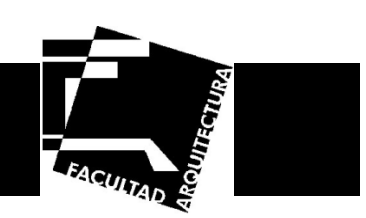

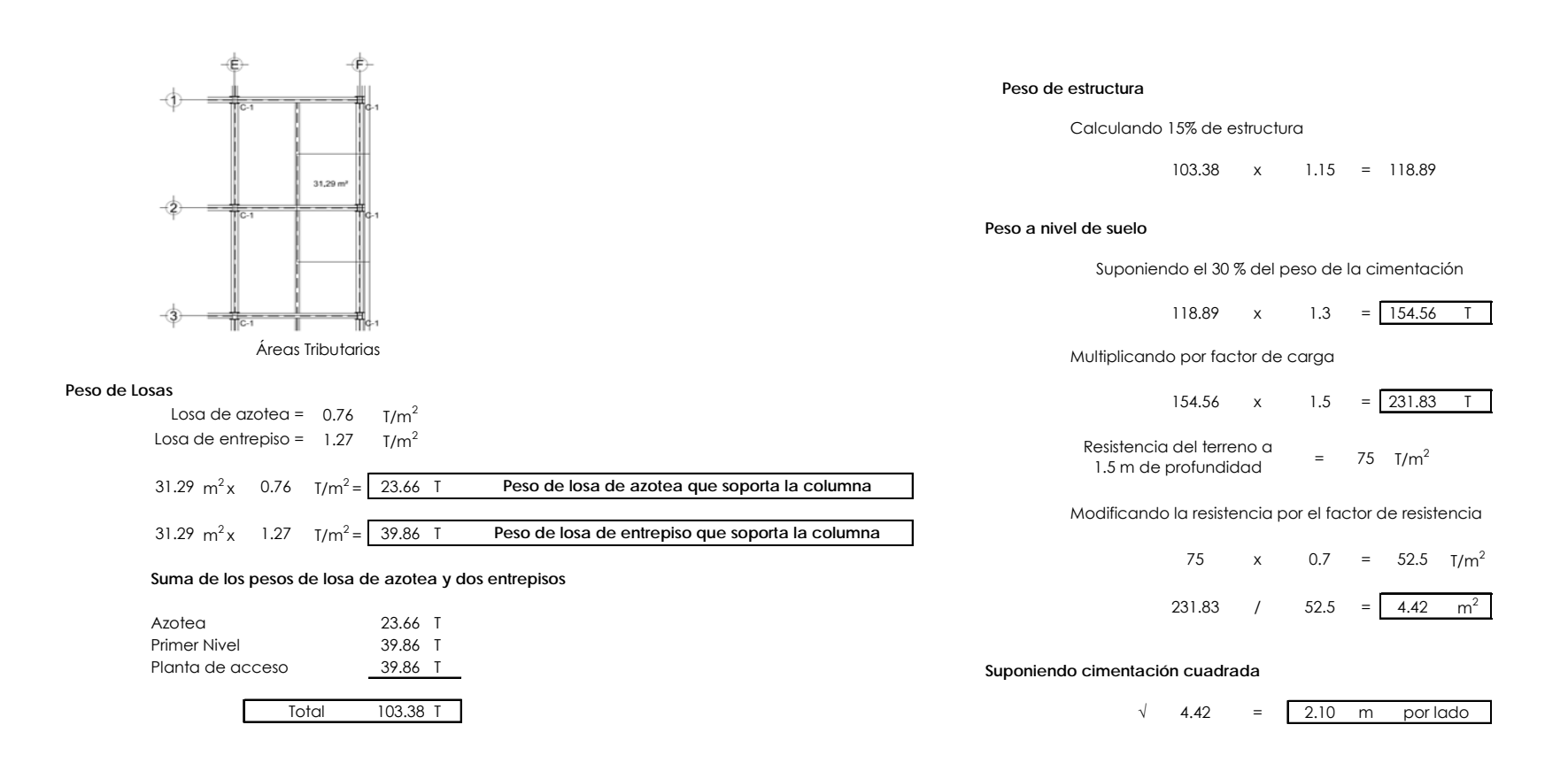

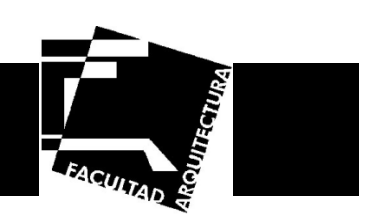

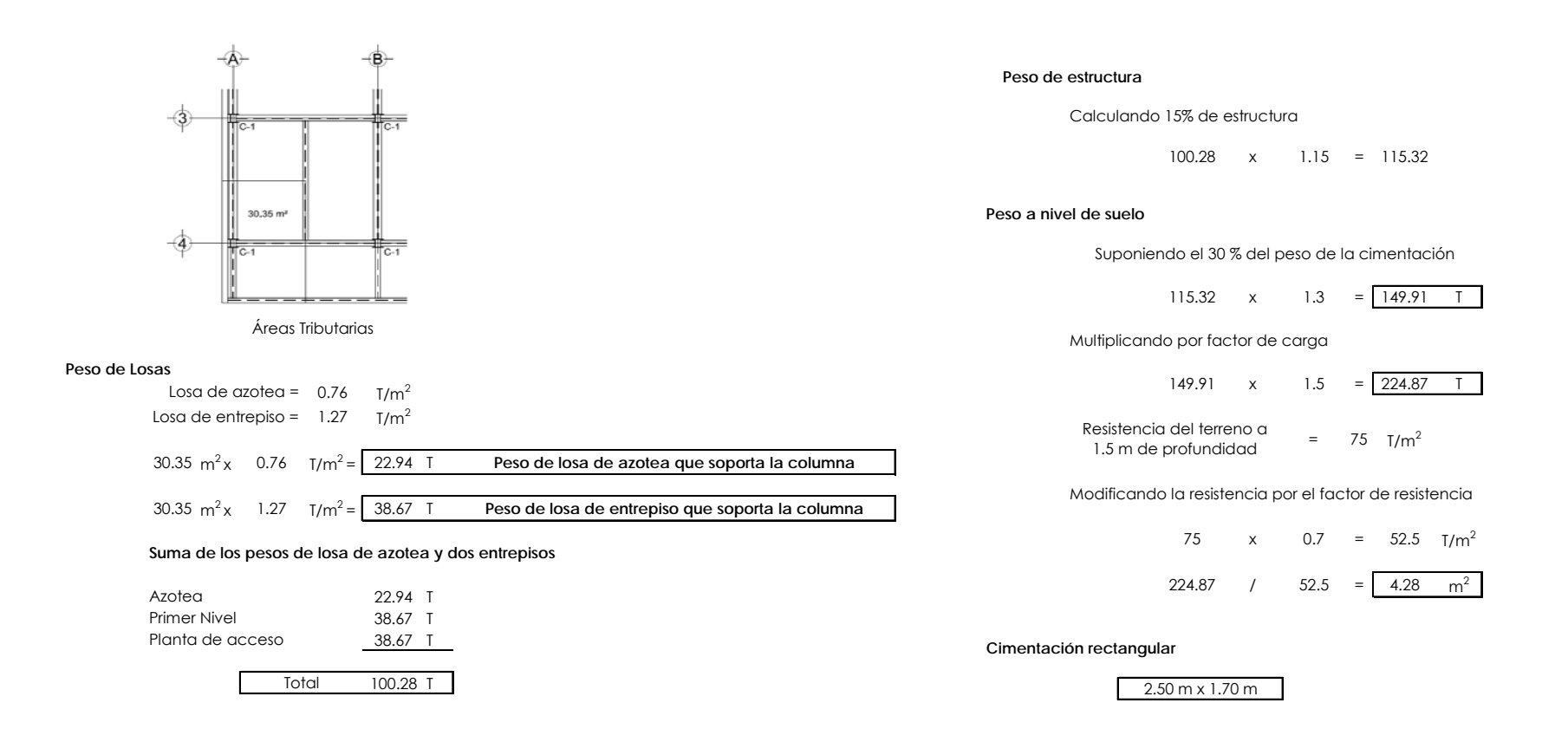

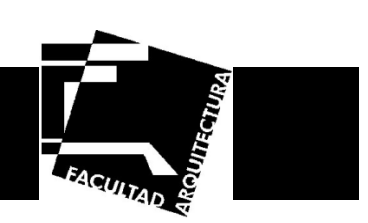

**Cálculo del peralte de la zapata por falla a penetración** 

#### **Zapata 1**

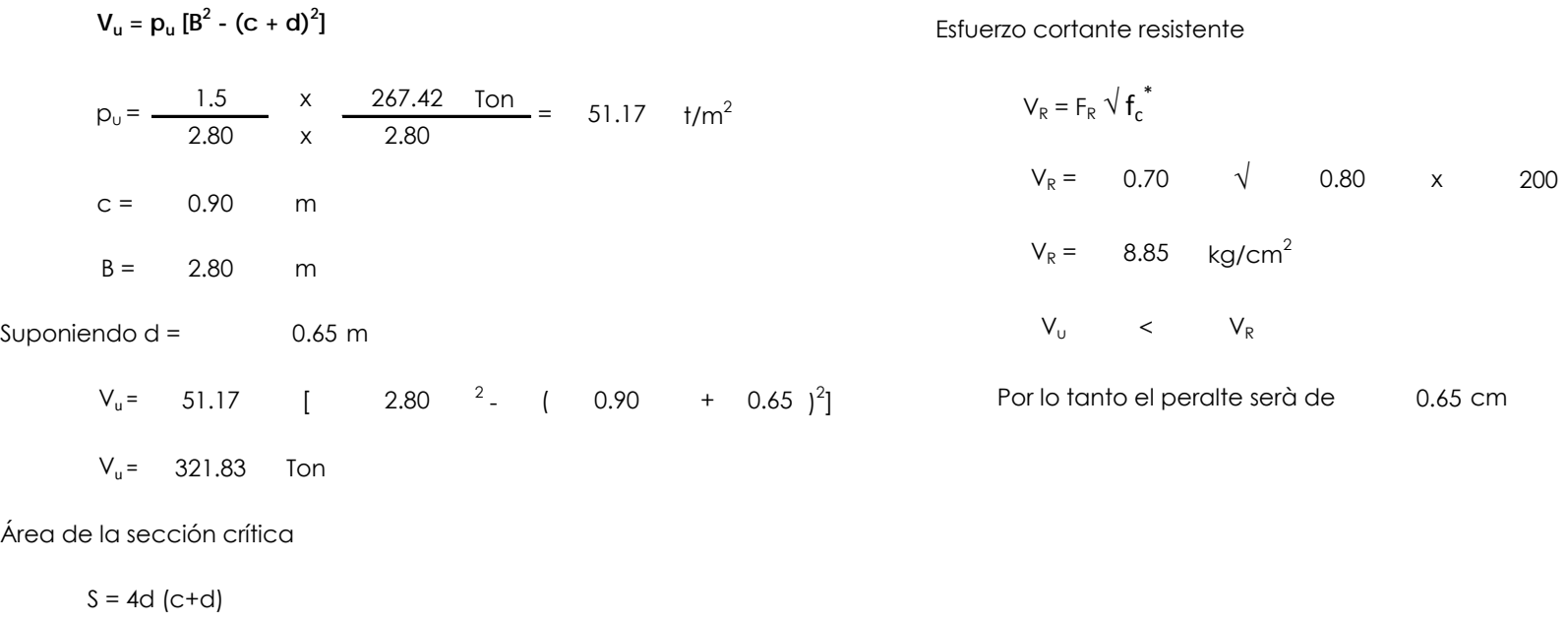

$$
S = 40300 \text{ cm}^2
$$

Esfuerzo cortante ùltimo

$$
V_{\text{u}} = \frac{V_{\text{u}}}{S} = \frac{321829.11}{40300} = 7.99 \text{ kg/cm}^2
$$

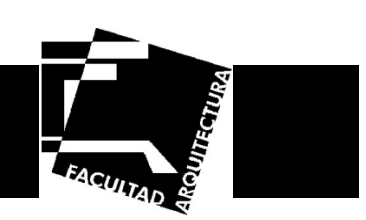

**Zapata 2** 

$$
V_{u} = p_{u} [B^{2} - (c + d)^{2}]
$$
  
\n
$$
p_{u} = \frac{1.5}{3.40} \times \frac{254.43 \text{ Ion}}{2.15} = 52.21 \text{ t/m}^{2}
$$
  
\n
$$
c = 0.90 \text{ m}
$$
  
\n
$$
B = 3.40 \text{ m}
$$
  
\nSuponiendo d = 0.85 m  
\n
$$
V_{u} = 52.21 \text{ [} 3.40 \text{ } ^{2} - ( 0.90 \text{ } + 0.85 \text{ )}^{2}]
$$
  
\n
$$
V_{u} = 512.17 \text{ Ton}
$$

Esfuerzo cortante resistente

 $V_R = 0.70 \t \sqrt{0.80} \t x$  $V_R$ = 8.85 kg/cm<sup>2</sup>  $V_{\cup}$  <  $V_R$ Por lo tanto el peralte serà de 0.85 cm  $V_R = F_R \sqrt{f_c^*}$ 200

Área de la sección crítica

 $S = 4d$  (c+d)

$$
S = 59500 cm2
$$

Esfuerzo cortante ùltimo

$$
V_{\rm u} = \frac{V_{\rm u}}{S} = \frac{512171.81}{59500} = 8.61 \text{ kg/cm}^2
$$

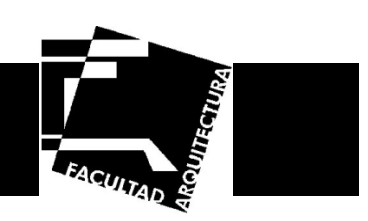

#### **Zapata 3**

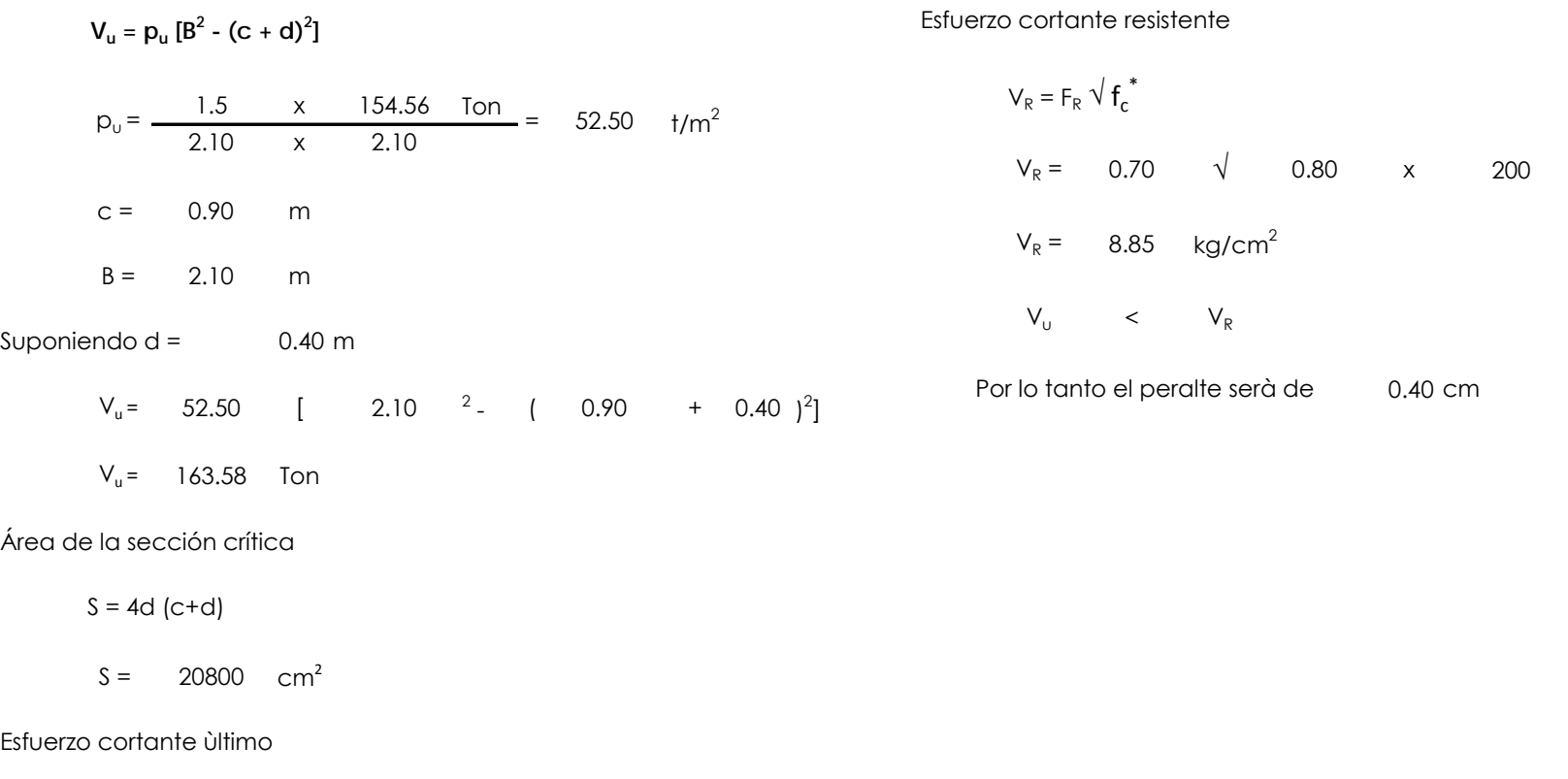

$$
V_{\rm u} = \frac{V_{\rm u}}{S} = \frac{163584.49}{20800} = 7.86
$$
 kg/cm<sup>2</sup>

Israel Baruc López Fernández **88**

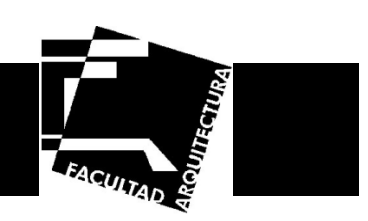

#### **Zapata 4**

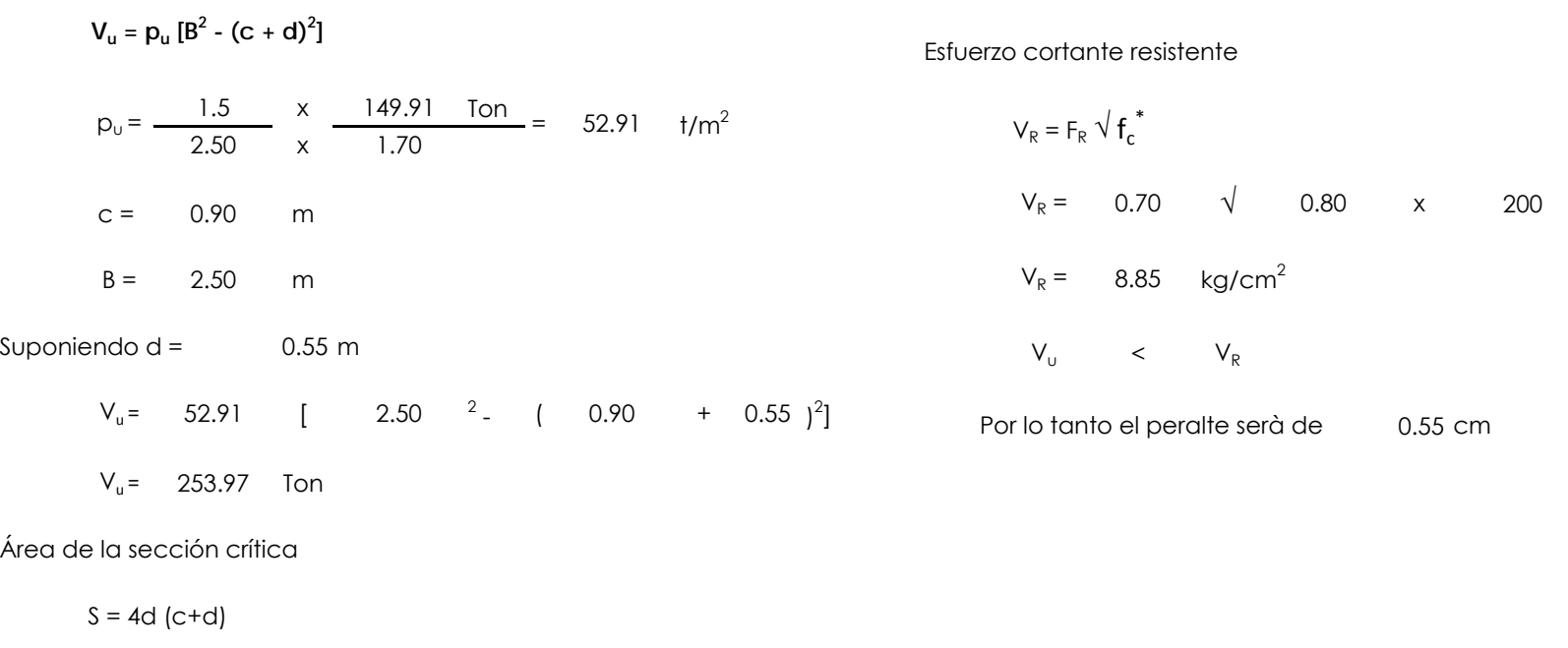

$$
S = 31900 \text{ cm}^2
$$

Esfuerzo cortante ùltimo

$$
V_{\rm u} = \frac{V_{\rm u}}{S} = \frac{253970.63}{31900} = 7.96
$$
 kg/cm<sup>2</sup>

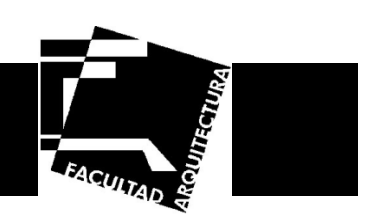

**Refuerzo de Cimentación por Flexión** 

**Zapata 1** 

Cálculo de momento

$$
M_{u} = P_{u} \times \frac{B}{8} (B - C)^{2}
$$
  
\n
$$
M_{u} = 51.17 \times \frac{2.80}{8.00} (2.80 - 0.90)^{2}
$$
  
\n
$$
M_{u} = 64.65 \text{ T/m}
$$

Cálculo del refuerzo

As = 
$$
\frac{M_u}{F_R^* 0.9^*d^*F_Y}
$$
  
As = 
$$
\frac{6464723.065}{0.90 \times 0.90 \times 65 \times 4200}
$$
  
As = 29.23 cm<sup>2</sup>

Se refuerza con varilla del # 6, Ab = 2.87 cm<sup>2</sup>, la separación sera:

$$
s = \frac{B \times Ab}{As} = \frac{280 \times 2.87}{29.23} = 27.49
$$

Se usará var # 6 @ 15 cm en ambas direcciones

$$
p = \frac{Ab}{sx\,d} = \frac{2.87}{15 \times 65} = 0.002944
$$

El refuerzo mínimo por cambios volumétricos es 0.002

$$
p_{min} = \frac{0.7\sqrt{f/c}}{Fy} = 0.0024
$$

El refuerzo propuesto es mayor al mínimo exigido por reglamento.

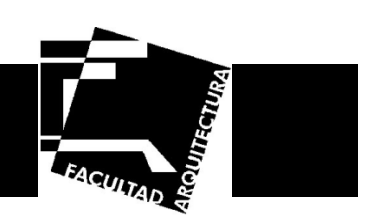

#### **Zapata 2**

Cálculo de momento

$$
M_{u} = P_{u} \times \frac{B}{8} (B - C)^{2}
$$
  
\n
$$
M_{u} = 52.21 \times \frac{2.15}{8.00} (2.15 - 0.90)^{2}
$$
  
\n
$$
M_{u} = 21.92 \text{ T/m}
$$

Se usará var # 6 @ 10 cm en ambas direcciones

$$
p = \frac{Ab}{sx\,d} = \frac{2.87}{10 \times 85} = 0.00338
$$

El refuerzo mínimo por cambios volumétricos es 0.002

$$
p_{min} = \frac{0.7\sqrt{f^{\prime}c}}{Fy} = 0.0024
$$

El refuerzo propuesto es mayor al mínimo exigido por reglamento.

Cálculo del refuerzo

As = 
$$
\frac{M_u}{F_R * 0.9 * d * F_Y}
$$
  
As = 
$$
\frac{2192376.621}{0.90 \times 0.90 \times 85 \times 4200}
$$
  
As = 7.58 cm<sup>2</sup>

Se refuerza con varilla del # 6, Ab = 2.87 cm<sup>2</sup>, la separación sera:

$$
s = \frac{B \times Ab}{As} = \frac{215 \times 2.87}{7.58} = 81.39
$$

4200

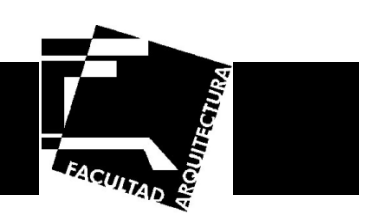

#### **Zapata 3**

Cálculo de momento

Cálculo del refuerzo

$$
M_{u} = P_{u} \times \frac{B}{8} (B - C)^{2}
$$
  
\n
$$
M_{u} = 52.50 \times \frac{2.10}{8.00} (2.10 - 0.90)^{2}
$$
  
\n
$$
M_{u} = 19.90 \text{ T/m}
$$

Se usará var # 4 @ 10 cm en ambas direcciones

$$
p = \frac{Ab}{sx\,d} = \frac{1.27}{10 \times x \times 40} = 0.0032
$$

El refuerzo mínimo por cambios volumétricos es 0.002

$$
p_{min} = \frac{0.7\sqrt{f^{\prime}c}}{Fy} = 0.0024
$$

El refuerzo propuesto es mayor al mínimo exigido por reglamento.

As = 
$$
\frac{M_u}{F_R * 0.9 * d* Fy}
$$
  
As = 
$$
\frac{1990472.631}{0.90 \times 0.90 \times 40 \times 40 \times 40}
$$

$$
As = 14.63 \text{ cm}^2
$$

Se refuerza con varilla del # 4, Ab = 1.27 cm<sup>2</sup>, la separación sera:

$$
s = \frac{B \times Ab}{As} = \frac{210 \times 1.27}{14.63} = 18.25
$$

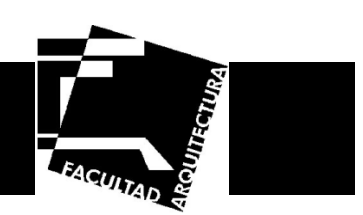

#### **Zapata 4**

Cálculo de momento

$$
M_{u} = P_{u} \times \frac{B}{8} (B - C)^{2}
$$
  
\n
$$
M_{u} = 52.91 \times \frac{1.70}{8.00} (1.70 - 0.90)^{2}
$$
  
\n
$$
M_{u} = 7.20 \text{ T/m}
$$

Se usará var # 5 @ 15 cm en ambas direcciones

$$
p = \frac{Ab}{s \times d} = \frac{1.99}{15 \times 55} = 0.00241
$$

El refuerzo mínimo por cambios volumétricos es 0.002

$$
p_{min} = \frac{0.7\sqrt{f^{\prime}c}}{Fy} = 0.0024
$$

El refuerzo propuesto es mayor al mínimo exigido por reglamento.

Cálculo del refuerzo

As = 
$$
\frac{M_u}{F_R * 0.9 * d*F_Y}
$$
  
As = 
$$
\frac{719583.4464}{0.90 \times 0.90 \times 55 \times 4200}
$$
  
As = 3.85 cm<sup>2</sup>

Se refuerza con varilla del # 5, Ab = 1.99 cm<sup>2</sup>, la separación sera:

$$
s = \frac{B \times Ab}{As} = \frac{170 \times 1.99}{3.85} = 87.97
$$

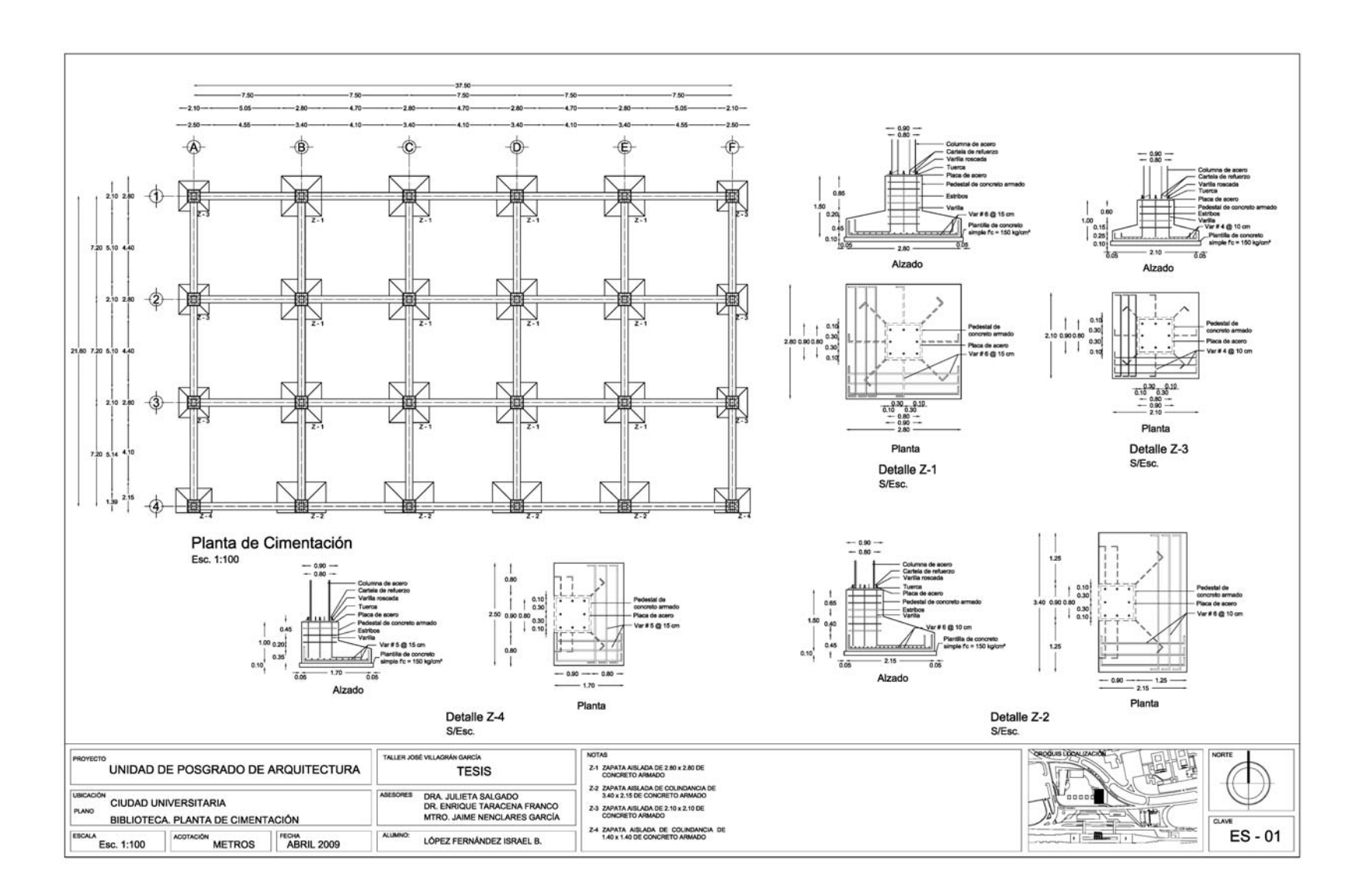

FACUITAD

![](_page_101_Picture_1.jpeg)

![](_page_101_Figure_2.jpeg)

![](_page_102_Picture_1.jpeg)

![](_page_102_Figure_2.jpeg)

![](_page_103_Picture_1.jpeg)

![](_page_103_Figure_2.jpeg)

![](_page_104_Picture_0.jpeg)

![](_page_104_Picture_1.jpeg)

# **Instalaciones Hidráulica, Sanitaria y Pluvial**

![](_page_105_Picture_1.jpeg)

#### **Memoria técnico descriptiva**

#### **Objetivo**

Elaborar el proyecto de las instalaciones hidráulica, sanitaria y pluvial, para proporcionar el agua potable hacia los muebles sanitarios así como el adecuado desalojo de las aguas residuales y pluviales con la finalidad del óptimo funcionamiento del edificio.

En la presente Memoria Descriptiva se indica la solución para el suministro de Agua Potable, retiro de Aguas Negras y Pluviales para el Edificio de Posgrado de Arquitectura, ubicado dentro de Ciudad Universitaria, en México, D.F.

Los criterios aquí expuestos se establecieron en función de las bases de diseño y los requerimientos operativos y de diseño proporcionados por: el Reglamento de Construcción del Gobierno del Distrito Federal.

![](_page_106_Picture_1.jpeg)

#### **Descripción general de la instalación del edificio de la Biblioteca**

El edificio está constituido por los siguientes niveles: **planta baja, primer nivel y segundo nivel** en los que se consideran un sanitario para hombres y uno para mujeres, en la planta baja.

Los mingitorios y los inodoros (wc) usarán fluxómetro de sensor electrónico de embolo de corriente con botón accionador mecánico, de 25mm para el caso de los mingitorios y de 25mm para el caso de los inodoros.

El suministro de agua se realiza a: 1 baño de hombres el cual tiene: 3 inodoros 3 mingitorios 5 lavabos 1 baño de mujeres el cual tiene: 5 inodoros 5 lavabos

Puesto que la demanda de agua es considerable, el sistema a utilizar para alimentar la red será por presión haciendo uso de tanques hidroneumáticos que suministrarán el agua a todos los muebles a la presión adecuada.

![](_page_107_Picture_1.jpeg)

#### **Referencia a reglamentos y normas**

El diseño de esta instalación se realizó conforme a los lineamientos establecidos en el **Reglamento de Construcciones para el Distrito Federal con sus Normas Técnicas Complementarias**.

Asimismo, se siguieron las recomendaciones indicadas en el Manual de Instalaciones Hidráulicas, Sanitarias, Gas, Aire comprimido y Vapor del Ing. Sergio Zepeda C.

#### **Alcance de los proyectos de cada especialidad**

El proyecto incluye las siguientes instalaciones:

a) Instalación hidráulica. Se considera diseñar el diámetro de la toma domiciliaria para el llenado de la cisterna, capacidad y dimensiones de la cisterna, cuarto de equipos, capacidad de equipos de bombeo, columnas generales de distribución y alimentaciones a cada mueble.

b) Instalación sanitaria. Para esta especialidad se considera diseñar las bajadas de agua negra, desagües interiores, colector general y sistema de ventilación.

c) Instalación pluvial. En esta especialidad se considera el diseño de las bajadas de agua pluvial, drenado de azoteas, colector general y descarga a planta de tratamiento.
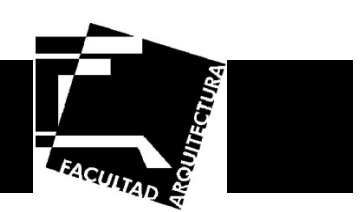

#### **Consideraciones generales para la instalación hidráulica.**

a) Capacidad cisterna. La cisterna se ha diseñado considerando las dotaciones marcadas en las Normas Técnicas Complementarias del Reglamento de Construcción para el Distrito Federal. Dicha cisterna se ubica en el cuarto de máquinas, en la planta de estacionamiento.

La cisterna tendrá capacidad de almacenamiento de dos días considerando que la presión no sea constante y que en ocasiones llegara a faltar el agua, apegándonos a lo estipulado en el Reglamento de Construcción del D.F.

Las condiciones hidráulicas para la geometría de la cisterna son: estará dividida en dos celdas, las cuales se interconectarán a un cárcamo de succión común logrando seccionar cualquier celda mediante una válvula.

El objetivo de tener dos celdas es permitir un mantenimiento a cualquier celda sin desproteger el suministro de agua a los servicios.

b) Toma domiciliaria. El diseño de la toma domiciliaria o línea de llenado para la cisterna, se realiza en función del máximo consumo probable diario teniendo un tiempo de suministro mínimo de 8 horas y afectado por el coeficiente de variación horaria correspondiendo a los criterios establecidos por el Reglamento de Construcción.

La toma domiciliaria será abastecida de la red interna de la UNAM la cual alimentará a la cisterna de este edificio.

c) Equipos de bombeo para suministro de agua. De acuerdo a la demanda de agua que debe satisfacer, se deberá utilizar un tanque hidroneumático, además se instalará un tanque adicional que funcione en caso de emergencia según lo dispuesto en el Reglamento de Construcción del D.F., esto quiere decir que se utilizarán 2 tanques hidroneumáticos, cada tanque contará con 2 bombas para el llenado de dichos tanques (una de ellas será de combustión interna) y un compresor para suministrar aire al tanque.

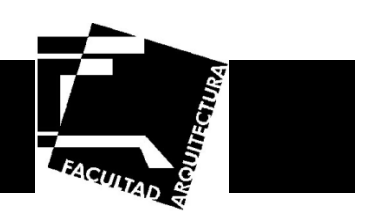

d) Tuberías de alimentación. El diseño de las líneas de alimentación se basa en el método de unidades mueble teniendo como restricción una velocidad en las tuberías máxima de 3.0 m./s. y una pérdida de carga de 10 m. por cada 100 m.

La línea principal para los módulos sanitarios tendrá un recorrido vertical por el ducto de instalaciones colocando una válvula en cada nivel con la finalidad de aislar cada nivel en caso de reparación ò modificación. La línea vertical se deberá continuar hasta el nivel de azotea en la que se instalará una válvula expulsora de aire.

e) Cámaras de presión. Se deberá tener en cuenta que las alimentaciones particulares de cada mueble deberán de prolongarse 0.30 m. como mínimo por encima del punto de alimentación y con el mismo diámetro. La función de estas cámaras de presión es absorber el golpe de ariete que se presenta por el cierre brusco de las llaves.

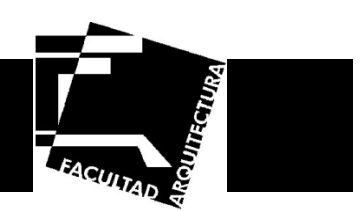

#### **Consideraciones generales para la instalación sanitaria**

El sistema se dividirá en dos; uno que conducirá las aguas jabonosas a una planta de tratamiento y otro para las aguas negras que serán llevadas hasta el colector general del circuito universitario.

a) Ramales de desagües de núcleos sanitarios. Los desagües de los núcleos sanitarios se conectarán a las bajadas de aguas negras ò a los ramales horizontales, debiendo respetar los diámetros indicados en los cálculos.

Todas las tuberías deberán quedar debidamente soportadas y con la pendiente marcada de tal forma que no se presente una contrapendiente.

b) Bajadas de aguas negras. Las bajadas de aguas negras se alojarán en los ductos verticales e irán recibiendo en su trayecto las descargas de cada nivel hasta llegar a planta baja de donde se llevará al colector general del circuito universitario.

Las bajadas de aguas negras se prolongarán hasta la azotea para formar la ventilación de la columna.

c) Sistema de ventilación. Todo el sistema sanitario se verá complementado por reglamento y para su debida operación, con el sistema de ventilación, el cual se instalará al pie de la bajada y después de la última descarga.

#### **Consideraciones generales para la instalación pluvial**

Se ubicarán en los ductos verticales las cuáles conducirán el 100% del área de azotea hacia el colector principal del edificio para su posterior tratamiento.

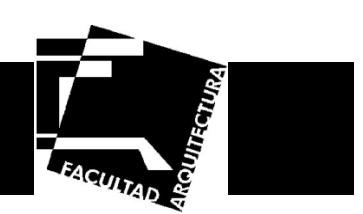

**Memoria de cálculo** 

**Cálculo del consumo de agua potable** 

**a) Población.** 

**Cantidad de alumnos ......................... 1000 Cantidad de personal… ..................... 65** 

#### **b) Dotaciones.**

Las dotaciones serán las establecidas de acuerdo al Reglamento de Construcción del D.F. y las Normas establecidas por la Dirección General de Obras de la UNAM:

**Dotación por alumno al día 40.00 l/alumno/día Dotación por administrativos 50.00 l/persona/día** 

**c) Consumo.** 

Por alumnos (1000 x 40 = 25,000) .............................. **40,000 l/día**

Por administrativos: (65 x 50 = 2,600) .................................... **3,250 l/día**

Máximo Consumo Probable Diario ... **43,250 l/día**

Israel Baruc López Fernández **105**

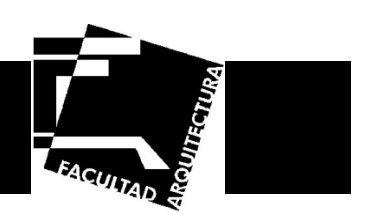

La dotación del agua contra incendio y para riego se establece de acuerdo al Reglamento de Construcción del D.F.:

**Dotación contra incendio .................. 5.00 lts/m2 construcción**(5 x 14,250 = 71,250) ............................. **71,250 lts/día** 

Las necesidades de riego se considerarán por separado a razón de 5 l/m2/día.

**Dotación para riego ............................ 5.00 lts/m2 de jardín** (5 x 10,821= 54,105) .............................. **54,105 lts/día** 

#### **d) Capacidad de la cisterna.**

La capacidad de la cisterna será igual al consumo de dos días que es la indicada por el Reglamento de Construcción del D.F.

Reserva de dos días (43,250 x 2)= **86,500 lts**

86,500 l + Dotación contra incendio

**Capacidad Total de Cisterna ............. 157,750 lts** 

Volumen total =  $157.75 \text{ m}^3$ 

Las dimensiones propuestas para la cisterna son:

**Ancho = 6.50 m Longitud = 6.50 m Altura = 4.00 m** 

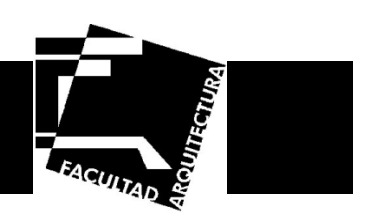

Se debe tomar en cuenta la siguiente consideración:

La altura propuesta considera un borde libre de 0.30 m entre el nivel máximo del agua y la parte inferior de la losa de la cisterna, además de 0.10 m de altura del agua que debe quedar siempre como volumen muerto en la cisterna.

Las pichanchas se colocarán a diferentes alturas, la primera se situará a dos terceras partes de la profundidad de la cisterna, mientras que la segunda se situará en el fondo, por lo cual se garantiza que siempre exista agua para el sistema contra incendio.

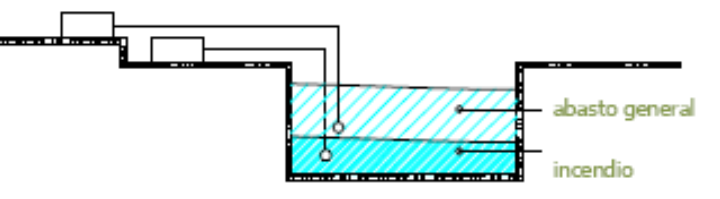

**Ilustración 42. Ubicación de las pichanchas**

**Cálculo de la toma domiciliaria** 

**Datos.** 

Máximo Consumo Probable Diario = 43,250 lts

Tiempo de Suministro (24hrs) 86,400 s.

Gasto Medio 43,250 / 86,400 = 0.50 lts/s

Coeficiente de Variación Diaria 1.4 (puede ir de 1.2 a 1.5)

Gasto de Diseño o Gasto Máximo Diario =  $Q = 0.50 \times 1.4 = 0.70$  lts/s

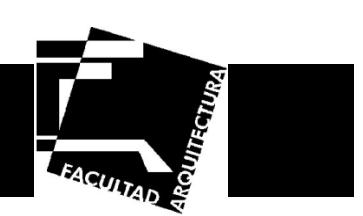

#### **Cálculo del Diámetro**

El diámetro se calculará por continuidad.

$$
Q = VA \Rightarrow A = \frac{Q}{V} \dots \dots \dots \dots \tag{1}
$$

Escogiendo una sección circular se sabe que:

$$
A=\frac{\pi D^2}{4}
$$
 (2)

Sustituyendo (2) en (1) se tiene:

$$
\frac{\pi D^2}{4} = \frac{Q}{V}
$$

Despejando el Diámetro

$$
D = \sqrt{\frac{4Q}{\pi V}}
$$

Sustituyendo valores y considerando una velocidad de diseño de 1.0 m/s se tiene:

$$
D = \sqrt{\frac{4 \times 0.00070}{\pi \times 1}} = 0.017 \text{ m}
$$

**Por lo tanto el diámetro nominal será de 19 mm.** 

**Se utilizarán dos diámetros superiores por lo tanto será de 32 mm.** 

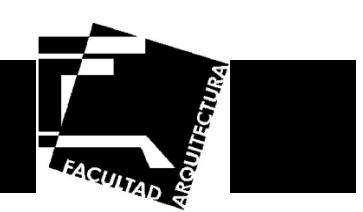

#### **Instalación hidráulica.**

#### **a) Criterio de diseño.**

El diseño está basado en el Método de Hunter (número de unidades mueble).

#### **Secuencia de Cálculo:**

a. Se determina el tipo de mueble, su uso y las unidades mueble correspondiente.

b. Se realiza la tabla en la cual se concilian las "unidades mueble" parciales y acumuladas.

Para el punto a y b las unidades mueble se obtuvieron de las tablas de "Equivalencia de los muebles en unidades mueble" consultadas en las Normas de la Dirección General de Obras y Conservación de la UNAM.

Equivalencia de los muebles en unidades mueble.

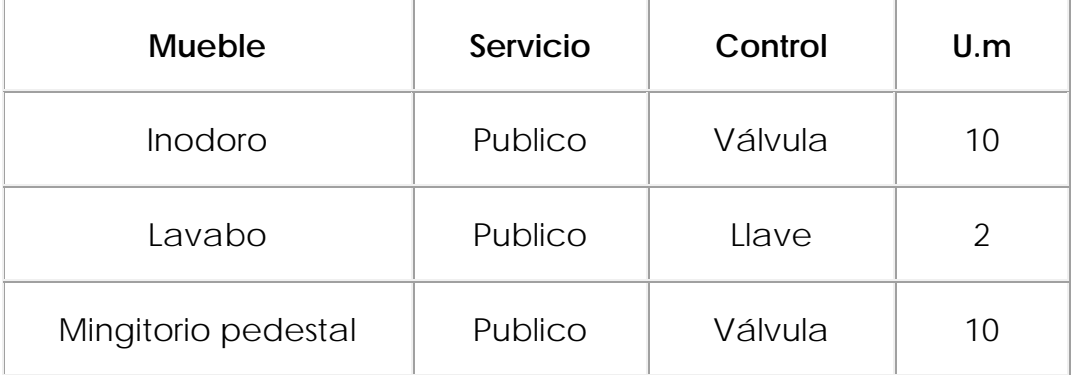

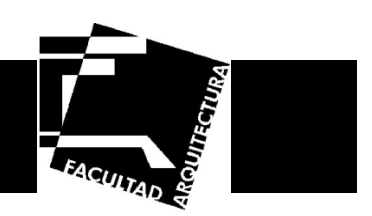

Cuando la red es para muebles con fluxómetro, al sumar las unidades se debe considerar 10 UM al inodoro del último tramo, independientemente al valor asignado.

c. Se determina el gasto instantáneo que va requiriendo cada tramo y cada línea principal de alimentación.

El gasto se obtiene dependiendo de las unidades mueble ya sea por medio de tablas o con la formula que en este caso es la que se utilizo:

$$
G=\frac{\sqrt{U.M.}}{2.3}
$$

d. Se determina el diámetro, velocidad en la tubería y pérdidas por fricción.

En este punto la velocidad no debe ser mayor de 3.00 m/s y las pérdidas de carga no deben de ser mayores de 10 m.c.a por cada 100 m de tubería.

Para determinar la carga de fricción en las tuberías, se emplea la fórmula de Darcy-Wesback:

$$
hf = f\left(\frac{L}{D}\right)\left(\frac{V^2}{2g}\right)
$$

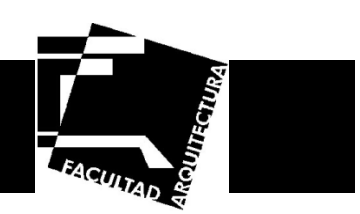

Los resultados se muestran en las tablas siguientes:

Biblioteca.

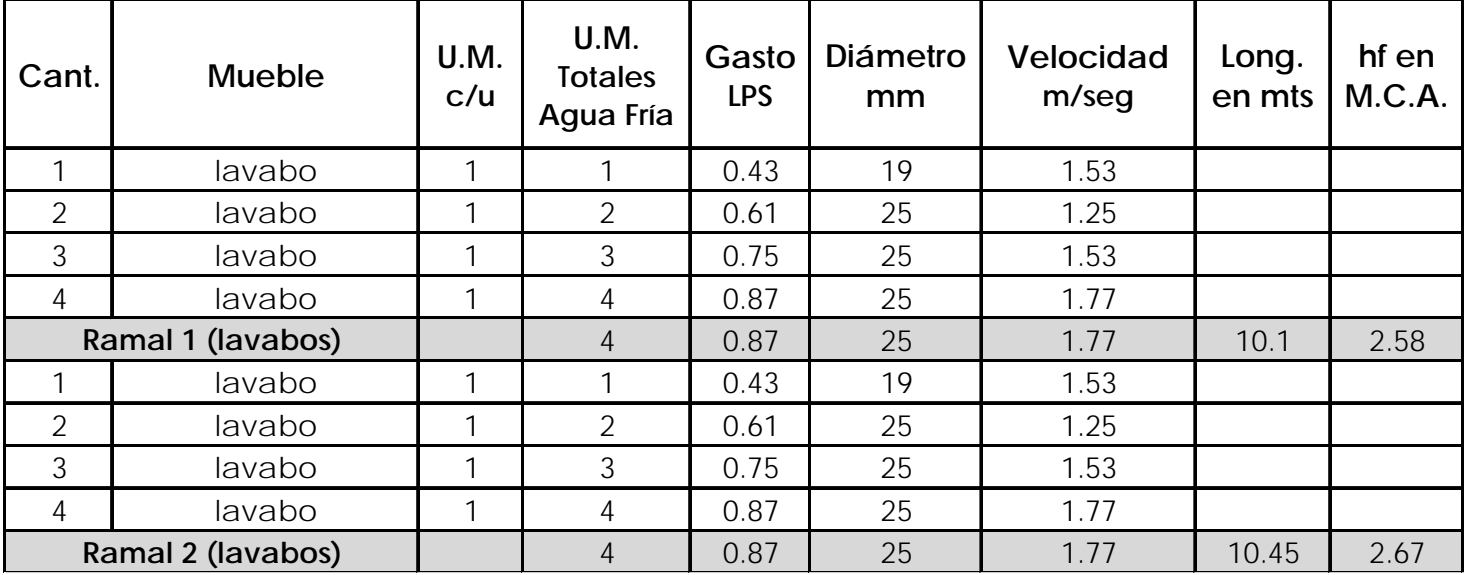

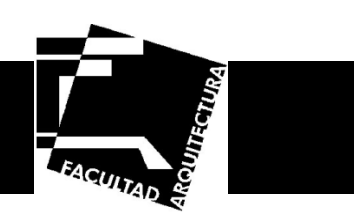

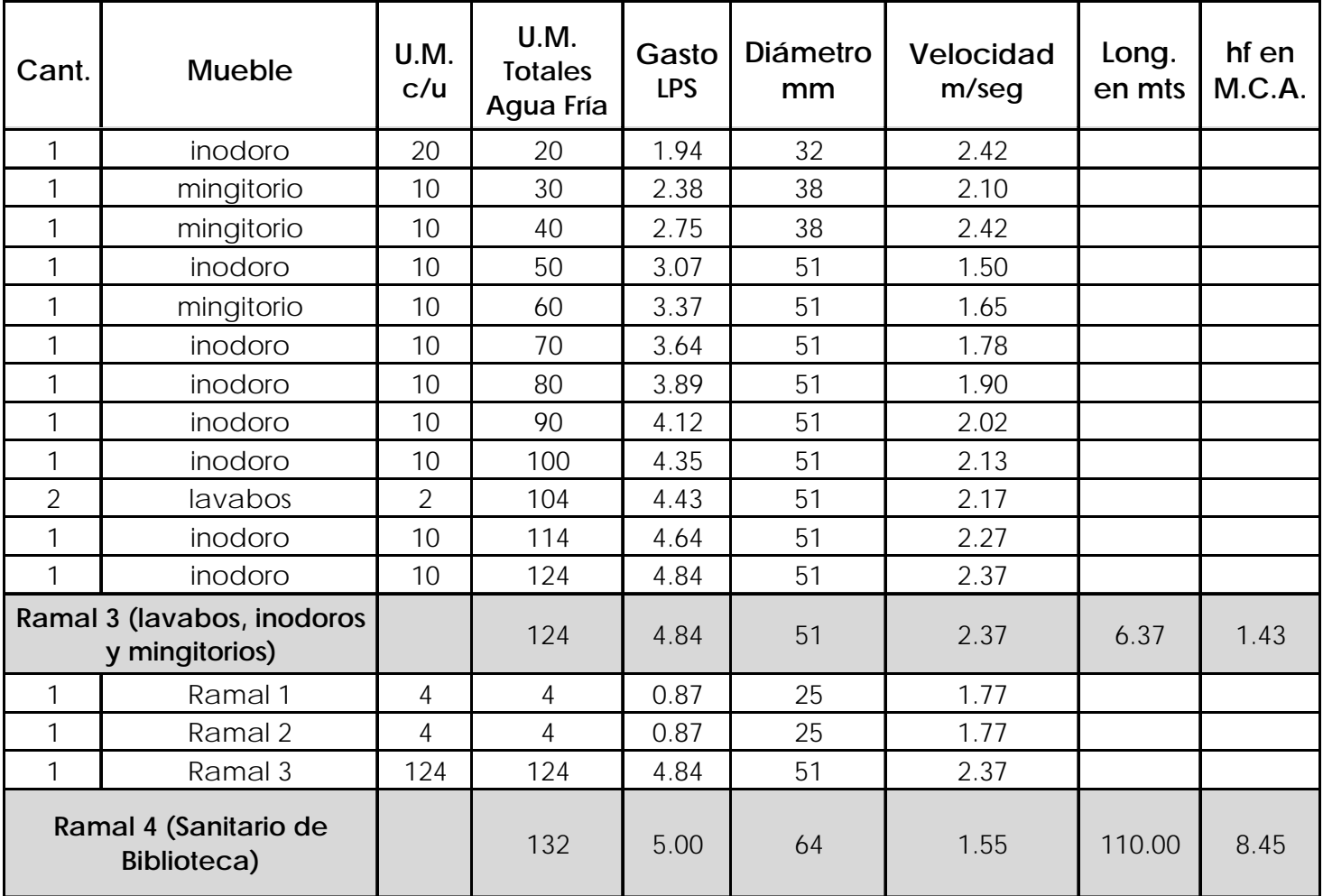

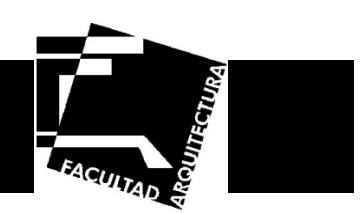

#### **Instalación sanitaria**

Para el diseño de las instalaciones sanitarias se utilizó el Método de Hunter en unidades mueble desagüe.

Se dispuso un sistema separado de aguas negras y pluviales, esta última considerando conducirlas hacia una planta de tratamiento.

Por la disponibilidad en el lugar, se propone material para el diseño sanitario, para tubería interior de P.V.C. y de concreto simple para exteriores siempre y cuando sean mayores a 150 mm.

Los resultados se muestran en las tablas siguientes:

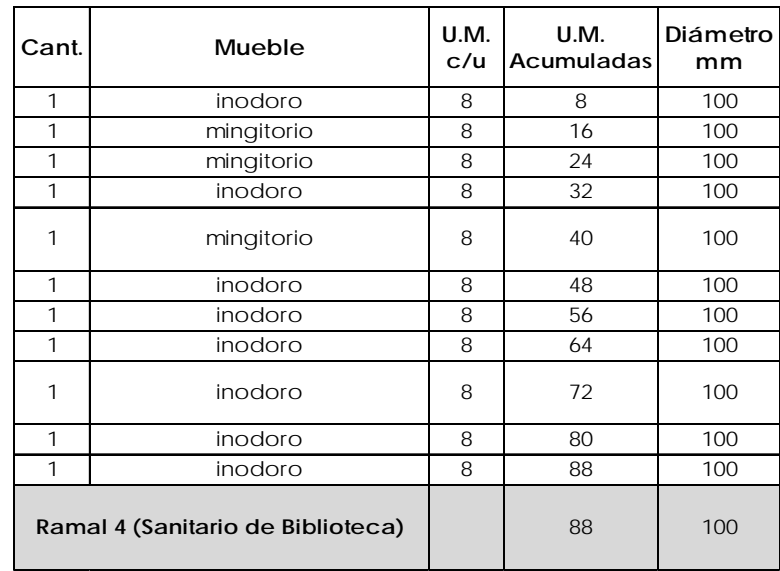

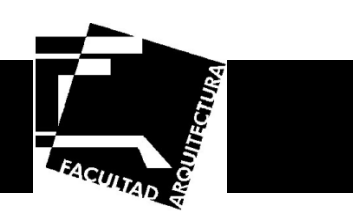

#### **Instalación pluvial**

Se dispuso un sistema de agua pluvial para uso del agua en riego.

El cálculo se hará aplicando de método RACIONAL AMERICANO, en el cual se determinó considerar una precipitación de 150 mm/hr (correspondiente a la ciudad de México) y el coeficiente de rugosidad de acuerdo con la superficie. Se aplica la fórmula del método racional americano para obtener el gasto y la de Manning para obtener el diámetro de tubería.

#### **a) Cálculo de la línea pluvial.**

El gasto se calculará con el método Racional Americano, cuya expresión es:

$$
Q = \frac{1}{3600} \,\text{CIA}
$$

Donde: C = Coeficiente de escurrimiento I = Intensidad de lluvia (mm/hr) A = Área de Aportación (m²)  $Q =$  Gasto (Its/s)

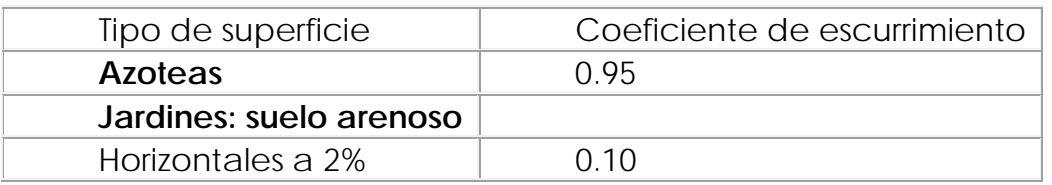

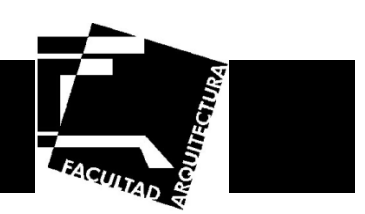

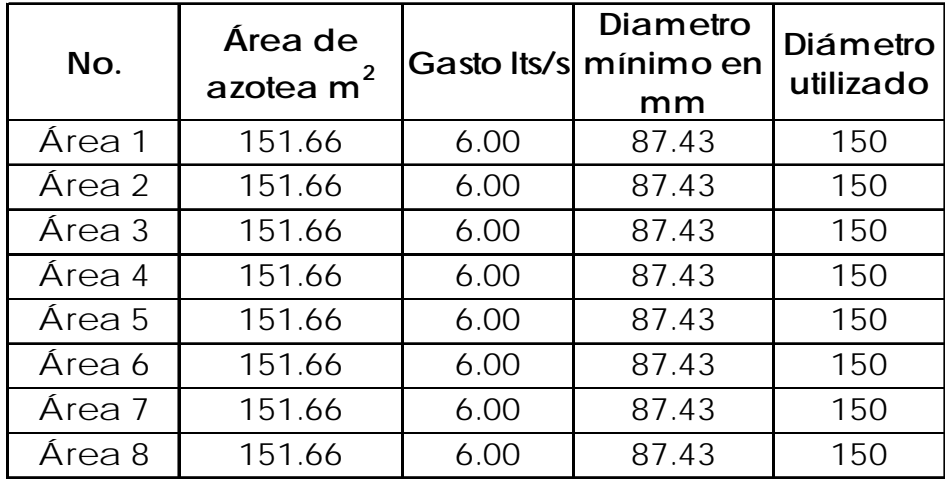

**Total de agua pluvial de Biblioteca.** 

**Q = 1/3600 (0.95 x 150 x 1213.28) = 48.03 lts/s** 

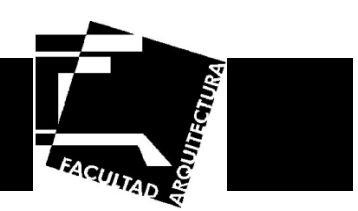

#### **Instalación eléctrica**

La Universidad deberá de proveer el suministro de energía eléctrica al conjunto, para que este por medio de una subestación eléctrica la cual es requerida ya que de acuerdo al cálculo, existe una carga mayor a 6000 Watts, además por recomendaciones hechas por el Reglamento de Construcción del Distrito Federal.

Esta subestación distribuirá y reducirá la tensión hasta los valores más bajos a que se emplea la corriente eléctrica; y estará ubicada en el cuarto de maquinas en el sótano del conjunto en la planta de estacionamiento, teniendo acceso por el estacionamiento. De ahí se conectará a un tablero general ubicado en el mismo cuarto de maquinas, el cual controlara la distribución de los demás tableros secundarios, que a su vez controlan las salidas de alumbrado y fuerza en los locales y áreas que lo requieran. Los tableros secundarios se ubicarán en los locales de servicio.

 Se instalara una planta de emergencia a base de diesel que dará servicio al alumbrado de emergencia del conjunto y a un sistema de respaldo de energía reguladora, como protección para los equipos de cómputo instalados dentro del inmueble.

Se ha dividido la carga total instalada del proyecto en zonas de acuerdo al tipo de iluminación requerida.

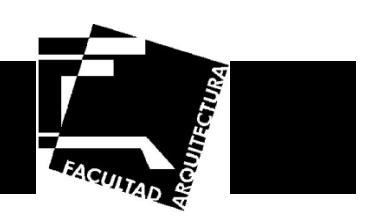

#### **Carga Total Instalada**

Se han considerado las cargas en watts resultantes del diseño de iluminación y fuerza correspondientes a los diferentes edificios situados dentro del proyecto.

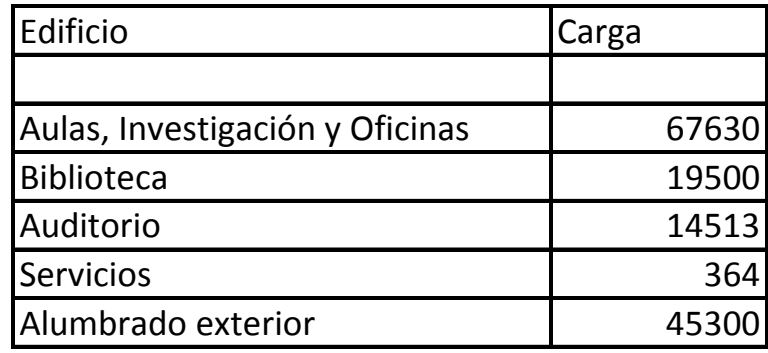

Carga Total Instalada…………………………… 147307Watts Factor de demanda 70%……………………… 103114.9Watts

Petición de Carga Trifásica a cuatro hilos, de alta tensión.

#### **Sistema de Tierra Física**

Ubicado también dentro del cuarto de maquinas, el sistema corresponde a dos aspectos fundamentales, la conexión a tierra del neutro del sistema eléctrico, permitiendo su estabilización en el voltaje y la conexión a tierra de las partes metálicas de los equipos.

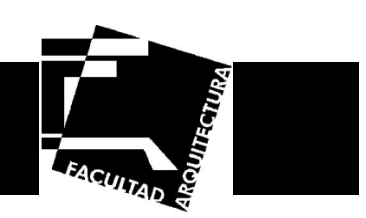

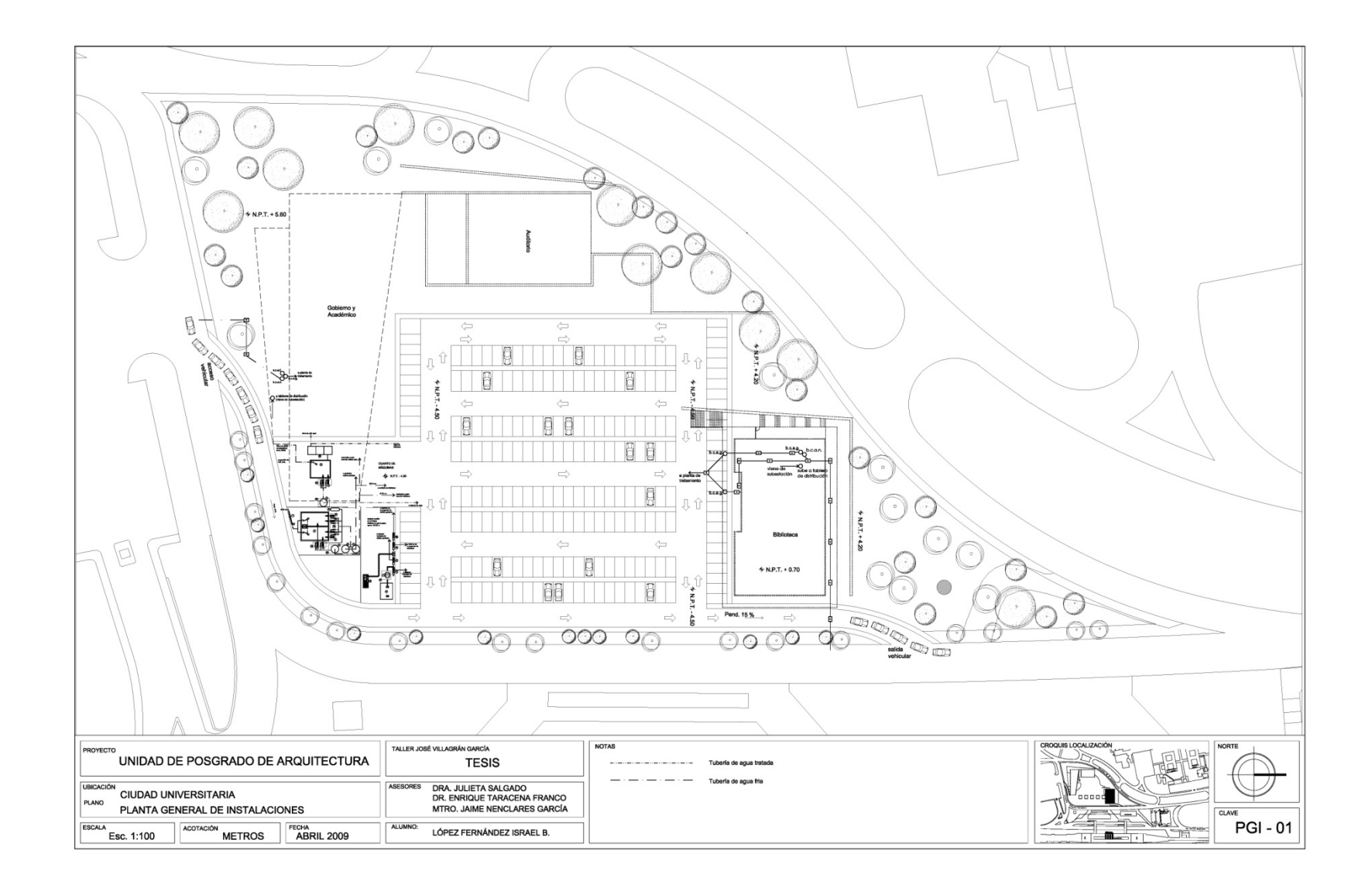

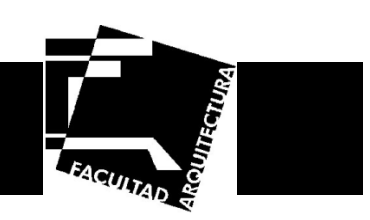

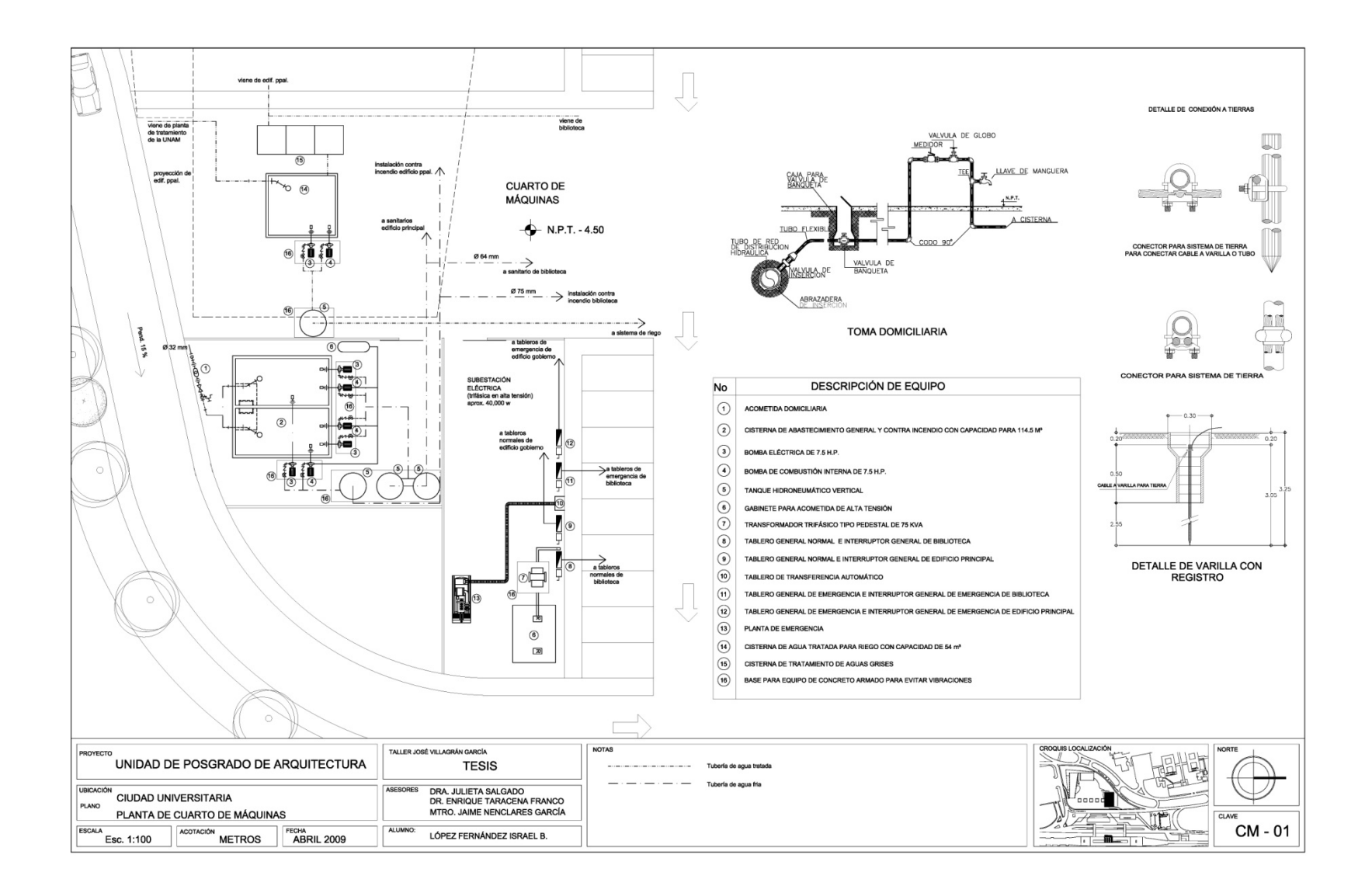

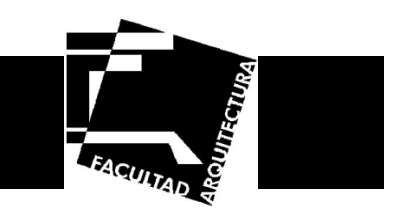

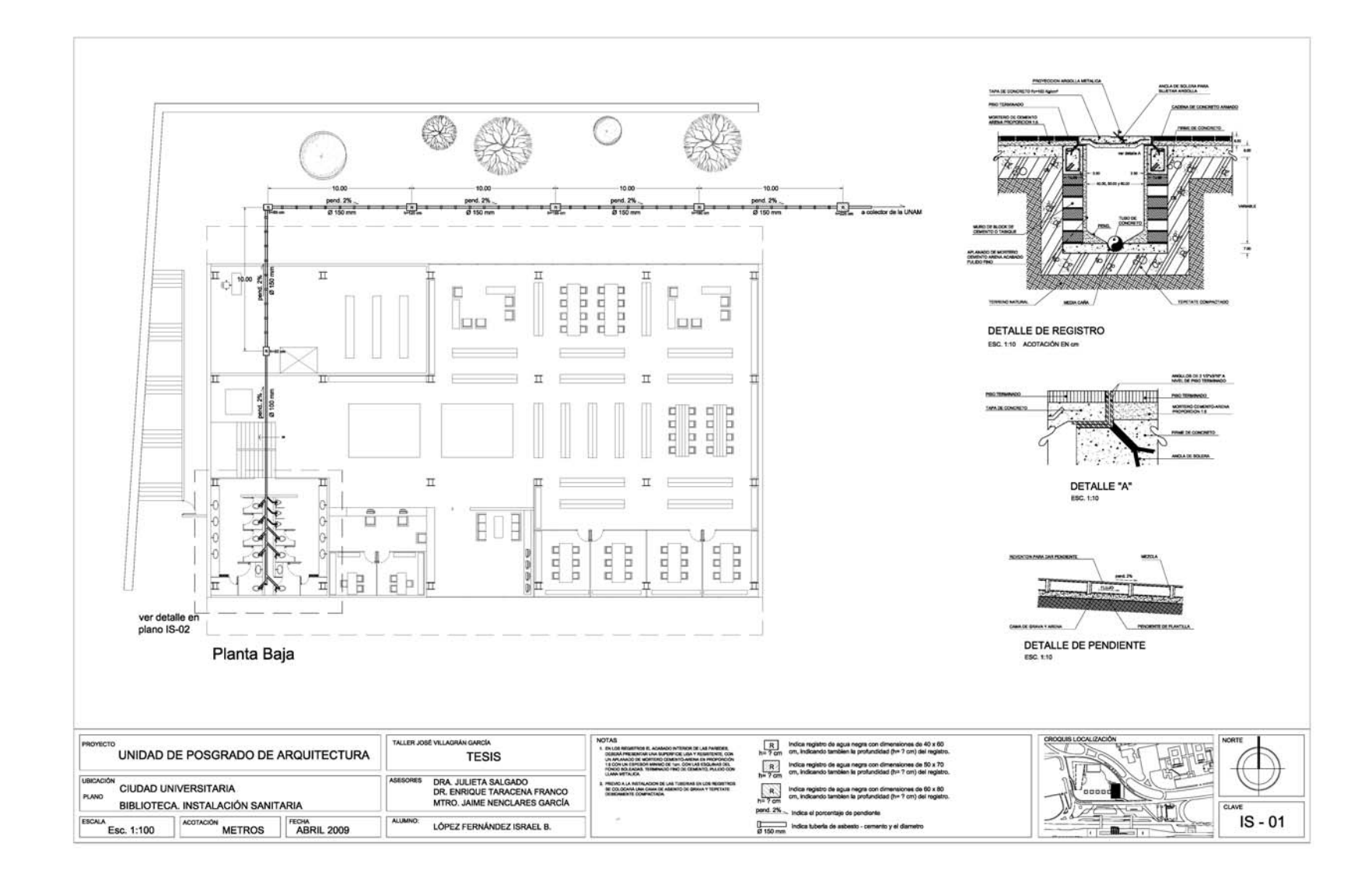

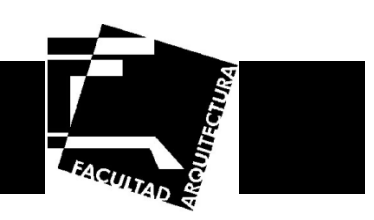

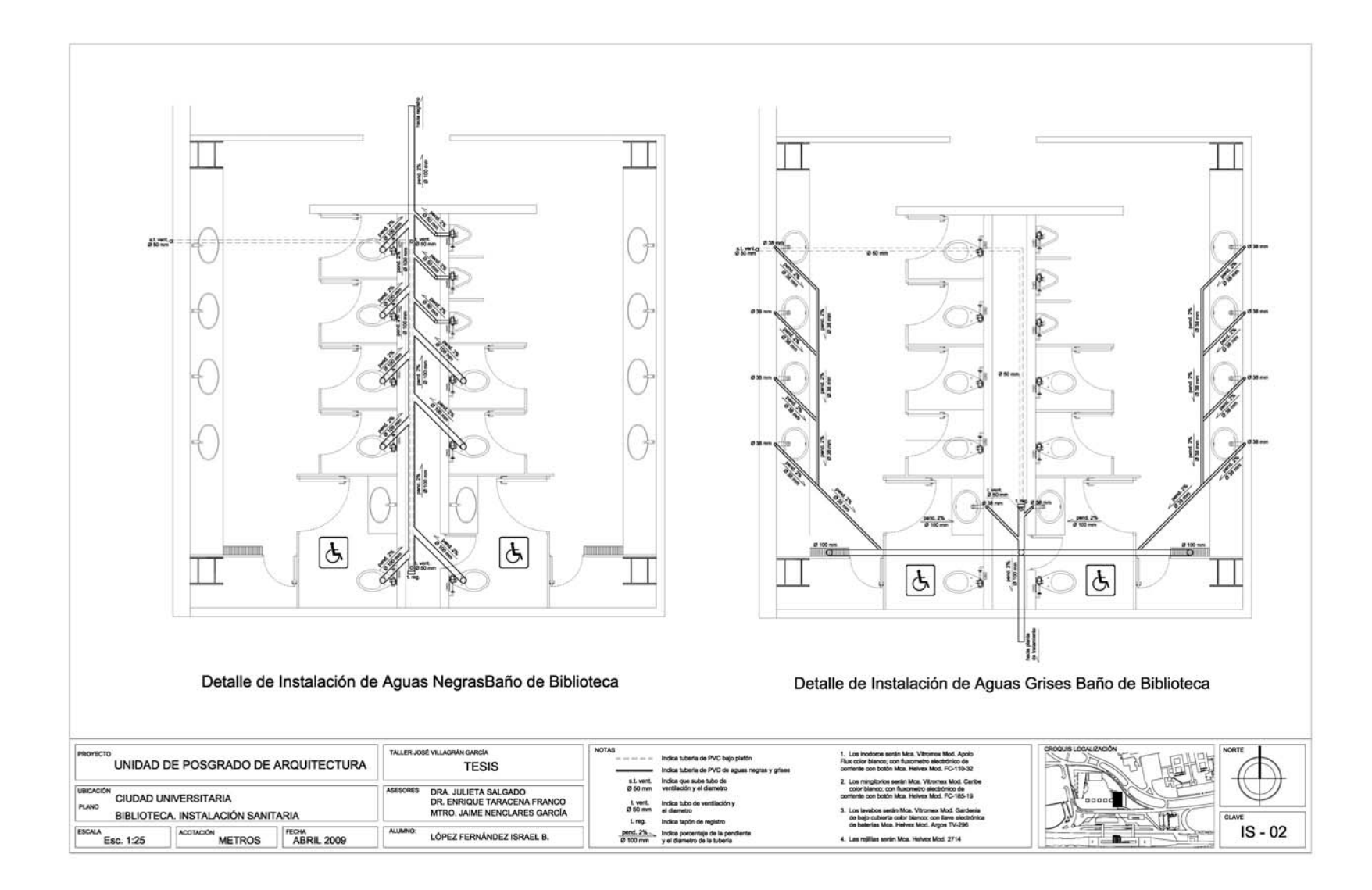

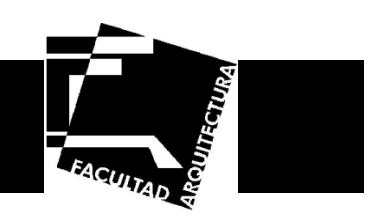

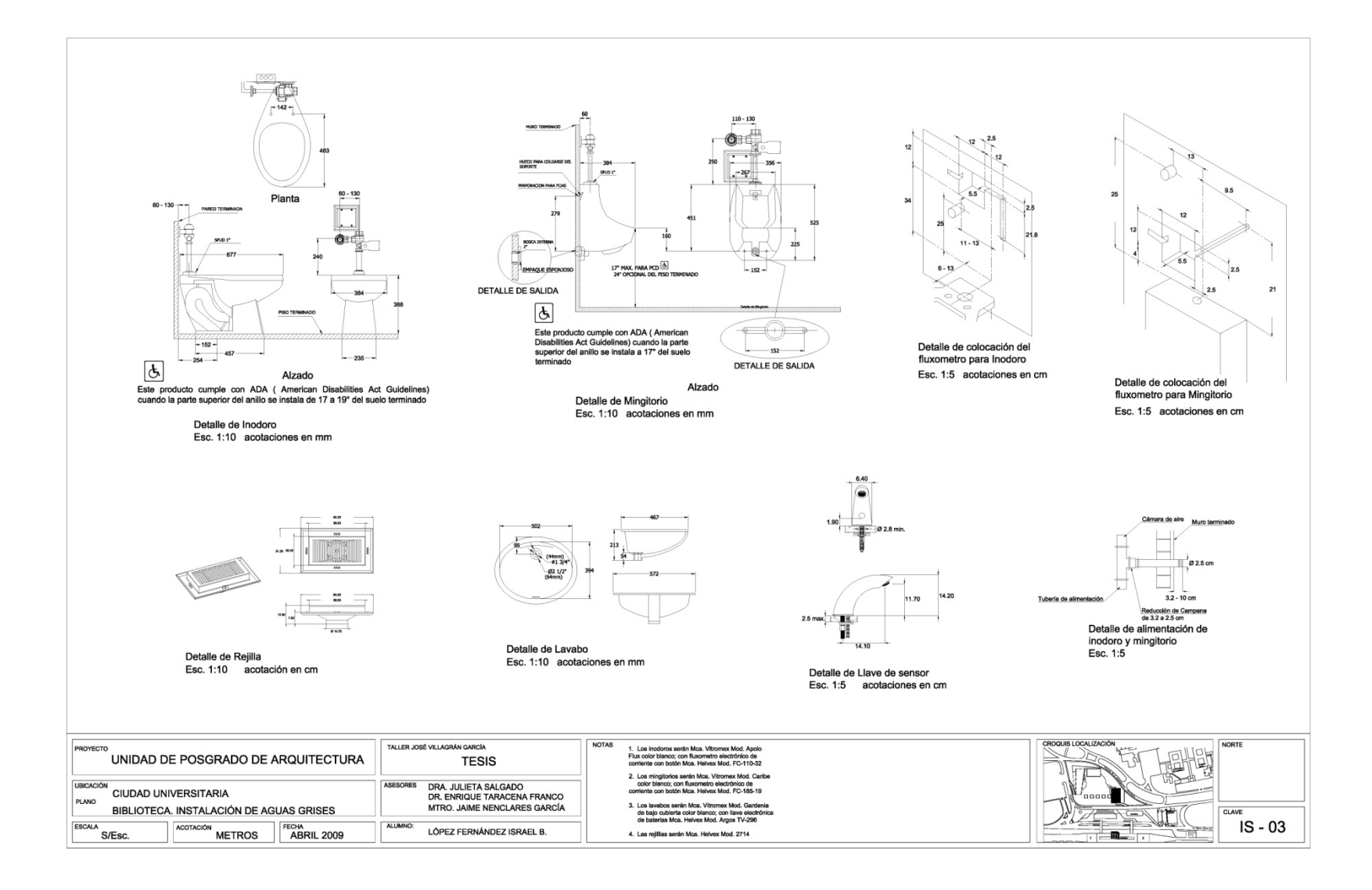

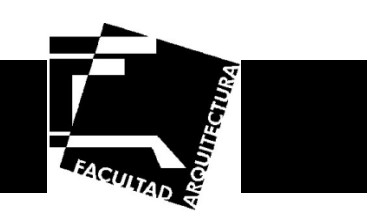

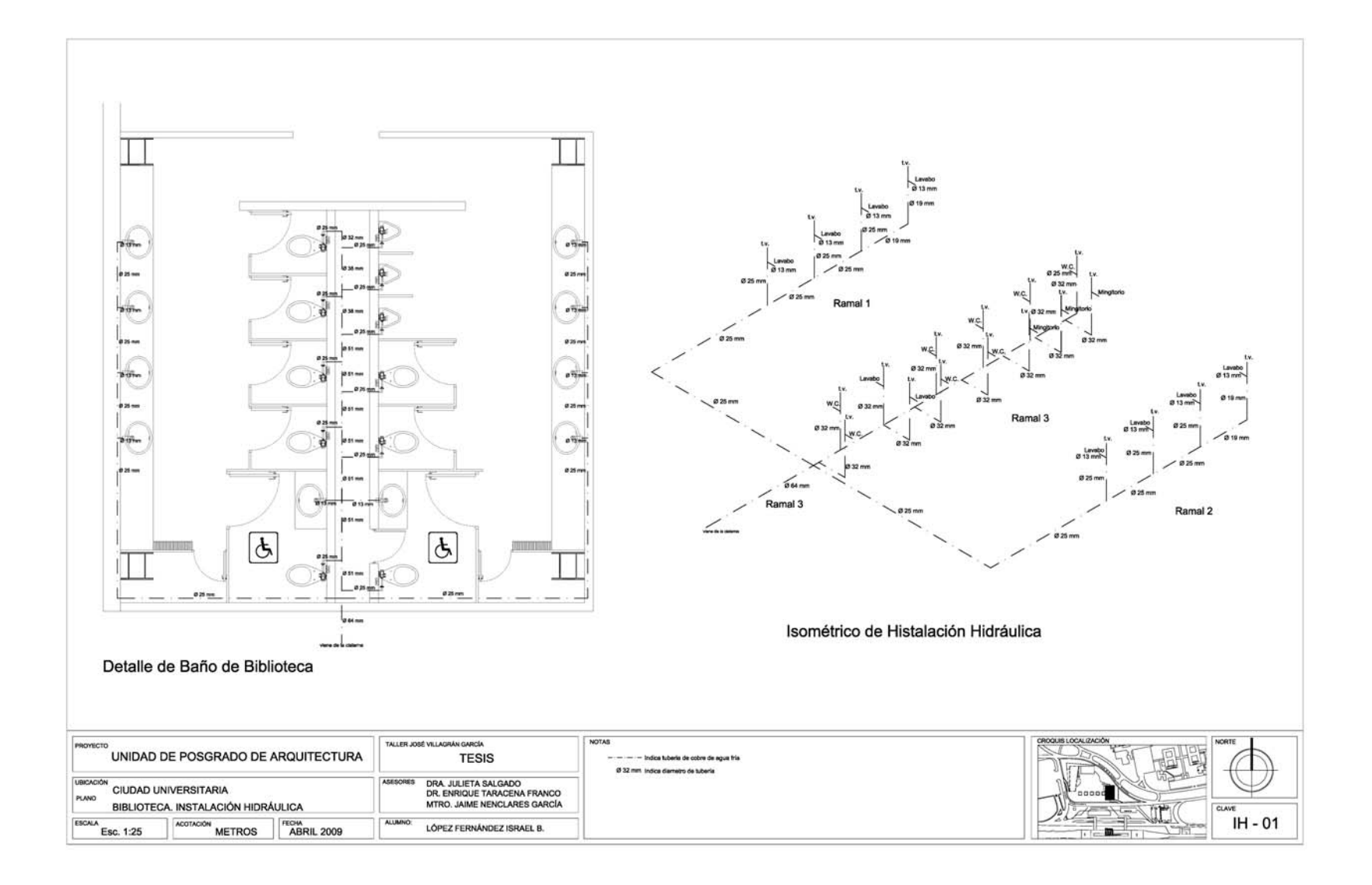

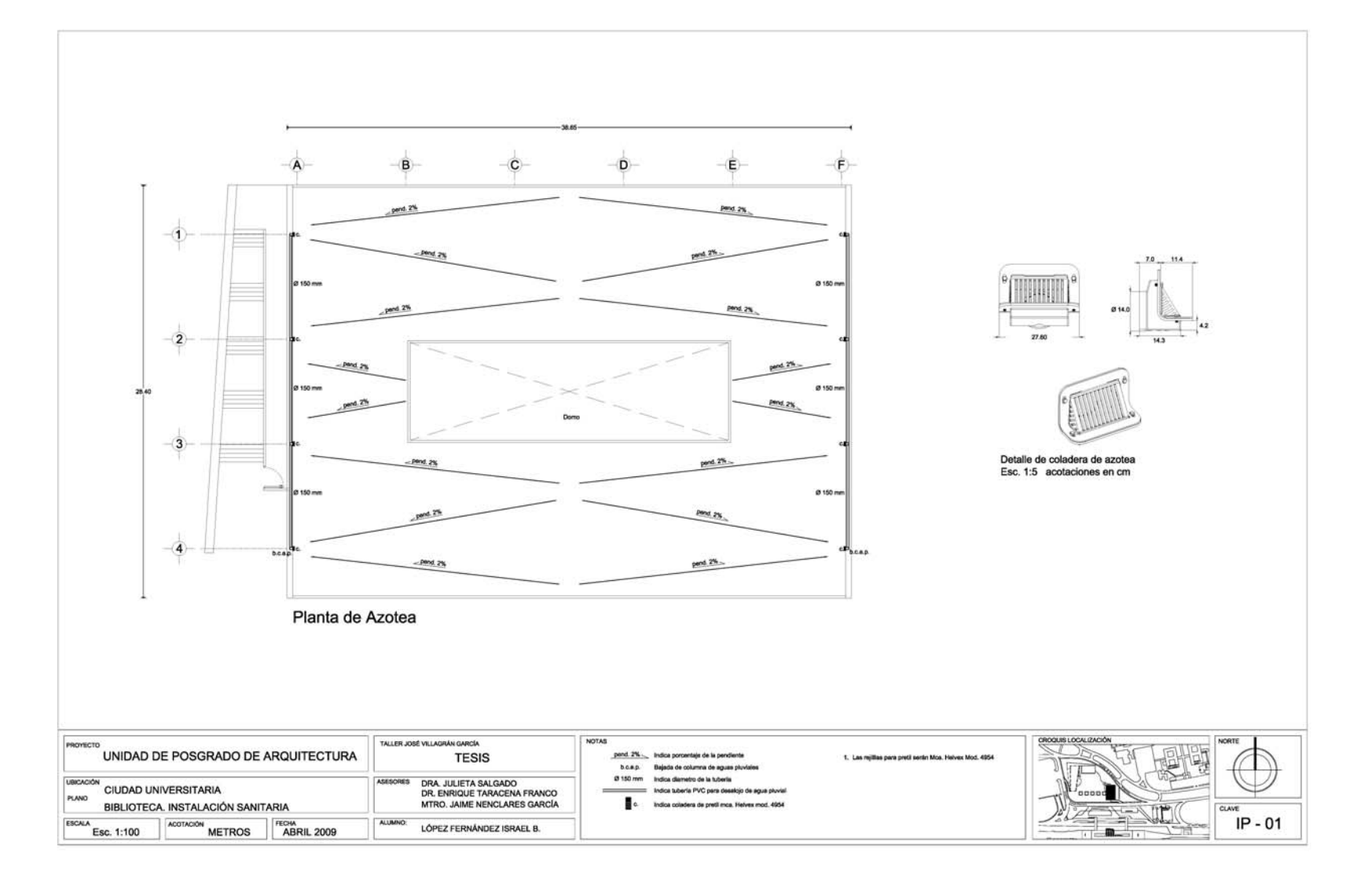

FACUITAD

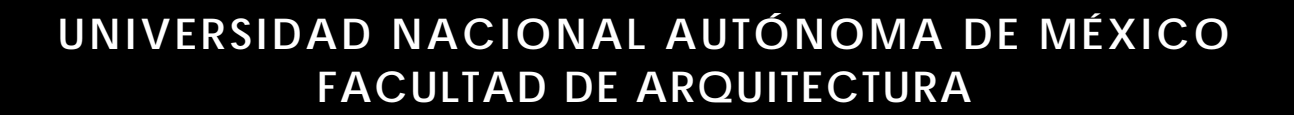

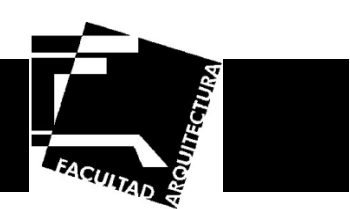

# **Planos de instalación contra incendio**

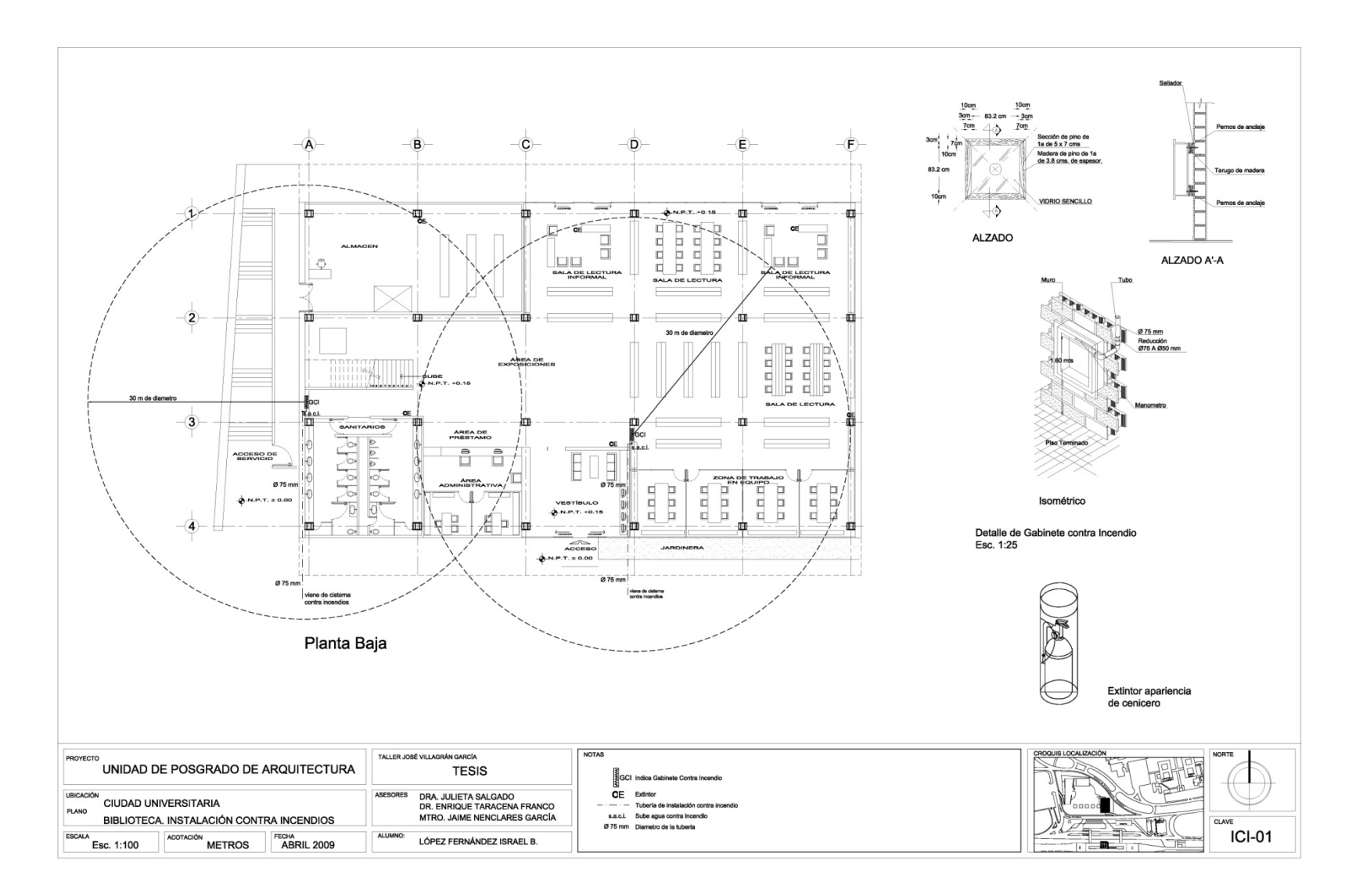

**TEACULTAD** 

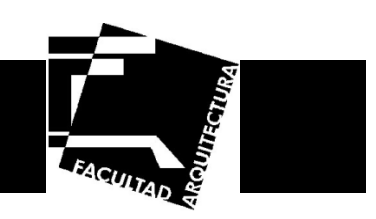

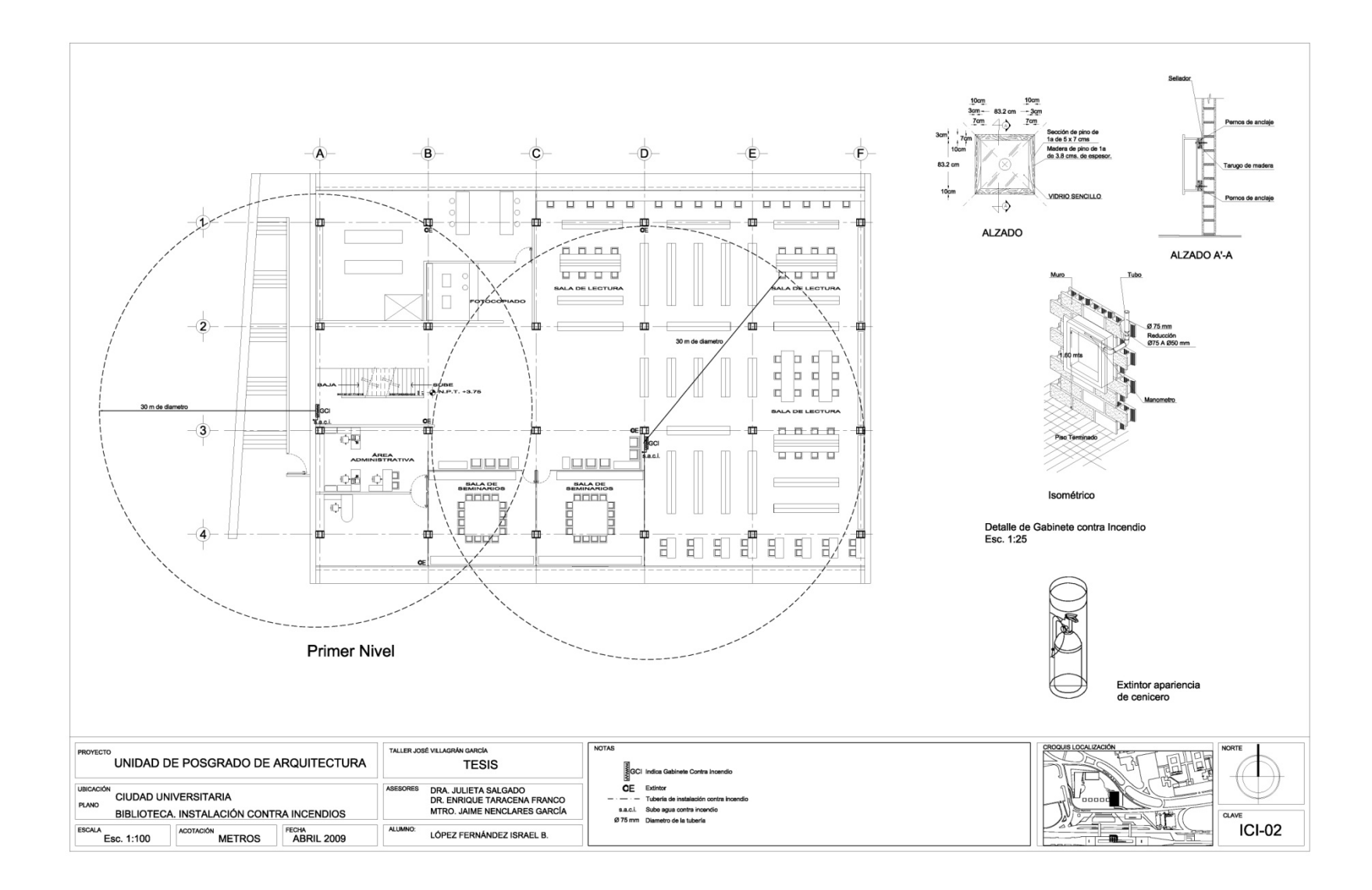

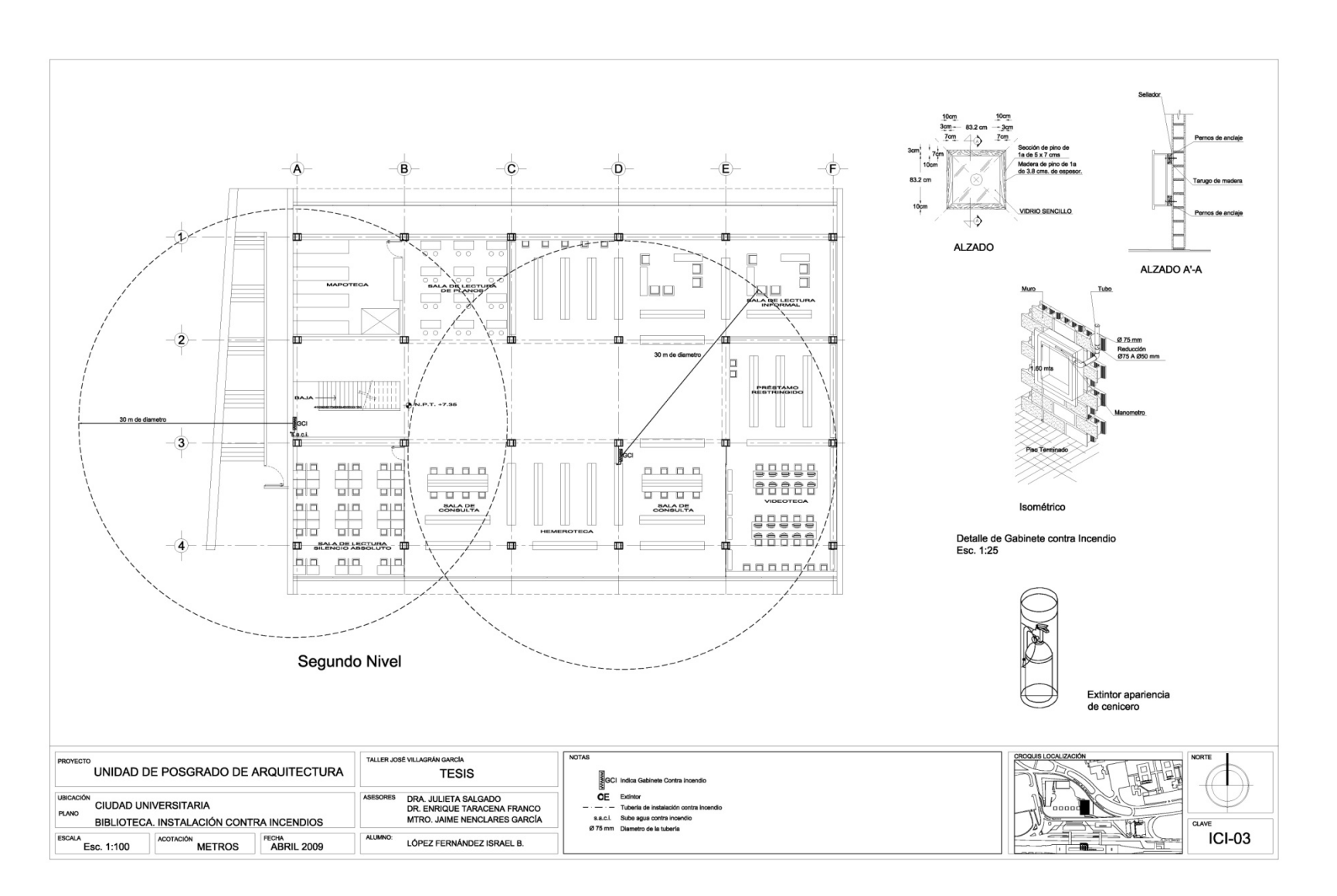

**FACULTAD** 

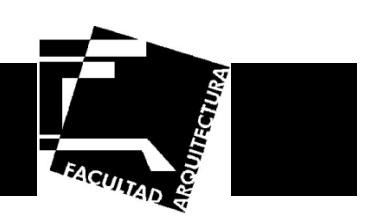

## **Planos de albañilería**

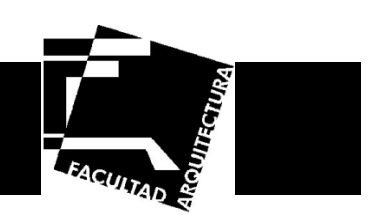

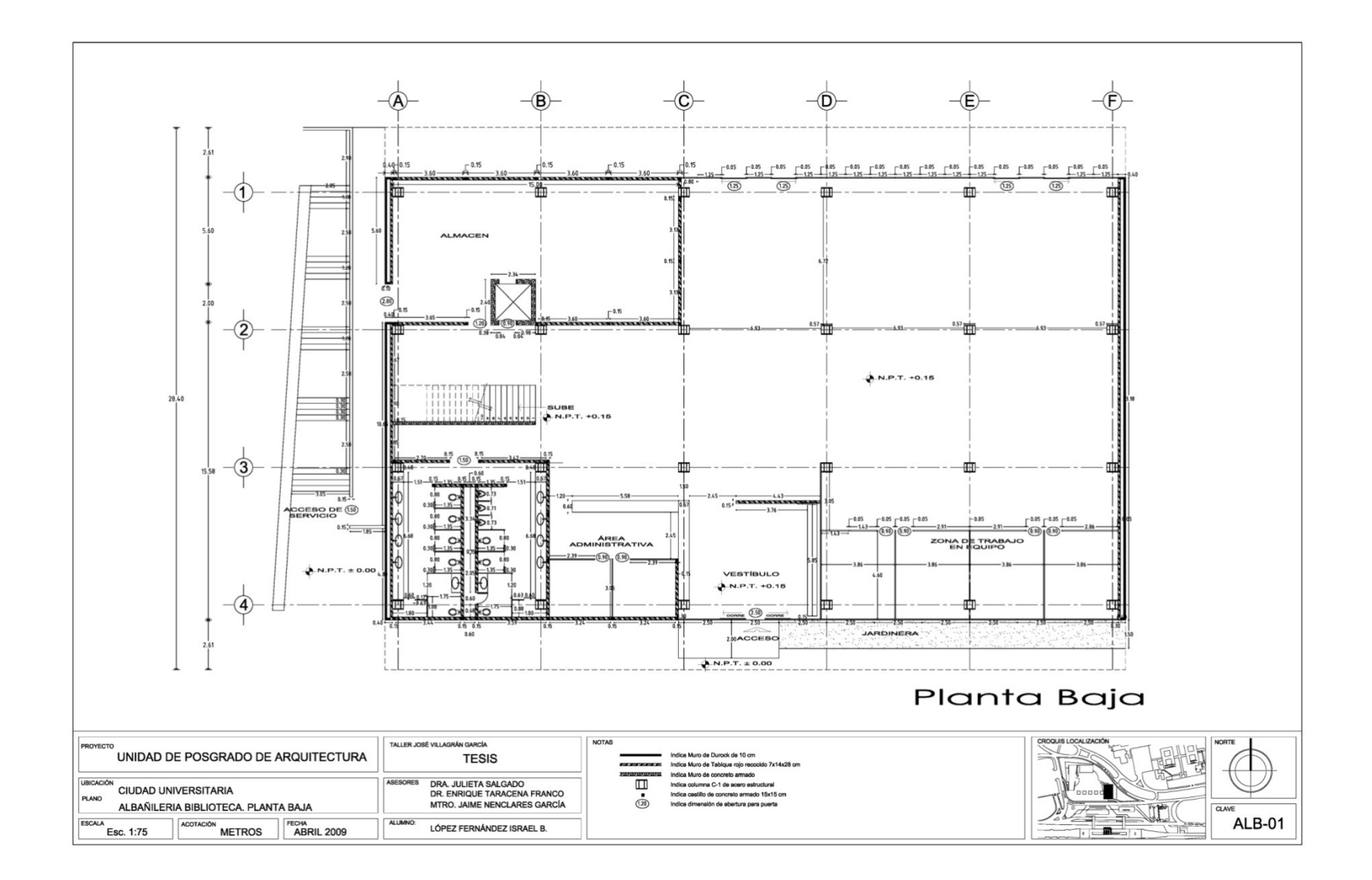

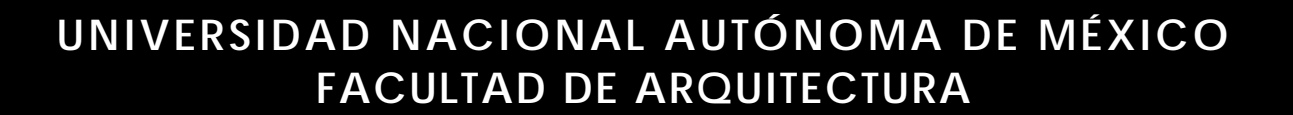

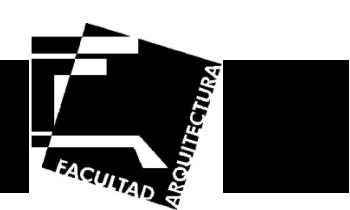

# **Planos de acabados y detalles**

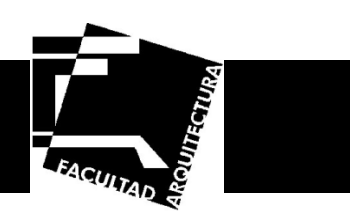

En los planos de acabados se tomaron en consideración las Normas de la Dirección General de Obras y Conservación, ya que esta dependencia maneja lineamientos específicos en este aspecto para aquellas instalaciones que se encuentran dentro de la UNAM, teniendo elaborada una tabla de posibles proveedores de materiales, esto con el fin de mantener la unidad y el carácter entre las diversas construcciones que se encuentran dentro y fuera del Campus Universitario.

Estos materiales se evaluaron para poder proponer aquellos que fueran los más adecuados para un edificio de biblioteca.

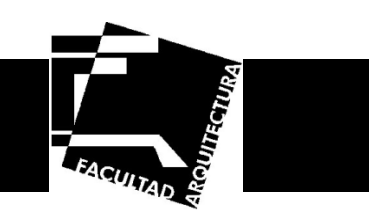

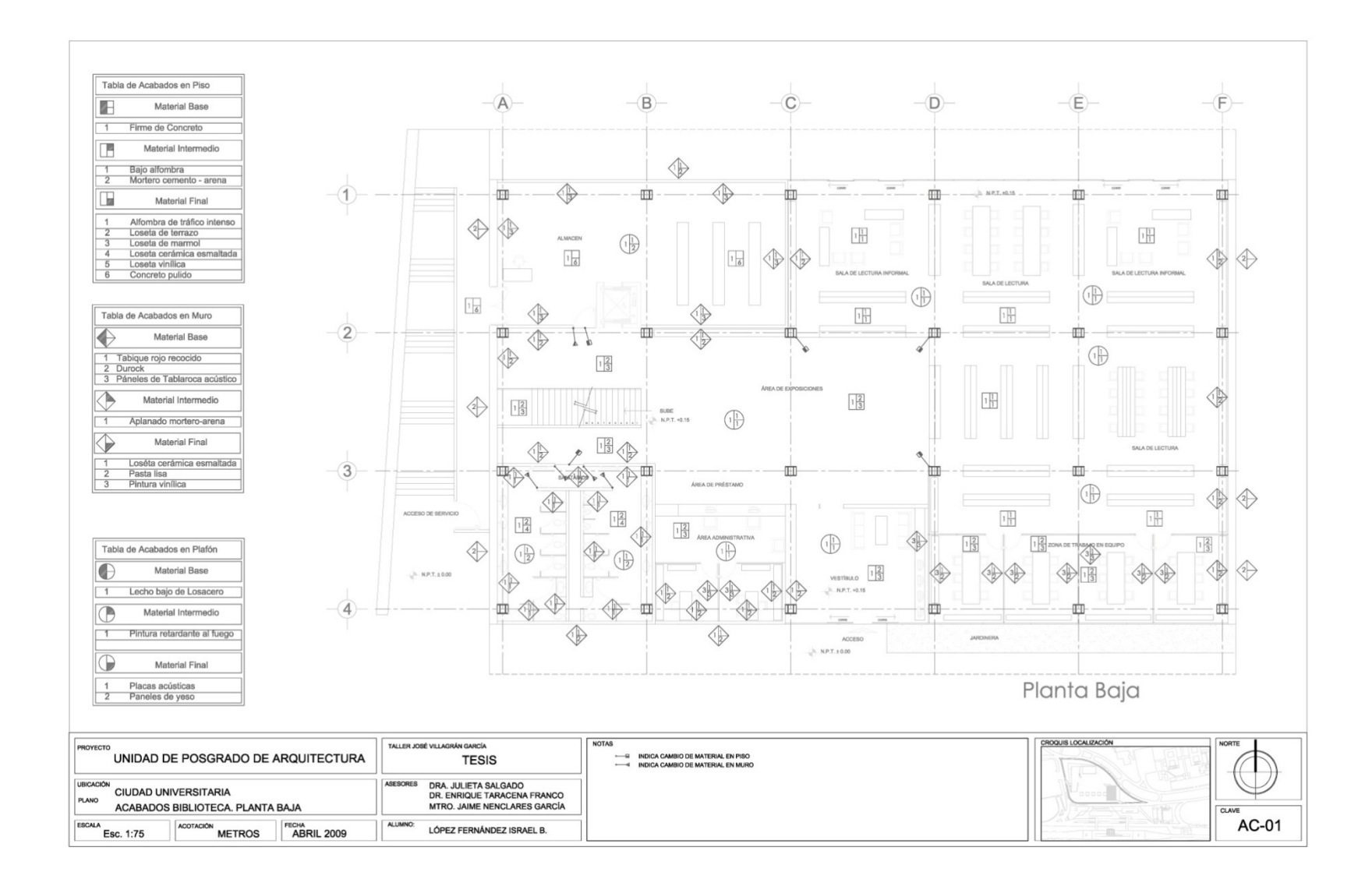

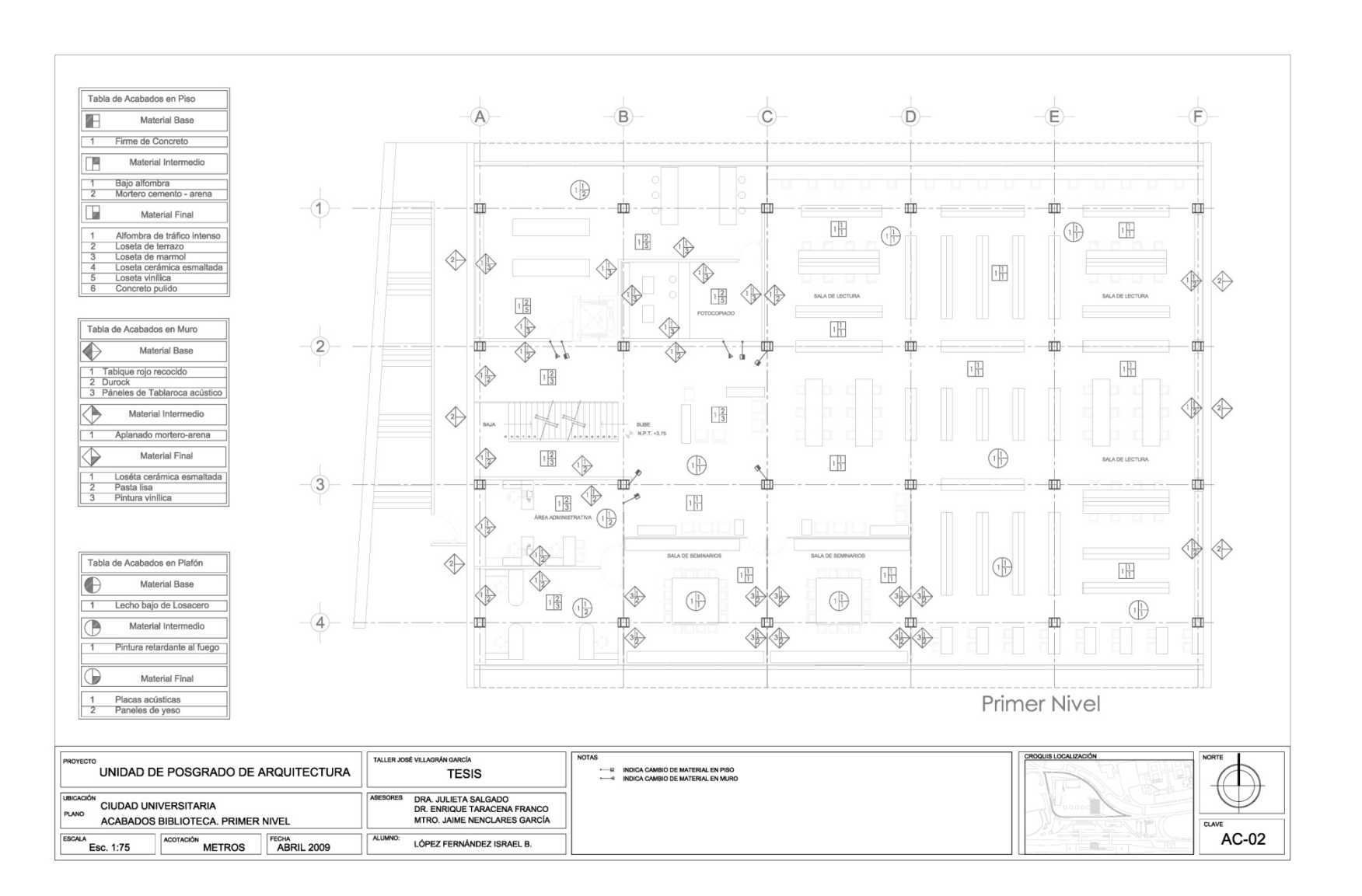

**EACULTAD** 

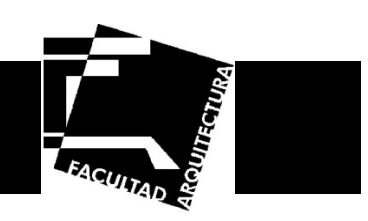

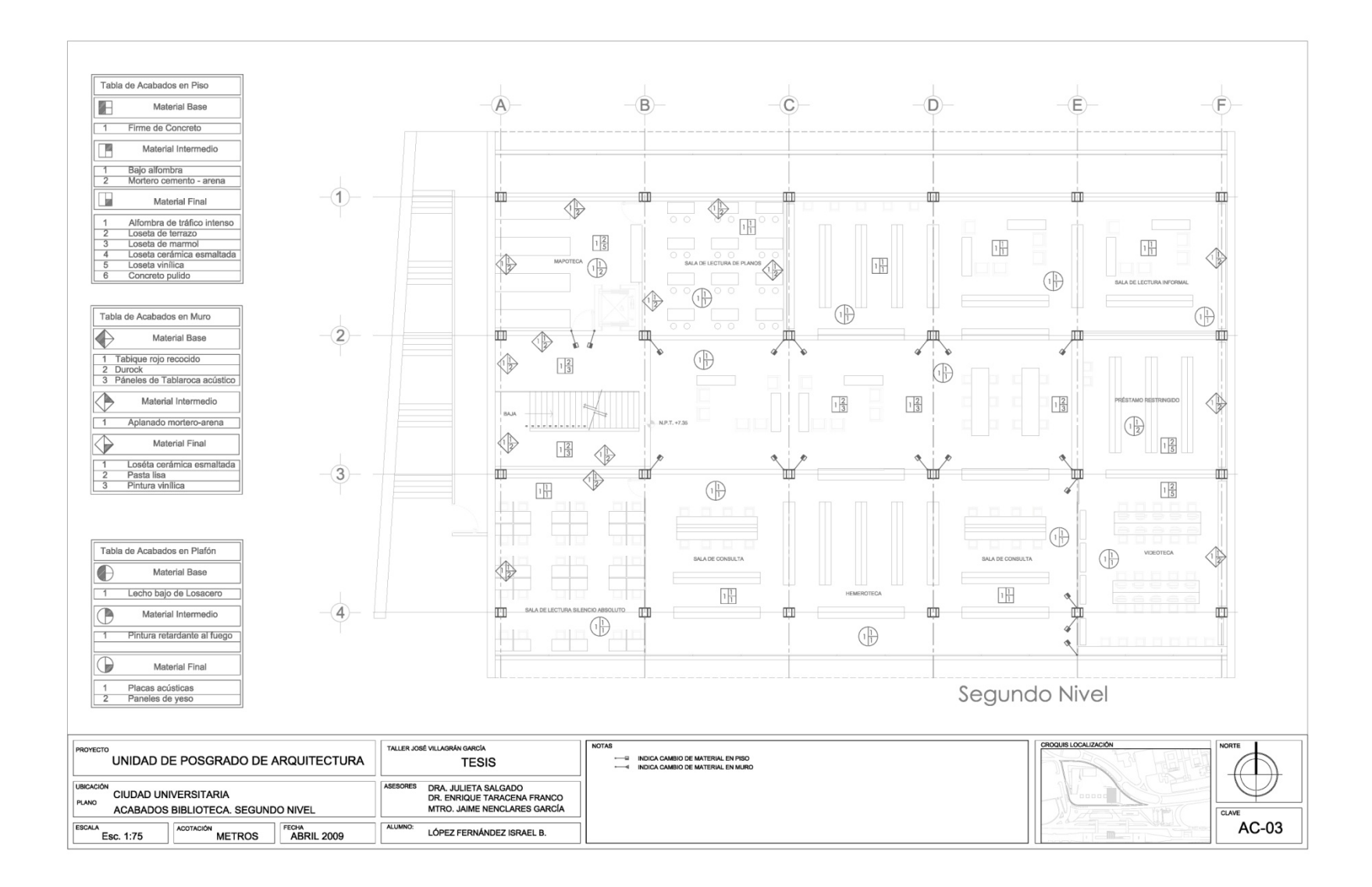

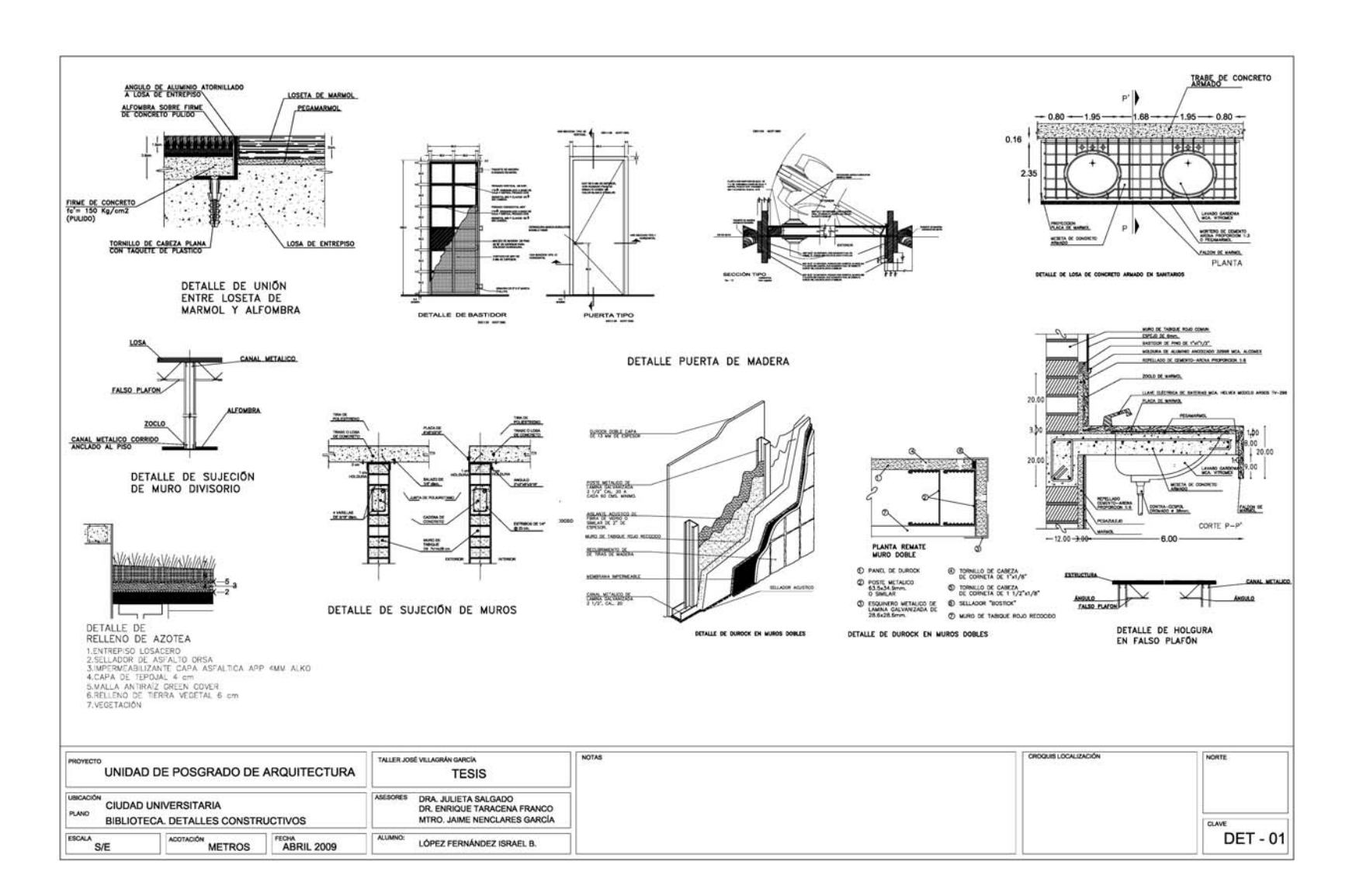

**FACUITAD** 

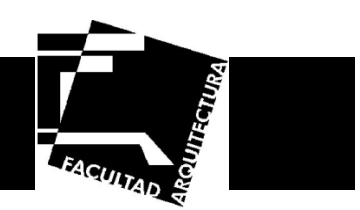

#### **Conclusiones**

Hoy en día, el posgrado representa el nivel más elevado del sistema educativo, por lo que se ha vuelto una necesidad el construir espacios destinados a este género y no lugares adaptados, ya que al paso del tiempo resulta insuficiente que estos espacios satisfagan las necesidades que un edificio de esta clase requiere.

La culminación de este proyecto es para mí de gran importancia, ya que durante su realización me ayudo a fortalecer mi formación universitaria permitiéndome enfrentar de manera directa la problemática que este implicó; ya que así pude darme cuenta de todos los aspectos que conlleva realizar un trabajo de esta magnitud. Logrando conjuntar todos los conocimientos que durante el transcurso de la licenciatura se fueron obteniendo.
## **UNIVERSIDAD NACIONAL AUTÓNOMA DE MÉXICO FACULTAD DE ARQUITECTURA**

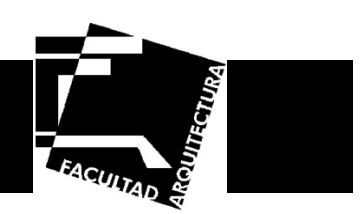

### **Bibliografía**

**ARNAL Simón, Luis. 2004.** *Reglamento de Construcciones del Distrito Federal.* México : Trillas, 2004.

**BAZAN, Enrique y MELI, Roberto. 1999.** *Diseño sismico de edificios .* México : Limusa, 1999.

**CASTREJON Diez, Jaime. 1980.** *Prospectiva del posgrado 1980-2000.* México : Secretaria de programacion y presupuesto, 1980.

**Dirección General de Obras y Conservación, DGO-UNAM.** *Normatividad de Obras.* México D.F. : s.n.

**ESTRADA Ocampo, Humberto. 1983.** *Historia de los cursos de posgrado en la UNAM.* México : Dirección General de Publicaciones, 1983.

**Fawcett, Gay &. 1974.** *Instalaciones en los Edificios.* Barcelona : Gustavo Gilli, 1974.

**Ing. ZEPEDA C., Sergio. 1995.** *Manual de Instalaciones.* México D.F. : Limusa, 1995.

**MELI, Roberto. 1991.** *Manual de diseno estructural .* México : Limusa, 1991.

**México, Universidad Nacional Autónoma de. 2004.** *Plan de Desarrollo del Posgrado.* México D.F. : Universidad Nacional Autónoma de México, 2004.

**Organización de las Naciones Unidas para la Educación, la Ciencia y la Cultura. 1972.** *Convención sobre la protección del patrimonio mundial, cultural y natural.* París : s.n., 1972.

**PLAZOLA Cisneros, Alfredo. 1997.** *Enciclopedia de Arquitectura Plazola.* México : s.n., 1997.

**Posgrado, Coordinación de Estudios de. Varios años.** *Agenda Estadística UNAM.* México, D.F. : s.n., Varios años.

# **UNIVERSIDAD NACIONAL AUTÓNOMA DE MÉXICO FACULTAD DE ARQUITECTURA**

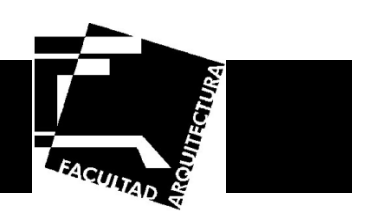

**ROJAS Argüelles, Graciela y cols. 1992.** *El posgrado en la década de los ochenta:Graduados, planes de estudio, población. .* México : Universidad Nacional Autónoma de México, UNAM, Coordinación General de Estudios de Posgrado, 1992.

**SARUKHAN, José. 1994.** *La arquitectura de la Ciudad Universitaria.* México D.F. : UNAM, 1994.

#### **Artículos de periódicos**

**Notimex. 2007.** Declara UNESCO a CU Patrimonio Cultural de la. *La Crónica de Hoy.* 29 de Junio de 2007, pág. 1.

#### **Entrevistas**

**Arq. LEAL, Felipe. 2007.** [entrev.] García Villalobos Ilse y López Fernández Israel. 2007.

### **Páginas de Internet**

Campus Central de la Ciudad Universitaria de la UNAM. [En línea] http://www.unam.mx/patrimonio/.

Centro de Investigaciones y Estudios de Posgrado de la Facultad de Arquitectura. [En línea] http://www.arq.unam.mx/index.php/posgrado.

Idealstandard. [En línea] www.idealstandard.com.mx.

La Ciudad Universitaria de 1954. [En línea] http://jbartigas.tripod.com/cu/.

Unidad de Posgrado. [En línea] www.posgrado.unam.mx.